Министерство науки и высшего образования Российской Федерации

Федеральное государственное бюджетное образовательное учреждение высшего образования «Кузбасский государственный технический университет имени Т. Ф. Горбачева»

Кафедра разработки месторождений полезных ископаемых

# **СИСТЕМА РАЗРАБОТКИ И ТЕХНОЛОГИЯ ОЧИСТНЫХ РАБОТ**

Методические указания по выполнению курсового проекта по дисциплине «Подземная разработка пластовых месторождений» для студентов специальности 21.05.04 «Горное дело», специализации «Подземная разработка пластовых месторождений» всех форм обучения

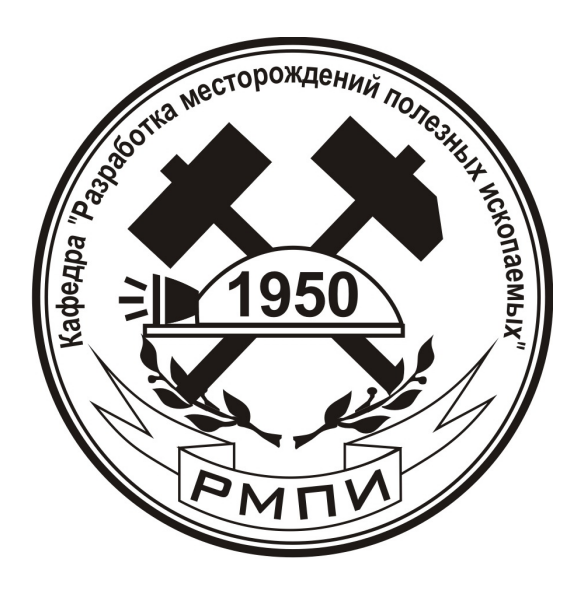

Составители К. А. Филимонов Д. В. Зорков

Утверждены на заседании кафедры Протокол № 14 от 28.02.2022

Рекомендованы к изданию учебно-методической комиссией специализации 21.05.04.01 Протокол № 12 от 02.03.2022

Электронная версия находится в библиотеке КузГТУ

### **ОБЩИЕ ПОЛОЖЕНИЯ**

Цель курсового проекта – приобретение навыков практического выполнения инженерно-технических изысканий по конструированию системы разработки и технологии очистных работ.

Дисциплина «Подземная разработка пластовых месторождений» является важнейшей в учебном плане специализации «Подземная разработка пластовых месторождений». В рамках этой дисциплины студенты получают расширенные теоретические знания по своей будущей профессии. Очистные работы – главная стадия подземной разработки, в течение которой происходит массовая отбойка полезного ископаемого в очистном забое. Грамотный выбор системы разработки и очистного оборудования, применение технологии очистных работ, подходящей для конкретных условий – главные составляющие успешной и безопасной работ очистного забоя на уровне проектных показателей.

Курсовой проект состоит из пояснительной записки и графической части. Пояснительная записка выполняется на листах формата А4 шрифтом Times New Roman Cyr 14 пт с полуторным интервалом, все поля по 20 мм. Она должна содержать текстовую часть, таблицы и графические материалы. Листы пояснительной записки скрепляются в папке-скоросшивателе. После титульного листа помещается задание, выданное руководителем (прил. 1), далее – текст пояснительной записки. Графическая часть проекта должна быть выполнена на ПК в графическом редакторе в соответствии с требованиями, предъявляемыми к горно-графической документации, и распечатана на листе формата А1.

Курсовой проект является видом самостоятельной работы студента. Разделы проекта и графические материалы выполняются по методикам, рассмотренным на лабораторных занятиях с учётом теоретических положений, представленных на лекциях. Поэтому при подготовке проекта, кроме данных методических указаний, *рекомендуется пользоваться практикумом* [1], где представлены примеры выполнения расчётов и графических материалов, а также расшифровка единиц измерения.

В мировой и отечественной угольной промышленности применяются различные системы разработки и технологии ведения очистных работ. Методика, представленная в данных указаниях,

1

составлена для наиболее распространенной в настоящее время и, вероятно, в перспективе технологии - отработки запасов длинными очистными забоями с применением очистных комплексов. Графические материалы и расчёты по системам разработки и технологии очистных работ на пластах крутого залегания представлены в другом практикуме [2], которым рекомендуется воспользоваться при выполнении проекта по крутым пластам.

Методика выполнения данного курсового проекта является также основой для выполнения соответствующего раздела выпускной квалификационной работы (дипломного проекта).

Перед началом выполнения проекта следует внимательно ознакомиться со всеми разделами данных методических указаний и бланком задания на проект. Разделы проекта взаимосвязаны. Для успешного выполнения первых разделов может потребоваться предварительные решения некоторых вопросов из последующих разделов. Невыполнение этой рекомендации часто приводит к переработке уже выполненных разделов проекта.

Для получения за курсовой проект оценки «отлично» студенту необходимо:

- выполнить все разделы данных методических указаний;

- принять наиболее оптимальные в заданных условиях технологические решения во всех разделах проекта;

- произвести математически верные расчёты по рекомендуемым методикам;

- оформить пояснительную записку, структурно соответствующую данным методическим указаниям, и начертить соответствующую ей графическую часть согласно предъявляемым требованиям:

- правильно построить доклад и защитить основные положения курсового проекта перед комиссией (руководителем).

## 1. СОДЕРЖАНИЕ ПОЯСНИТЕЛЬНОЙ ЗАПИСКИ

#### 1.1. Выбор системы разработки

На современном этапе развития технологий в угольной промышленности главный фактор, оказывающий влияние на принципиальный выбор группы систем разработки, - угол падения пласта.

Наибольшее распространение в отечественной угольной промышленности на пластах с углами падения до 25° имеют различные варианты *столбовых систем разработки* (до 90 % добычи). При таком угле падения возможно также применение камерных и камерно-столбовых систем. В отечественной угольной промышленности их доля незначительна, а в зарубежной, в некоторых бассейнах, превышает долю столбовых систем.

При углах падения более 25° возможно применение систем разработки различных групп: столбовых, слоевых, систем с подэтажным обрушением и др.

В задании на проектирование (прил. 1) указан угол падения пласта, схема подготовки и тип выемки. Всё это предопределяет решение о делении шахтопласта на части и группу систем разработки соответствующую заданию. Например, при панельной схеме подготовки – деление шахтопласта на панели и системы разработки длинными столбами по простиранию для пологих и наклонных для пластов.

Вначале раздела принимается решение о способе шахтного поля и приводится информация о схеме подготовки.

Затем, исходя из наличия осложняющих факторов и мощности пласта, необходимо выбрать конкретный вариант системы разработки. Принятый вариант должен соответствовать требованиям нормативных документов [3, 4, 5, 6, 7]. Следует учесть, что представленные в теоретическом курсе [8] и в нормативных документах варианты систем разработки являются базовыми и могут не в полной мере соответствовать условиям отработки пласта, указанным в задании. Поэтому студенты должны применять навыки конструирования системы разработки путем адаптации базового варианта к конкретным условиям проекта. В настоящее время наибольшее распространение получили следующие варианты столбовых систем:

– с оставлением межлавных целиков;

– с выемкой межлавных целиков;

– с сохранением выработок для повторного использования;

– с проведением выработок вприсечку.

Для каждого базового варианта есть модификации в зависимости от схемы проветривания, направления взаимного подвигания очистного или подготовительного забоя, порядка отработки выемочных столбов, а также модификации для уклонных или бремсберговых полей, двукрылых и однокрылых панелей.

В пояснительной записке указывается полное название выбранного варианта системы разработки и приводится обоснование его выбора. *Не допускается наличие фраз «столбовая система», «ДСО» и т. д*.

Решение о конкретном варианте (модификации) системы разработки на данном этапе выполнения проекта является предварительным. Оно может быть изменено в результате выполнения следующих разделов (например, по причине уточнения схемы проветривания, планировании использования газоотсасывающих установок (ГОУ) и т. д). В таком случае в этом разделе приводится окончательное решение, со ссылкой на тот раздел, где оно было принято.

Далее, исходя из размера шахтопласта, необходимо конкретизировать количество и размер его частей. Например, указать, какой будет размер по падению бремсберговой и уклонной части, на сколько панелей и какого размера по простиранию делится пласт. Это делается согласно рекомендациям, озвученным в первой части данной дисциплины в предыдущем семестре.

Затем определяются основные параметры системы разработки в пределах разрабатываемой части пласта:

- количество выемочных столбов;
- длина выемочных столбов;
- длина очистных забоев;
- типы целиков угля;
- размеры целиков угля;

При панельной подготовке параметры приводятся для одной бремсберговой или уклонной панели (согласно заданию), при этажной подготовке – для всего шахтопласта, при погоризонтной – для части шахтопласта в пределах выемочной ступени. В дальнейшем эта информация дублируется в сводной таблице показателей (см. табл. 10.1) в конце пояснительной записки.

На следующем этапе выполнения раздела необходимо представить характеристику подготовительных выработок (табл. 1.1). Параметры подготовительных выработок определяются исходя из параметров системы разработки и могут быть скорректированы при выполнении раздела 8.

Таблица 1.1

Структура таблицы характеристики подготовительных выработок

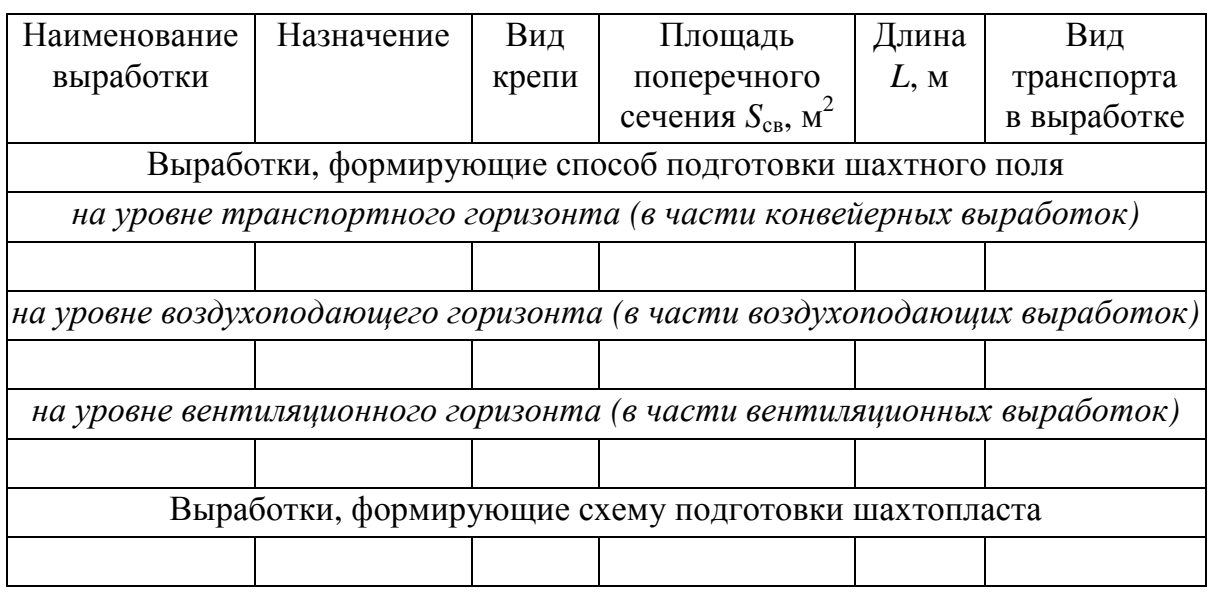

В заключительной части этого раздела приводится описание развития горных работ в отрабатываемой части пласта согласно выбранному варианту системы разработки, описание схемы транспорта и проветривания. Акцент делается на взаимоувязку в пространстве и времени подготовительных и очистных работ, работ по дегазации и т. д. Эта информация, фактически является словесным описанием выбранного варианта системы разработки. Она не предполагает описания процессов, выполняемых в очистном забое и на сопряжениях (представляется в другом разделе).

#### **1.2. Выбор крепи очистного забоя**

Выбор типа крепи очистного забоя производится исходя из принятой системы разработки и предполагаемой технологии ведения очистных работ. В задании на проектирование может быть указан тип выемки, что фактически предопределит тип крепи.

На крутонаклонных и крутых пластах широкое применение имели щитовые и гибкие перекрытия различных конструкций. Выбор конкретного варианта крепи в таких условиях и расчёт её параметров рекомендуется сделать с использованием положений учебных пособий [2, 9] и специализированного издания [10].

Крепление коротких очистных забоев на пластах пологого и наклонного залегания на современном этапе развития этой технологии предполагает анкерное крепление призабойного пространства, использование мобильных секций крепи, либо не использование крепи в забое [11, 12].

Если предполагается отработка пологого или наклонного пласта длинным очистными забоями, то выбор заключается в подборе конкретной модели механизированной крепи в соответствии с требованиями стандарта [13]. При этом этапы выполнения раздела следующие:

- определение типа кровли по нагрузочным свойствам;

- определение требуемого сопротивления крепи;
- предварительный выбор крепи;

- проверочный расчёт по раздвижности.

Тип кровли определяется согласно показателям, представленным в табл. 2.1. В рамках проекта достаточно учесть показатели № 1 и 3, указанными в исходных данных. Определение показателей № 1, 4 и 5 рассматриваются в дисциплине «Управление состоянием массива горных пород». В дипломном проекте может потребоваться использование всех показателей.

Таблица 2.1

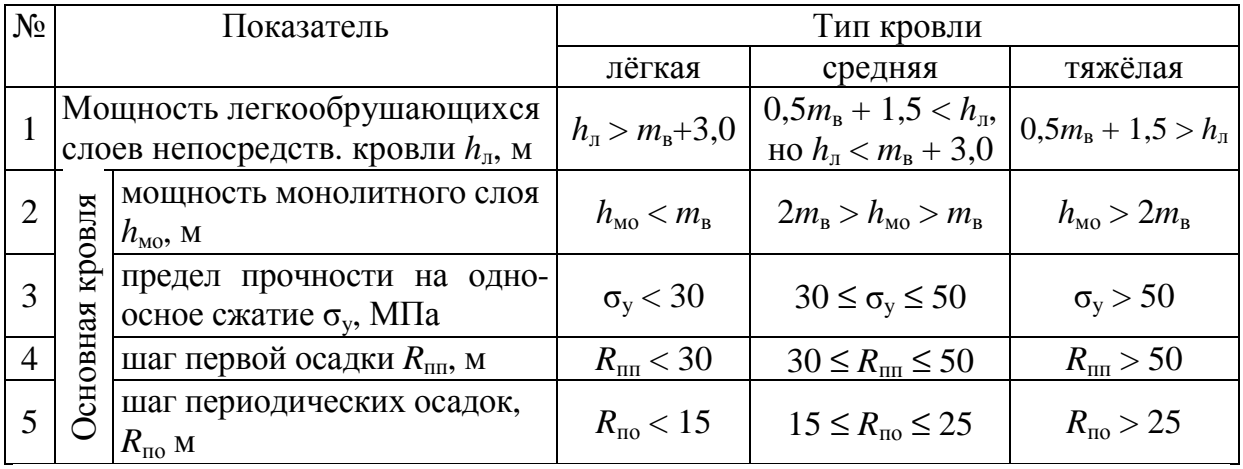

Определение типа кровли по нагрузочным свойствам

Примечание.  $m_e$  – максимальная вынимаемая мощность пласта.

В данном проекте рекомендуется не предусматривать оставление пачки угля при его выемке, поэтому значение  $m<sub>B</sub>$  следует принять равным максимальной мощности пласта.

Определение требуемого сопротивления крепи Ркр производится по формулам, представленным в табл. 2.2.

Таблица 2.2

Определение требуемого сопротивления крепи

| Наименование параметра                                                                            | Формула для определения параметра                          |
|---------------------------------------------------------------------------------------------------|------------------------------------------------------------|
| 1. Сопротивление крепи для поддержа-<br>ния лёгких кровель $P_{\text{kp p}}$ , кН/м <sup>2</sup>  | $P_{\text{Kpp}} = 350 + 80 \cdot (m_{\text{B}} - 1)$       |
| 2. Сопротивление крепи для поддержа-<br>ния средних кровель $P_{\text{kp p}}$ , кН/м <sup>2</sup> | $P_{\rm Kpp} = 1.5 \cdot [350 + 80 \cdot (m_{\rm B} - 1)]$ |
| 3. Сопротивление крепи для поддержа-<br>ния тяжёлых кровель $P_{\text{kp p}}$ , кН/м <sup>2</sup> | $P_{\rm xpp} = 2 \cdot [350 + 80 \cdot (m_{\rm B} - 1)]$   |

Выбор крепи производится из моделей, подходящих для предполагаемого, либо заданного, типа выемки (струговая или комбайновая). Предварительно крепь выбирается по сопротивлению  $P_{\text{kn}}$  и раздвижности (минимальной  $H_{\text{min}}$  и максимальной  $H_{\text{max}}$ высоте). Выбирают модель, сопротивление которой не менее значения, установленного по табл. 2.2:

$$
P_{\rm kp} \ge P_{\rm kp\,p},\tag{2.1}
$$

и диапазон раздвижности которой вмещает диапазон изменения мощности пласта:

$$
H_{\min} < m_{\min} \quad \text{if} \quad m_{\max} < H_{\max}.\tag{2.2}
$$

В табл. 2.3 представлены некоторые модели поддерживающе-оградительных крепей. Можно использовать другие модели, для которых известны необходимые характеристики.

Для струговой крепи допускается несоответствие условию ф. (2.1). Недостаточное сопротивление крепи используется для облегчения разрушения угля.

Для выбранной крепи производят проверочный расчёт по раздвижности. Для этого определяют минимально допустимую и максимально возможную высоту секции крепи в данных условиях эксплуатации. Минимально допустимое значение составит

$$
H_{\min p} = m_{\min} - (h_p + h_h + h_r + h_0), \qquad (2.3)
$$

где *H*min <sup>p</sup> – расчётное значение минимальной конструктивной высоты секции крепи, м;  $m_{\text{min}}$  - минимальная мощность пласта, м;  $h_p$  – значение подштыбовки основания секции, м;  $h_h$  – значение штыбовой «подушки» на перекрытии секции, м;  $h_{\rm r}$  – запас гидравлического хода стойки на разгрузку, м;  $h_0$  - значение сближения кровли и почвы, м.

#### Таблица 2.3

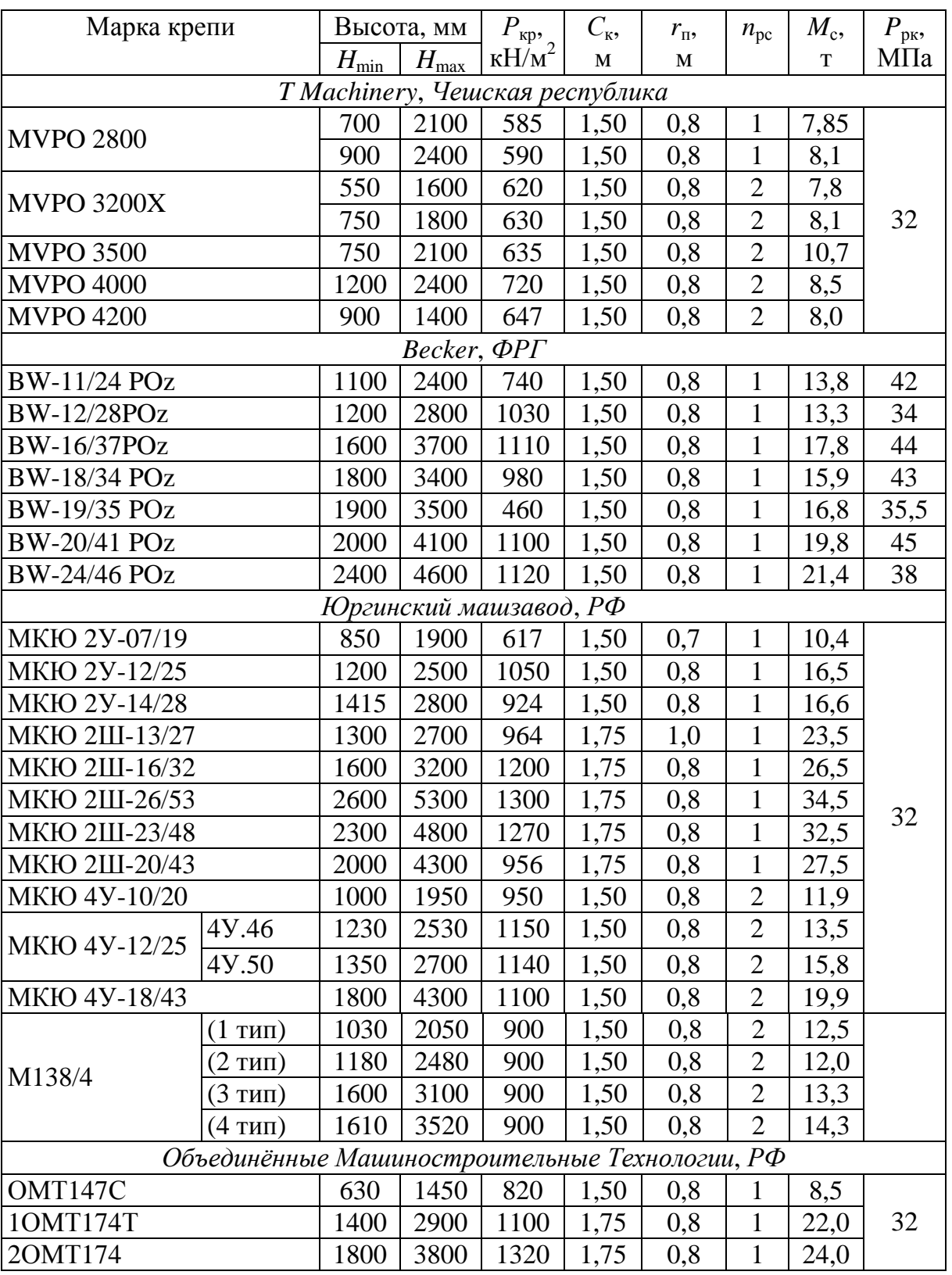

## Характеристики механизированных крепей

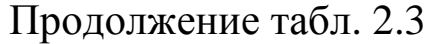

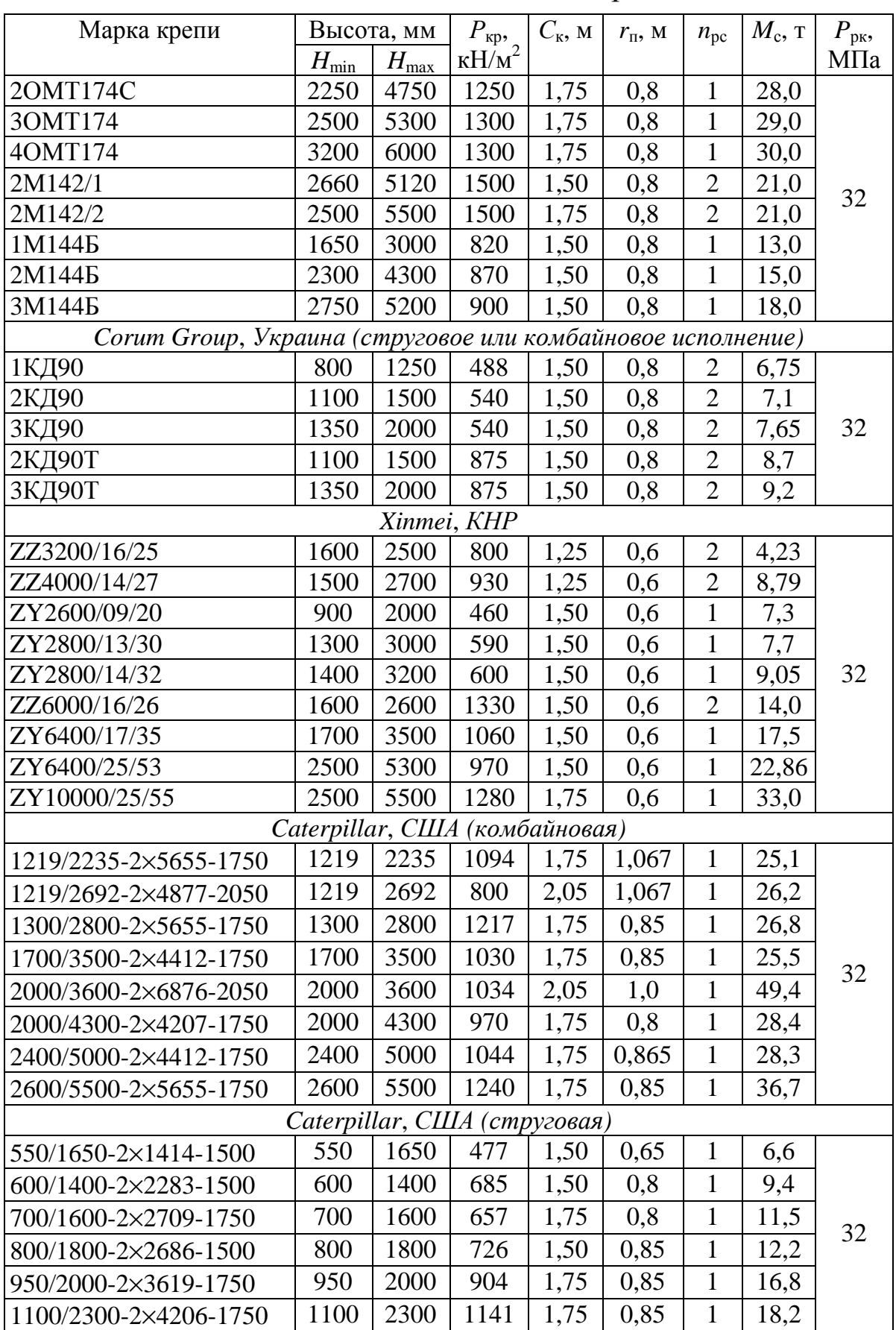

Суммарное значение *hp*, *hh*, *h*<sup>г</sup> в зависимости от вынимаемой мощности пласта представлено в табл. 2.4.

Таблица 2.4

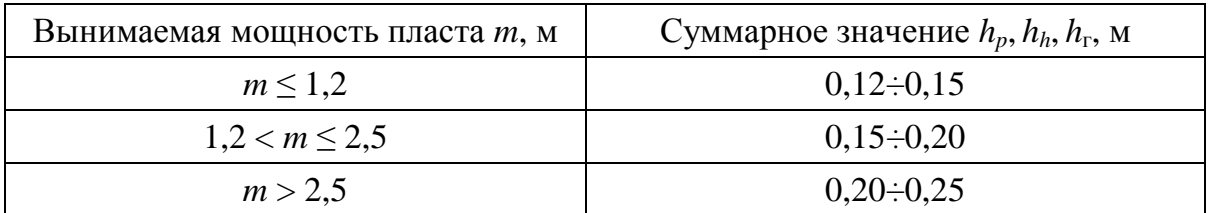

Суммарное значение *hp*, *hh*, *h*<sup>г</sup>

Сближение кровли и почвы определяется по формулам

$$
h_0 = m_{\min} \cdot \alpha_{\kappa} \cdot R - \text{для однорядной крепи};
$$
\n(2.4)

$$
h_0 = m_{\min} \cdot \alpha_{\kappa} \cdot R_3 - \pi \pi \pi \pi y x p \pi \pi \pi \pi \pi \pi \pi \pi
$$

где  $h_0$  – значение сближения кровли и почвы, м;  $m_{\text{min}}$  – минимальная мощность пласта, м;  $\alpha_{\kappa}$  – коэффициент сближения боковых пород, 1/м (лёгкая кровля – 0,04; средняя – 0,025; тяжёлая – 0,015); *R* – расстояние от забоя до ряда стоек в однорядной крепи, м; *R*<sup>з</sup> – расстояние от забоя до заднего ряда стоек в двухрядной крепи, м.

Расстояния от забоя до ряда стоек могут быть приняты по данным производителя или в соответствии с выражениями

$$
R = l_{\text{II}3} + (0.45 \div 0.6)B \quad \text{with} \quad R_{3} = l_{\text{II}3} + 0.75 \cdot B, \tag{2.5}
$$

где *l*пз – расстояние от перекрытия секции крепи до забоя (0,1÷0,3), м; *B* – длина секции механизированной крепи, м (принимается от 4,0 до 6,5 м).

При рассмотренной в работе № 10 [1] схеме передвижки струговой крепи, значение *R*, полученное по ф. (2.5), надо увеличить на *r*<sub>п</sub>.

Максимально возможная высота секции определяется по формулам

$$
H_{\text{max p}} = m_{\text{max}} (1 - \alpha_{\kappa} \cdot R) - \text{для однорядной крепи;}
$$
\n
$$
H_{\text{max p}} = m_{\text{max}} (1 - \alpha_{\kappa} \cdot R_{\text{n}}) - \text{для двухрядной крепи,}
$$
\n(2.6)

где *H*max p – расчётное значение максимальной конструктивной высоты секции крепи, м (для тяжёлой кровли  $H_{\text{max}} = m_{\text{max}}$ );  $m_{\text{max}}$ – максимальная мощность пласта, м; *R* – расстояние от забоя до ряда стоек в однорядной крепи, м; *R*п – расстояние от забоя до переднего ряда стоек в двухрядной крепи, м;  $\alpha_{\kappa}$  – коэффициент сближения боковых пород, 1/м.

$$
R_{\rm n} = l_{\rm n3} + (0.5 \div 0.6)B\,,\tag{2.7}
$$

где *l*пз – расстояние от перекрытия секции крепи до очистного забоя (0,1÷0,35), м; *B* – длина секции механизированной крепи  $(5\div 6)$ , M.

Полученные значения  $H_{\text{min }p}$  и  $H_{\text{max }p}$  сопоставляют с диапазоном раздвижки крепи, указанным в технической характеристике *H*min и *H*max. Если выполняются условия

$$
H_{\min} < H_{\min p} \quad \text{if} \quad H_{\max p} < H_{\max}, \tag{2.8}
$$

то крепь удовлетворяет требованиям по диапазону раздвижки. Если хотя бы одно условие не выполнено, необходимо выбрать другой типоразмер крепи или крепь другой марки и повторить проверочный расчёт.

Далее в разделе необходимо принять решении о типе крепи сопряжений очистного забоя с выемочными выработками. В качестве механизированной крепи сопряжения используют модификации секций очистной крепи или специальные крепи сопряжения различных типов. Допускается применение и других типов крепей сопряжений [3], например, инвентарных балок с гидростойками и анкерной крепи.

При сохранении выемочной выработки для повторного использования применяют крепь сопряжения, обеспечивающую проход в сохраняемую часть.

В завершение раздела для выбранной модели крепи необходимо выбрать насосную станцию высокого давления. Важнейшими характеристиками станции являются рабочее давление *P*нс, МПа и подача эмульсии *Q*нс, л/мин. Рабочее давление станции (насосного агрегата) должно обеспечивать рабочее давление гидросистемы крепи:

$$
P_{\text{HC}} \ge P_{\text{pK}} \text{ или } P_{\text{H2}} \ge P_{\text{pK}},\tag{2.9}
$$

где  $P_{\text{HC}}$  – рабочее давление насосной станции, МПа;  $P_{\text{H}a}$  – рабочее давление насосного агрегата, МПа;  $P_{\text{px}}$  – рабочее (номинальное) давление гидросистемы крепи, МПа.

Гидравлический расчёт насосной станции является отдельной задачей, выполнение которой не рассматривается в данной дисциплине. В данном проекте рекомендуется спроектировать компоновку насосной станции исходя из следующих условий:

– обязательное наличие резервного насосного агрегата;

 – каждый насосный агрегат должен обеспечивать давление согласно условию ф. (2.9);

 – общая подача насосной станции *Q*нс при отработке мощных пластов и при струговой выемке должна быть не менее 400 л/мин.

Характеристика некоторых типов насосных станций представлена в табл. 2.5.

Таблица 2.5

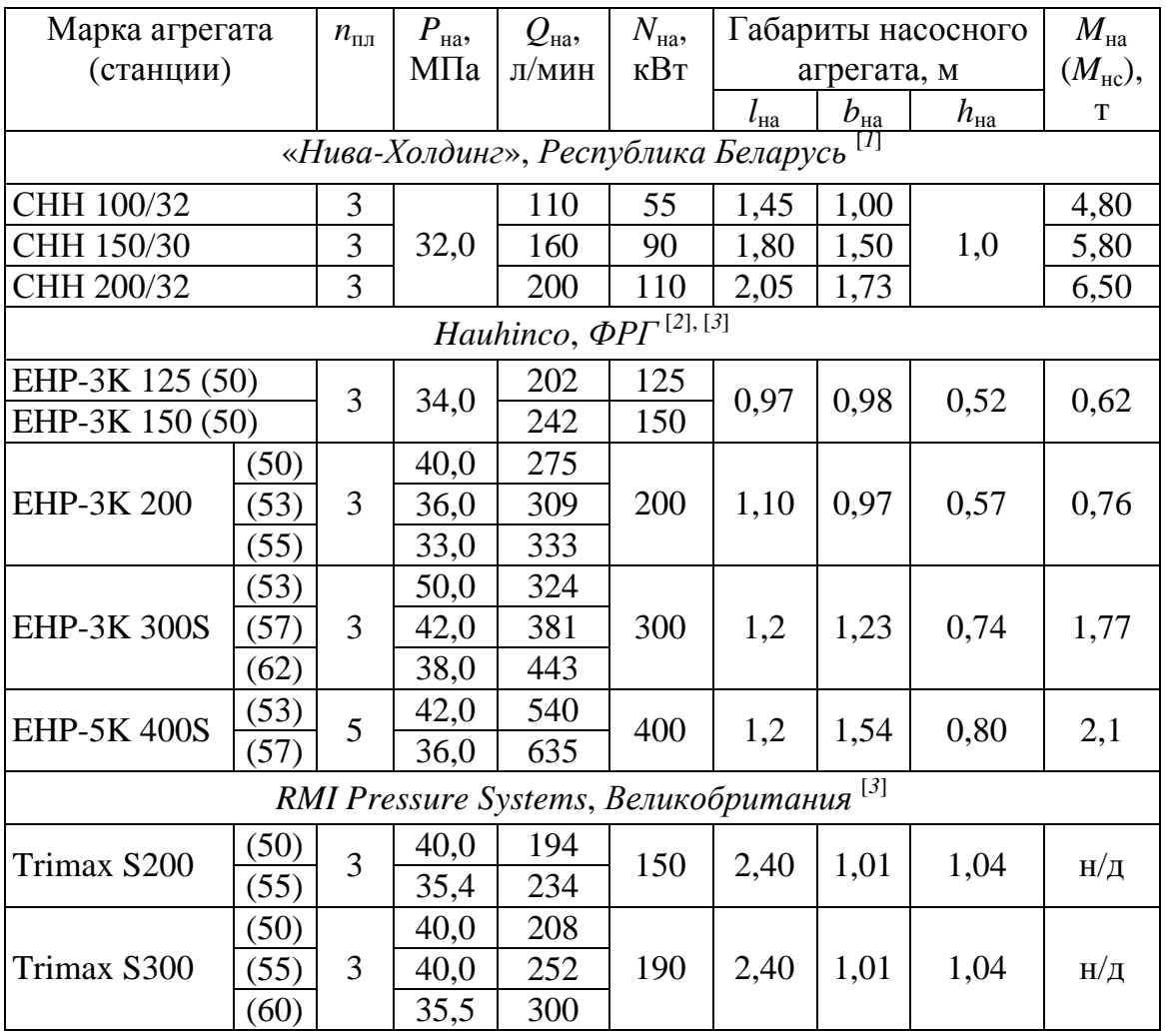

Характеристики насосных станций (агрегатов)

#### Продолжение табл. 2.5

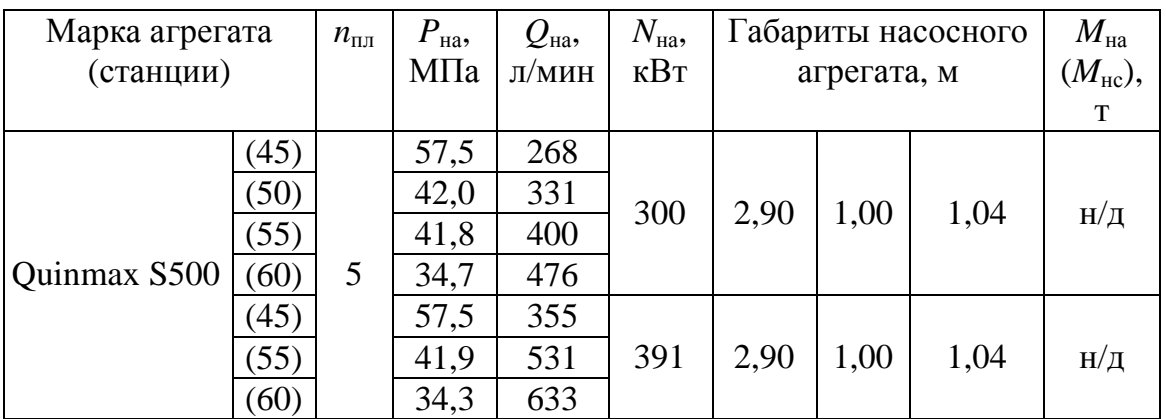

*Примечания.* 

*[1] Указана марка и общий вес насосной станции, выпускается с двумя агрегатами.* 

*[2] Указаны габариты и масса агрегата без учёта электродвигателя.* 

 *[3] В скобках указан диаметр плунжеров в миллиметрах, возможна компоновка разным количеством агрегатов.* 

#### **1.3. Выбор выемочной машины, определение параметров её работы**

В начале раздела требуется выбрать тип и модель выемочной машины. В задании на проектирование может быть указан тип выемки, что предопределяет тип выемочной машины. Тогда требуется выбрать только модель.

Если тип выемки в задании не указан, то выбор следует произвести с учётом положений, рассмотренных в теоретической части дисциплины. При планировании очистных работ механизированными комплексами следует учесть, что состав комплекса подбирается исходя из типа выемки. При комбайновой выемке применяется соответствующая механизированная крепь и конвейер. Для струговой выемки, как правило, предназначены специальные модели крепи, конвейер должен быть в специальном (струговом) исполнении.

Для выбранной выемочной машины необходимо определить:

 – теоретическую производительность выемочной машины *Q*т , т/мин;

 – максимальную рабочую скорость выемочной машины  $V_{\text{kp max}}$  или  $V_{\text{cp max}}$ , м/мин;

 – теоретическую производительность выемочной машины по отрабатываемой площади пласта  $Q_{\rm\scriptscriptstyle ST}$ , м<sup>2</sup>/мин;

– продолжительность выемки угля за цикл  $t_{\text{BU}}$ , мин;

 – техническую *Q*тех (т) и эксплуатационную *Q*<sup>э</sup> (т) производительность выемочной машины;

– добычу с цикла *Q*ц, т.

Выбор конкретной модели струга или очистного комбайна и определение параметров их работы производят с учётом критериев, представленных далее. При этом рекомендуется рассмотреть возможность применения механизированной крепи, выемочной машины, а далее и конвейера одного производителя.

Выбор модели очистного комбайна следует производить по мощности пласта. Очистной комбайн должен иметь техническую возможность осуществлять отбойку угля в пределах изменения мощности пласта.

$$
Z_{\min} < m_{\min} \, \text{if} \, m_{\max} < Z_{\max}, \tag{3.1}
$$

где *Z*min и *Z*max – соответственно минимальная и максимальная вынимаемая комбайном мощность пласта, м;  $m_{\text{min}}$  и  $m_{\text{max}}$  – соответственно минимальная и максимальная мощность пласта, м.

Модели комбайнов могут иметь различную комплектацию, обеспечивающую наилучшее соответствие предполагаемым условиям эксплуатации. В первую очередь это достигается тем, что комбайны могут комплектоваться поворотными рукоятями и шнеками различных типоразмеров (см. табл. 3.1).

Рекомендуется выбирать комплектацию комбайна, обеспечивающую выемку полосы угля (далее – ширину захвата) не менее шага передвижки секций крепи, выбранной для данных условий (см. раздел 2):

$$
r \ge r_{\rm n},\tag{3.2}
$$

где *r* – ширина захвата комбайна, м; *r*п – шаг передвижки секций очистной крепи, м.

Из табл. 3.1 необходимо подобрать очистной комбайн, одновременно удовлетворяющий условиям ф. (3.1) и (3.2). Далее для выбранного очистного комбайна необходимо определить указанные выше параметры.

## Таблица 3.1

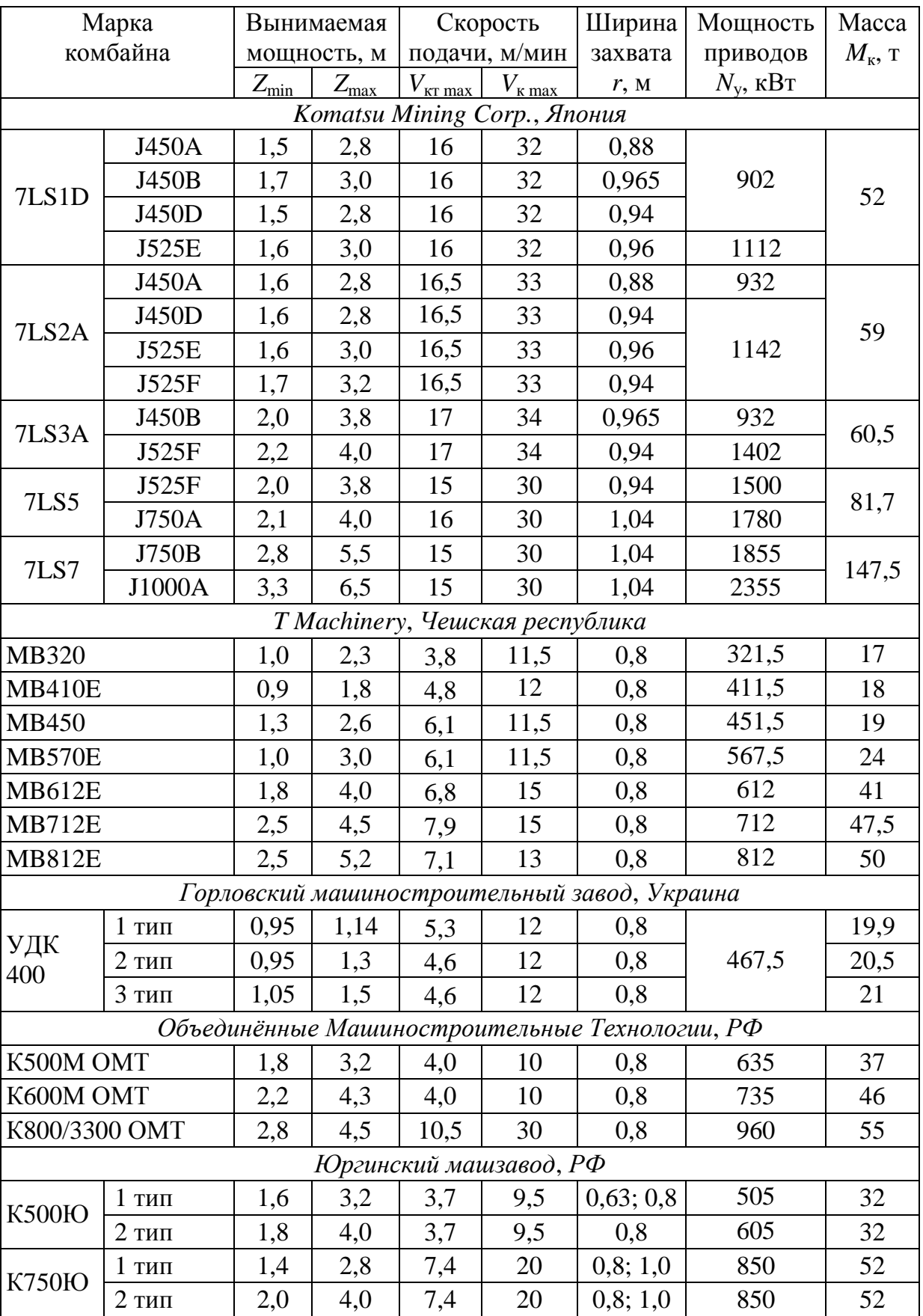

## Технические характеристики очистных комбайнов

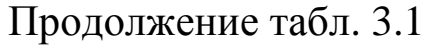

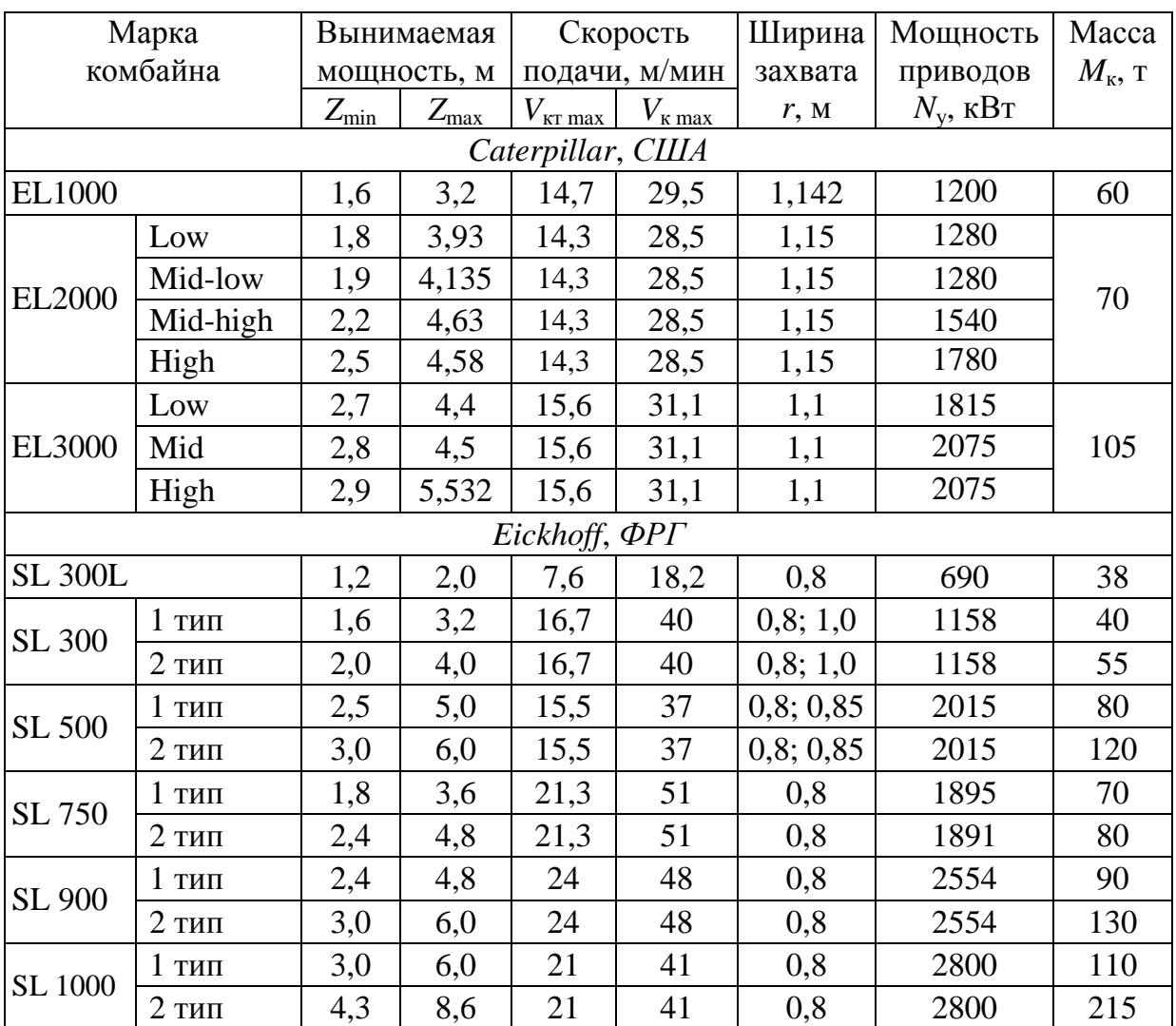

Выбор модели струговой установки (табл. 3.2) следует производить по мощности пласта и свойствам угля. При струговой выемке, как правило, оставляют пачку угля у кровли пласта. Пачка затем разрушается за счёт самообрушения и за счёт срезания перекрытием секции крепи при задвижке. Оставление пачки необходимо, чтобы исключить застревание резцов в более прочных породах кровли пласта и заклинивание установки. Такая особенность обусловлена невозможностью регулирования высоты струга при его работе. Высота может быть изменена только при техническом обслуживании путём регулирования резцовой башни (ход до 300 мм), а также добавлением или снятием сегментов.

В рамках данного проекта допускает не определять мощность оставляемой пачки по фактору самообрушения, а модель (типоразмер) струговой установки принять по условиям:

$$
(m_{\min} - 0, 1 \text{ m}) \ge E_{\min}, \qquad E_{\max} \ge (m_{\max} - 0, 4 \text{ m}), \tag{3.3}
$$

## соответственно 0,1 м  $\leq m_\text{n} \leq 0.4$  м,

где *E*min и *E*max – соответственно минимальная и максимальная высота струга, м;  $m_{min}$  и  $m_{max}$  – соответственно минимальная и максимальная мощность пласта, м;  $m_\text{n}$  – мощность обрушающейся пачки угля, м.

Таблица 3.2

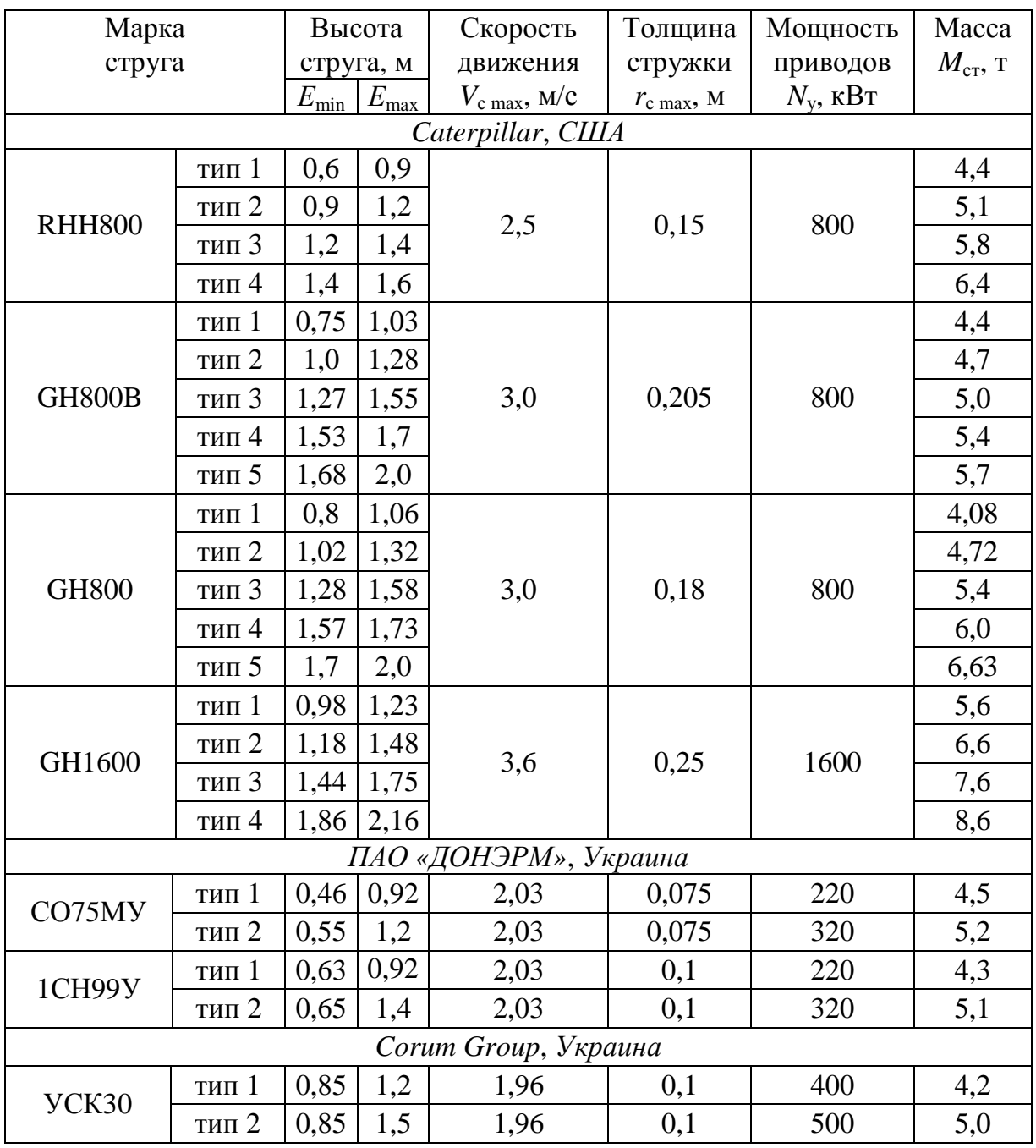

Технические характеристики струговых установок

Современные струговые установки с высокой энерговооружённостью способны производить разрушение углей с высоким сопротивлением резанию. Некоторые модели не подходят для отбойки крепких углей ввиду малой мощности приводов. Для отработки пластов с углями *А*от ≥ 200 (кН/м) рекомендуется выбирать установку с мощностью приводов *N* ≥ 500 кВт.

Теоретическая производительность выемочной машины может быть определена через установленную электрическую мощность приводов [14, 15]:

$$
Q_{\rm T} = \frac{N_{\rm y}}{60H_{\rm w}},\tag{3.4}
$$

где *Q*<sup>т</sup> – теоретическая производительность выемочной машины, т/мин; *N*у – установленная мощность приводов комбайна, кВт; *Нw* – удельная энергоёмкость процесса разрушения угля, кВт⋅ч/т.

Значение *N*<sup>у</sup> указано в табл. 3.1 и 3.2. Для определения значения *Н<sup>w</sup>* можно воспользоваться одной из расчётных методик [15, 16] или определить по табл. 3.3 [14] исходя из значения *А*от:

$$
A_{\text{or}} = k_{\text{or}} \cdot A, \tag{3.5}
$$

где *А*от – сопротивляемость пласта резанию в краевой (отжатой) части, кН/м; *k*от – коэффициент отжима угля; *А* – сопротивляемость пласта резанию в неотжатой зоне массива, кН/м (указана в исходных данных).

Значение коэффициента отжима устанавливается экспериментально для конкретных условий разработки. В данном проекте рекомендуется воспользоваться зависимостью от величины заглубления в долях от мощности пласта *r<sup>m</sup>* определяемого по формуле:

$$
r_m = \frac{r}{m_{cp}},\tag{3.6}
$$

где *rm* – величина заглубления исполнительного органа выемочной машины в долях от мощности пласта, м; *r* (*r*с) – ширина захвата исполнительного органа комбайна (толщина срезаемой стругом стружки), м; *m*ср – средняя мощность пласта, м.

Значения коэффициента *k*от определяются по формуле

$$
k_{\text{or}} = 0,4Ln(r_m) + 1,2. \tag{3.7}
$$

Зависимость (3.7) отражает значения *k*от, представленные в источнике [17]. При *r<sup>m</sup>* ≥ 0,6 значение *k*от принимается равным 1.

Таблица 3.3

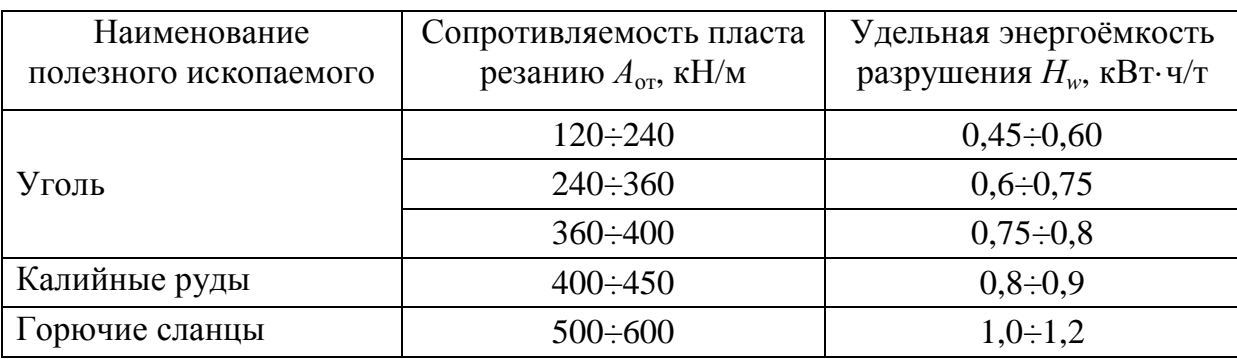

Удельная энергоёмкость разрушения

При известной рабочей скорости теоретическая производительность может быть рассчитана по формуле [14, 15, 18]

$$
Q_{\rm T} = m_{\rm cp} \cdot r \cdot V_{\rm ip \, max} \cdot \gamma, \tag{3.8}
$$

где *Q*<sup>т</sup> – теоретическая производительность выемочной машины, т/мин; *m*ср – средняя мощность пласта, м; *r* (*r*с) – ширина захвата исполнительного органа комбайна (толщина стружки), м;  $V_{ip \text{ max}}$  – максимальная рабочая скорость подачи комбайна ( $V_{kp \text{ max}}$ ) или струга ( $V_{cp\ max}$ ), м/мин; γ – плотность угля, т/м<sup>3</sup>.

Если ширина захвата комбайна больше шага передвижки крепи  $(r > r_{\rm n})$ , то в ф. (3.8) вместо *r* подставляется значение  $r_{\rm n}$ .

Максимальное значение рабочей скорости подачи  $V_{\text{kp max}}$ (*V*ср max) устанавливается экспериментально замером фактической скорости выемочной машины в забое [14, 19]. На стадии проектирования его можно определить, используя значение  $Q_{\scriptscriptstyle{\text{T}}}$ , полученное по удельной энергоёмкости:

$$
V_{\text{kp max}} = \frac{Q_{\text{r}}}{m_{\text{cp}} \cdot r \cdot \gamma} \quad \text{with} \quad V_{\text{cp max}} = \frac{Q_{\text{r}}}{E_{\text{max}} \cdot r_{\text{c}} \cdot \gamma}, \quad (3.9)
$$

где *V*кр max (*V*ср max) – максимальная рабочая скорость подачи комбайна (струга), м/мин; *Q*<sup>т</sup> – теоретическая производительность

выемочной машины, рассчитанная по ф. (3.3), т/мин;  $m_{\text{cn}}$  – средняя мощность пласта, м; *r* (*r*с) – ширина захвата исполнительного органа комбайна (толщина срезаемой стругом стружки), м; γ *–* плотность угля, т/м 3 ; *E*max – максимальная высота струга, м.

Для струговых установок различают несколько режимов работы в зависимости от соотношения между скоростями струга и забойного конвейера [20]. Эти режимы рассматриваются в работе № 10 [1]. Из ф. (3.9) следует, что скорость струга в конкретных условиях зависит от толщины стружки. На данном этапе в качестве *r*<sup>с</sup> рекомендуется использовать максимально значение, кратное шагу передвижки крепи *r*п. При этом рабочая скорость струга, как правило, будет меньше максимально возможной  $V_{\text{c max}}$ . Полученное значение скорее всего будет соответствовать отстающему (силовому) режиму. В дальнейшем, при выборе конвейера и разработке графика организации работ, может потребоваться изменение режима работы струговой установки и, следовательно, изменение значения  $V_{\text{cp max}}$  путём уменьшения толщины стружки.

В расчёте *V*ср max учитывается, что верхняя пачка угля не вынимается стругом, а самообрушается, поэтому для дальнейших расчётов следует использовать уточнённое (увеличенное) значение *Q*<sup>т</sup> , найденное по ф. (3.8).

Теоретическая производительность по отрабатываемой площади пласта определяется по формуле [19, 20]

$$
Q_{\rm sr} = r \cdot V_{\rm ip \, max},\tag{3.10}
$$

где *Qs*<sup>т</sup> – теоретическая производительность выемочной машины по отрабатываемой площади пласта, м 2 /мин; *r* (*r*с) – ширина захвата исполнительного органа комбайна (толщина срезаемой стругом стружки), м; *Vi*р max – максимальная рабочая скорость подачи комбайна ( $V_{\rm gp\, max}$ ) или струга ( $V_{\rm CD\, max}$ ), м/мин.

Зная значение *Vi*р max, примерное время выемки за цикл можно рассчитать по формуле

$$
t_{\rm BH} \approx \frac{l_{\rm s}}{V_{\rm ip\,max}},\tag{3.11}
$$

где *t*вц – продолжительность выемки угля за цикл (при максимальной рабочей скорости), мин; *l*<sup>з</sup> – длина очистного забоя, м

(указана в исходных данных);  $V_{ip \text{ max}}$  – максимальная рабочая скорость подачи комбайна ( $V_{kp \text{ max}}$ ) или струга ( $V_{cp \text{ max}}$ ), м/мин.

Техническая производительность  $Q_{\text{rex}}$  всегда меньше теоретической  $Q_{\text{r}}$ , так как выемочная машина не может непрерывно производить отбойку и погрузку полезного ископаемого. Значение  $Q_{\text{rex}}$  определяется для большего промежутка времени, что позволяет учесть потери времени в пределах выемочного цикла.

$$
Q_{\text{rex}} = T_{\text{cm}} \cdot k_{\text{rex}} \cdot Q_{\text{T}}, \qquad (3.12)
$$

где  $Q_{\text{rex}}$  - сменная техническая производительность выемочной машины, т;  $T_{cm}$  – продолжительность добычной смены, мин;  $k_{res}$  – коэффициент технической возможности выемочной машины;  $Q_{\text{t}}$  теоретическая производительность выемочной машины, т/мин.

Коэффициент  $k_{\text{rex}}$  показывает отношение продолжительности выемки угля за цикл к общему времени цикла, которое можно представить как сумму временных интервалов на выполнение различных операций:

$$
k_{\text{rex}} = \frac{t_{\text{BU}}}{t_{\text{BU}} + t_{\text{KO}} + t_{\text{TO}} + t_{\text{3}}},\tag{3.13}
$$

где k<sub>rex</sub> - коэффициент технически возможной выемочной машины; t<sub>вц</sub> - продолжительность выемки угля за цикл (при максимальной рабочей скорости), мин;  $t_{\text{ko}}$  - продолжительность концевых операций, мин;  $t_{\text{TO}}$  - продолжительность технического обслуживания выемочной машины, мин;  $t_3$  - продолжительность зачистки конвейерной дорожки, мин.

Значение t<sub>ко</sub> можно рассчитать с учётом параметров самозарубки выемочной машины [16] или принять 15:20 мин для комбайна и 5÷10 мин для струга.

Плановое техническое обслуживание выемочной машины можно планировать в отдельную смену и в течение части смены. Нельзя полностью исключить остановки по техническим причинам во время добычных смен. Поэтому рекомендуется учесть затраты времени на внеплановое техническое обслуживание и ремонт в течение выемочного цикла, приняв значение при комбайновой выемке  $t_{\text{ro}} = (0.05 \div 0.07)t_{\text{BU}}$ , при струговой –  $t_{\text{ro}} = (0.1 \div 0.2)t_{\text{BU}}$ .

Одностороннюю схему работы комбайна, предполагающую зачистку, рекомендуется принимать при неустойчивой непосредственной кровле, наличии ложной кровли и при отработке мощных пластов. Применять одностороннюю схему для струговых установок не рекомендуется.

Значение  $t_3$  определяют по формуле

$$
t_{3} = \frac{l_{3}}{V_{\text{k max}}},\tag{3.14}
$$

где t<sub>3</sub> - продолжительность зачистки конвейерной дорожки, мин;  $l_3$  – длина очистного забоя (см. исходные данные), м;  $V_{\text{k max}}$  – максимальная маневровая скорость подачи комбайна, м/мин.

Эксплуатационная производительность определяется с учётом потерь времени, не связанных с выемочной машиной. К ним можно отнести простои, связанные с обслуживанием другого очистного оборудования t<sub>ок</sub>, и затраты времени на выполнение каких-либо технологических мероприятий, необходимых для безопасного функционирования очистного забоя в конкретных условиях разработки  $t_{\text{rw}}$ . Такими мероприятиями, например, могут быть работы по управлению состоянием массива пород.

Если в задании указано наличие осложняющих факторов, следует это учесть при расчёте в виде среднесуточного (для отработки выемочного столба) значения  $t_{\text{rw}}$ :

- в условиях выбросо- и удароопасности 18:22 мин;

- в условиях неустойчивых вмещающих пород 20÷25 мин.

Значение t<sub>тм</sub> при наличии других осложняющих факторов согласовывается с руководителем проекта. При выполнении выпускной квалификационной работы, следует произвести расчёт значения t<sub>TM</sub>, воспользоваться навыками, полученными при изучении дисциплины «Управление состоянием массива горных пород».

Суточную эксплуатационную производительность выемочной машины можно определить по формуле

$$
Q_{\scriptscriptstyle{3}} = n_{\scriptscriptstyle{\text{CM}}} \cdot Q_{\scriptscriptstyle{\text{T}}} \cdot T_{\scriptscriptstyle{\text{CM}}} \cdot k_{\scriptscriptstyle{\text{M}}},\tag{3.15}
$$

где  $Q_3$  - суточная эксплуатационная производительность выемочной машины, т;  $n_{cm}$  – количество добычных смен в сутки;  $Q_{\rm T}$  – теоретическая производительность выемочной машины, т/мин;  $T_{cm}$  - продолжительность добычной смены, мин;  $k_M$  – коэффициент машинного времени.

Значение *k*<sup>м</sup> по сути является отношением фактического времени выемки угля выемочной машиной в течение смены  $T_{\phi}$  к общей продолжительности смены *Т*см:

$$
k_{\rm M} = \frac{T_{\Phi}}{T_{\rm CM}}.\tag{3.16}
$$

Тогда выражение (3.15) можно представить в виде

$$
Q_{\rm s} = n_{\rm cm} \cdot Q_{\rm r} \cdot T_{\rm \phi},\tag{3.17}
$$

где *Q*<sup>э</sup> – cуточная эксплуатационная производительность выемочной машины, т; *Q*<sup>т</sup> – теоретическая производительность выемочной машины, т/мин;  $T_{\phi}$  – фактическая продолжительность выемки угля выемочной машиной в течение смены, мин.

Значение *T*<sub>ф</sub> можно определить, если учесть все потери времени, рассмотренные выше, а также подготовительно-заключительные операции, выполняемые каждую смену:

$$
T_{\Phi} = T_{\text{cm}} - t_{\text{m}3} - t_{\text{m}1} - n_{\text{ucm}} \left( t_{\text{ko}} + t_{\text{ro}} + t_{\text{3}} + t_{\text{ok}} \right), \tag{3.18}
$$

где *Т*ф – фактическая продолжительность выемки угля выемочной машиной в течение смены, мин;  $T_{cm}$  – продолжительность добычной смены, мин; *t*пз – продолжительность подготовительнозаключительных операций, мин (20÷30 мин);  $t_{\text{rw}}$  – продолжительность остановок выемочной машины при выполнении технологических мероприятий в течение смены, мин;  $n_{\text{u cm}}$  – количество циклов в смену; *t*ко – продолжительность концевых операций, мин; *t*то – продолжительность технического обслуживания выемочной машины, мин;  $t_3$  - продолжительность зачистки конвейерной дорожки, мин; *t*ок – продолжительность обслуживания очистного оборудования (кроме выемочной машины), мин (2÷7 мин).

Количество циклов в смену можно определить по формуле

$$
n_{\text{H CM}} = \frac{T_{\text{CM}} - t_{\text{H3}} - t_{\text{TM}}}{t_{\text{BH}} + t_{\text{KO}} + t_{\text{TO}} + t_{\text{3}} + t_{\text{OK}}},
$$
(3.19)

где *t*вц – продолжительность выемки угля за цикл, мин.

При известном количестве циклов значение  $T_{\Phi}$  можно определить, используя продолжительности выемки угля за цикл  $t_{\text{BU}}$ :

$$
T_{\phi} = n_{\text{ucm}} \cdot t_{\text{BU}}.\tag{3.20}
$$

Соответственно, ф. (3.15) принимает вид

$$
Q_{\rm s} = n_{\rm cm} \cdot Q_{\rm T} \cdot n_{\rm u\,cm} \cdot t_{\rm BH}.\tag{3.21}
$$

Добыча с цикла составит

$$
Q_{\rm u} = m_{\rm cp} \cdot r \cdot l_{\rm s} \cdot \gamma \cdot c \quad \text{with} \quad Q_{\rm u} = m_{\rm cp} \cdot r_{\rm c} \cdot l_{\rm s} \cdot \gamma \cdot c \,, \tag{3.22}
$$

где  $Q_{\text{u}}$  – добыча с цикла, т;  $m_{\text{cp}}$  – средняя мощность пласта, м;  $l_3$  – длина очистного забоя, м;  $r (r_c)$  – ширина захвата исполнительного органа комбайна (толщина срезаемой стругом стружки), м;  $\gamma$  плотность угля,  $T/M^3$ ;  $c - \kappa$ оэффициент извлечения угля в очистном забое (0.95÷0.98).

#### 1.4. Расчёт допустимой нагрузки на забой по газовому фактору

Важнейшим требованием по безопасности ведения горных работ является не превышение максимально допустимой концентрации метана. Для очистного забоя и исходящей струи выемочного участка это 1 % по объёму [3]. Классическая зависимость между абсолютным метановыделением, относительной метанообильностью и суточной добычей имеет следующий вид [21]:

$$
I_{\rm p} = \frac{q_{\rm p} \cdot A_{\rm p}}{1440},\tag{4.1}
$$

где  $I_p$  – абсолютное метановыделение очистной выработки или участка ( $I_{\text{ou}}$ или  $I_{\text{vu}}$ ), м<sup>3</sup>/мин;  $q_{\text{p}}$  – относительная метанообильность выемочного участка или очистной выработки  $(q_{y4}$  или  $q_{04}$ ),  $\frac{M^3}{T}$ ;  $A_p$  – предполагаемая суточная добыча очистного забоя, для которой определяется значение метановыделения, т; 1440 - переводной параметр, равный количеству минут в сутках, мин.

Для проветривания забоя (разбавления метана) при конкретном значении добычи необходимо подавать определённое количество воздуха (рассмотрено в работе № 3 [1]). Но это количество воздуха ограничено, так как ограничена максимально допустимая скорость воздуха в очистном забое:

$$
Q_{\text{ov max}} = 60S_{\text{ov min}} \cdot V_{\text{max}},\tag{4.2}
$$

где *Q*оч max – максимально возможная подача воздуха в очистной забой, м 3 /мин; *S*оч min – минимальная площадь поперечного сечения очистного забоя, м<sup>2</sup>;  $V_{\text{max}}$  – максимально допустимая скорость воздуха в очистном забое, м/с  $(V_{\text{max}} = 4 \text{ m/c}$  [3]).

Следовательно, для конкретного очистного забоя рассчитывается максимально возможный объём добычи из условия непревышения максимально допустимой концентрации метана. Это и есть допустимая нагрузка на забой по газовому фактору.

Допустимую нагрузку на очистной забой по газовому фактору в РФ принято определять в суточном выражении. В настоящее время можно выделить три методики её расчёта. Первая, основанная на математическом выражении описанного выше принципа, была рассмотрена ранее (работа № 3 [1]). Две другие, регламентируемые действующими нормативными документами [21, 5], следует использовать при выполнении данного проекта.

Следует отметить, что представленные далее методики могут быть использованы для решения двух задач:

 – проверки предполагаемого значения суточной нагрузки по газовому фактору;

 – определения максимально допустимой нагрузки по газовому фактору.

В рамках данного проекта требуется решить обе задачи. Необходимо проверить значение *Q*<sup>э</sup> и определить максимально допустимую нагрузку по газовому фактору, выполняя этапы согласно алгоритму, представленному на рис. 4.1.

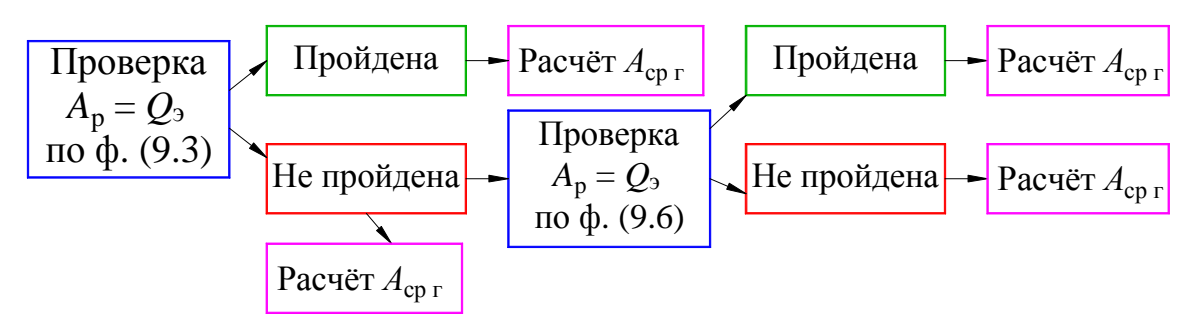

*Рис 4.1. Алгоритм выполнения раздела 4* 

Вначале рекомендуется выполнить проверку по требованиям руководства [21]. Если проверка предполагаемого значения суточной добычи *А*<sup>р</sup> не пройдена, возможны следующие варианты проектных решений:

 – проектирование дегазации и перерасчёт нагрузки с учётом её выполнения по методике руководства [21];

– применение другой схемы проветривания;

 – увеличение числа одновременно действующих очистных забоев;

 – проектирование схемы проветривания выемочного участка с применением газоотсасывающих установок (ГОУ) и перерасчёт нагрузки по методике инструкции [5].

Согласно п. 6 инструкции [22] дегазация угольного пласта обязательна, когда природная метаноносность пласта превышает 13 м<sup>3</sup>/т с. б. м. В данном проекте во всех вариантах предполагается, что значение относительной метанообильности определено уже с учётом дегазации.

Применение другой схемы проветривания и увеличение числа забоев являются вариантами, рекомендуемыми к рассмотрению в дипломном проекте, поскольку в рамках данного проекта эти вопросы не рассматриваются.

Расчёт по методике, основанной на требованиях инструкции [5], выполняется в данном проекте если значение  $A_p = Q_3$  не прошло проверку по ф. (4.3).

Максимально допустимая нагрузка по газовому фактору согласно рекомендациям руководства [21] определяется по формуле

$$
A_{\rm cp\,r} = \left(\frac{q_{\rm p} \cdot A_{\rm p}}{1440}\right)^{-1,67} \left(\frac{Q_{\rm p}}{194}\right)^{1,93} A_{\rm p},\tag{4.3}
$$

где  $A_{\textrm{\scriptsize cp\,\scriptsize r}}$  – максимально допустимая нагрузка на очистной забой по газовому фактору, т; *q*<sup>р</sup> *–* относительная метанообильность выемочного участка или очистной выработки ( $q_{y4}$  или  $q_{04}$ ), м<sup>3</sup>/т;  $A_p$  – предполагаемая суточная добыча очистного забоя, т; *Q*р – параметр, который зависит от схемы проветривания выемочного участка и пропускной способности очистной выработки по воздуху.

Расчёт относительной метанообильности рассматривается в дисциплине «Аэрология горных предприятий». Поэтому в данном проекте допускается считать, что указанное в исходных данных значение  $q_p$  является актуальным для условий данного проекта. Исходя из системы разработки и схемы проветривания, необходимо уточнить, является это относительной метанообильностью выемочного участка или очистной выработки, а также представить шифр планируемой схемы проветривания выемочного участка согласно принятой классификации [21].

В качестве предполагаемого значения нагрузки А<sub>р</sub> следует принять эксплуатационную производительность  $Q_3$ , рассчитанную в разделе 2.

Параметр  $Q_{p}$  для схем проветривания типа 1М-Н-в-вт определяется на основе классической зависимости (4.2) по формуле

$$
Q_{\rm p} = 60S_{\rm oq\,min} \cdot V_{\rm max} \cdot k_{\rm yr\,B}(C - C_0),\tag{4.4}
$$

где S<sub>оч min</sub> - минимальная площадь поперечного сечения очистного забоя, свободная для прохода воздуха, м<sup>2</sup>;  $V_{\text{max}}$  – максимально допустимая скорость воздуха в очистном забое, м/с;  $k_{\text{yra}}$  – коэффициент, учитывающий утечки воздуха через выработанное пространство; С - предельно допустимая концентрация газа в исходящей вентиляционной струе, %;  $C_0$  – концентрация газа в поступающей на выемочный участок вентиляционной струе, %.

Значение S<sub>oч min</sub> для комплексно-механизированного очистного забоя принимается по данным производителя, а при их отсутствии может быть приблизительно рассчитано по формуле

$$
S_{\text{ov min}} = (0.55 \div 0.65)B' \cdot m_{\text{min}},\tag{4.5}
$$

где  $B'$  – длина секции механизированной крепи при минимальной мощности пласта, м;  $m_{\text{min}}$  – минимальная мощность пласта, м.

Длина В' принимается на 0,05÷0,25 м больше значения В.

Значение коэффициента  $k_{\text{vfs}}$  определяется по номограмме, представленной на рис. 4.2. Для схем проветривания с направлением исходящей струи на выработанное пространство вместо  $k_{\text{vts}}$ подставляется коэффициент  $k_{03}$ , учитывающий движение воздуха по части выработанного пространства, непосредственно прилегающей к призабойному пространству [21].

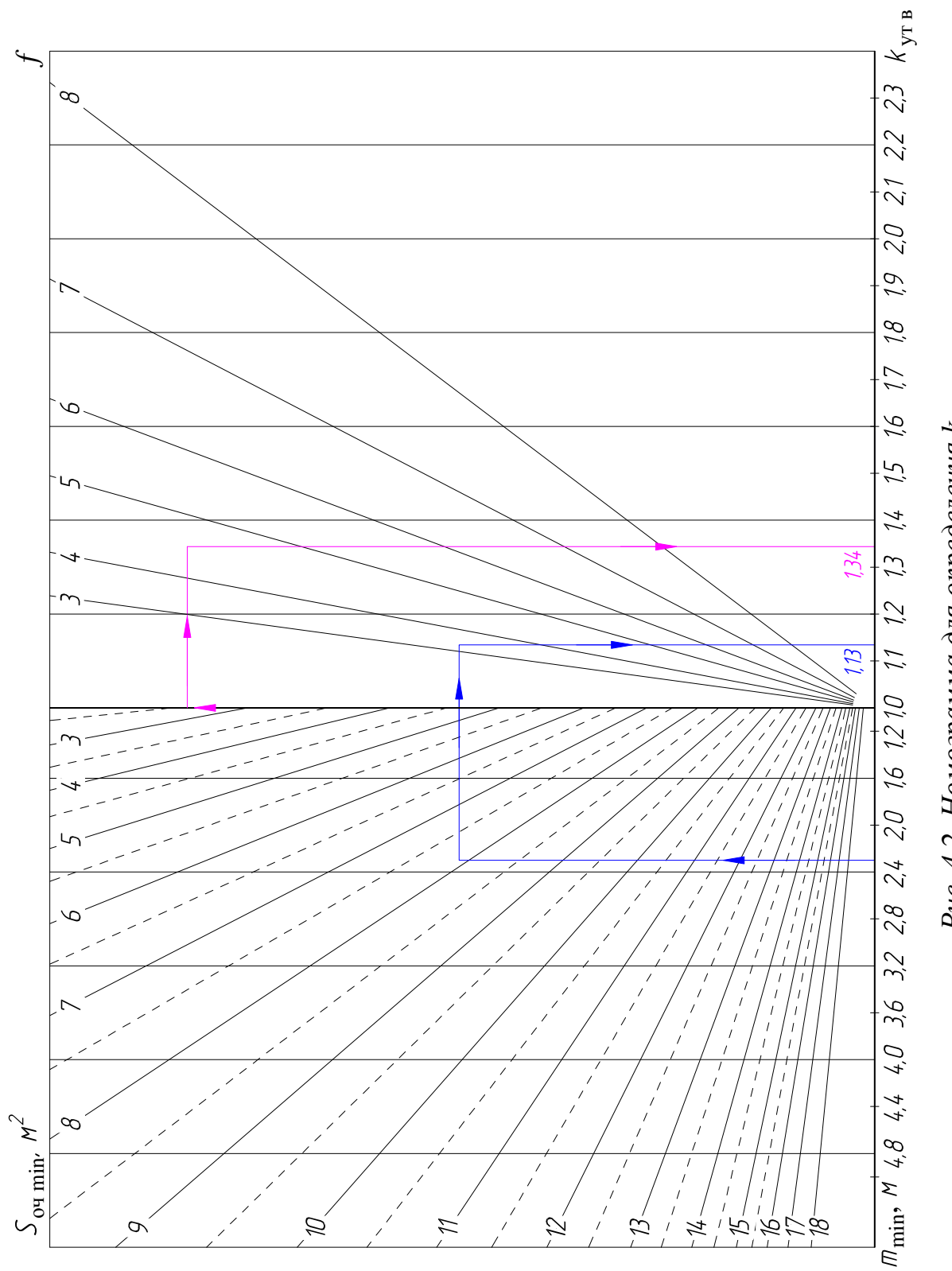

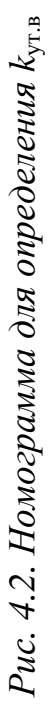

После того как произведён расчёт по ф. (4.3), полученное значение  $A_{cp}$  сравнивают с  $A_p$ . Дальнейшие действия в зависимости от результата сравнения представлены в табл. 4.1.

Таблина 4.1

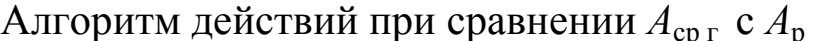

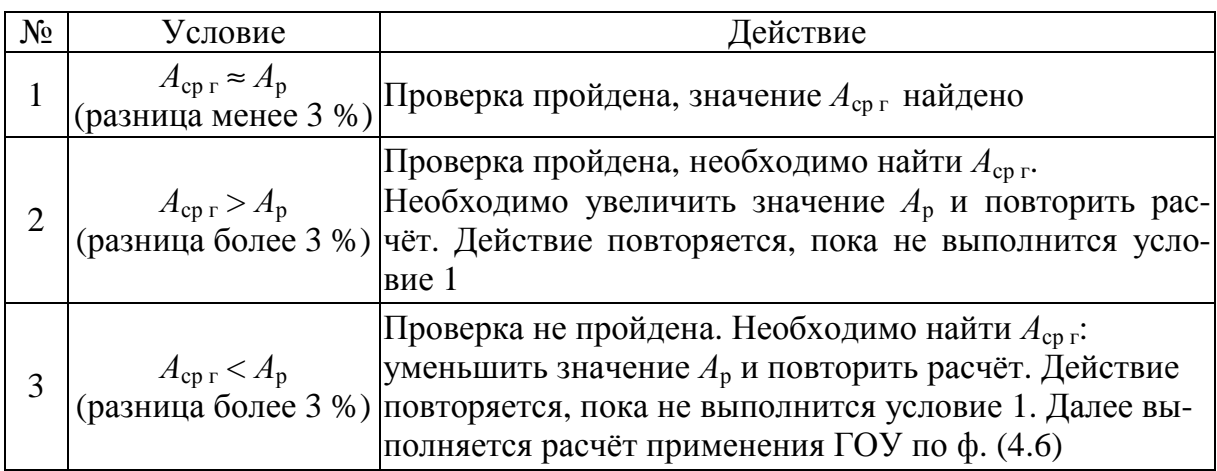

Выполнение условий 1 и 2 показывает, что эксплуатационная производительность выемочной машины  $Q_3$  может быть достигнута по газовому фактору при схеме проветривания 1М-Н-в-вт.

Условие 2 позволяет оценить потенциал увеличения добычи за счёт модернизации технологической схемы выемки или применения более производительной выемочной машины.

Условие 3 показывает, что эксплуатационная производительность не может быть достигнута по газовому фактору при рассмотренной схеме проветривания. Поэтому далее оценивается возможность её достижения при более эффективной схеме (например, 3-В-Н-н-пт и (или) использовании ГОУ).

Суточная нагрузка на очистной забой при использовании ГОУ определяется по формуле [5]

$$
A_{\rm cp\,r} = 5.35 \cdot 10^{-4} A_{\rm p} \cdot I_{\rm oq}^{-1.67} \cdot Q_{\rm oq\,max}^{-1.67},\tag{4.6}
$$

где  $A_{\rm cp\,r}$  – максимально допустимая нагрузка на очистной забой по газовому фактору, т;  $A_p$  – предполагаемая суточная добыча очистного забоя, т;  $I_{oq}$  – абсолютное метановыделение очистной выработки, м<sup>3</sup>/мин;  $Q_{\text{ou,max}}$  – максимально возможная подача воздуха в очистной забой, м<sup>3</sup>/мин.

Значение  $I_{\text{0}q}$  для схем проветривания, регламентируемых инструкцией [5], определяется по формуле

$$
I_{\text{ov}} = I_{\text{m}} + I_{\text{noB}},\tag{4.7}
$$

где *I*оч – абсолютное метановыделение очистной выработки, м 3 /мин; *I*пл – абсолютное метановыделение в очистной забой, м 3 /мин; *I*пов – метановыделение из бортов подготовительной выработки со свежей струей воздуха, поступающей в очистной забой, м 3 /мин.

Расчёт значений  $I_{\text{min}}$  и  $I_{\text{max}}$  являются отдельными инженерными задачами, не рассматриваемыми в рамках данной дисциплины. В данном проекте для определения  $I_{nn}$  рекомендуется использовать базовую зависимость  $(4.1)$ , приняв в качестве  $q_p$  значение  $q<sub>0</sub>$ ч, равное (0,8÷0,9) $q<sub>p</sub>$ . Значение  $I<sub>π</sub>$  допускается принять 1,5÷4,0 м 3 /мин. При этом большее значение следует принимать для мощных пластов. В дальнейшем, при выполнении дипломного проекта, необходимо произвести нормативный расчёт этих значений по требованию инструкции [5].

После того как произведён расчёт по ф. (4.6), полученное значение *А*ср <sup>г</sup> сравнивают с *А*р. Дальнейшие действия в зависимости от результата сравнения представлены в табл. 4.2.

Таблица 4.2

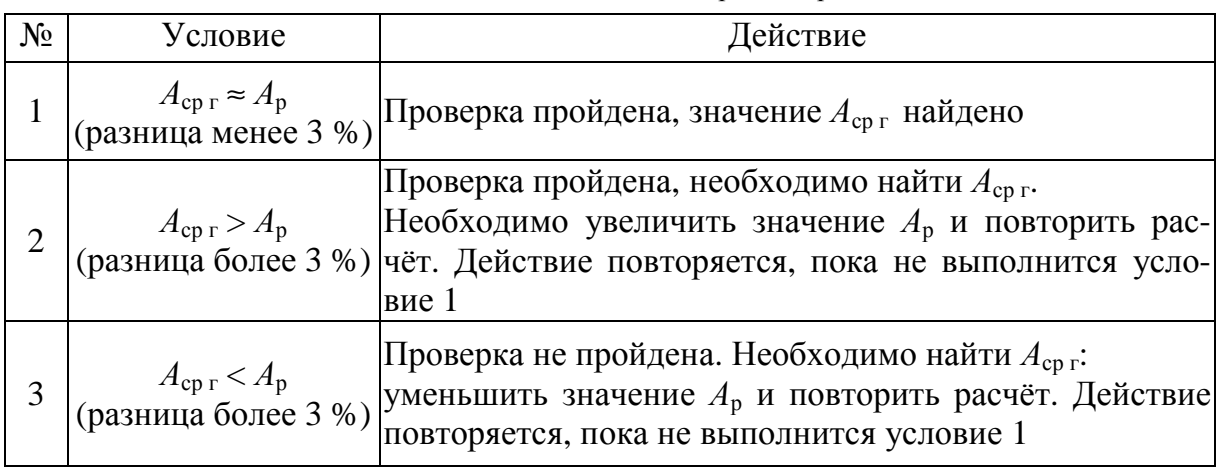

Алгоритм действий при сравнении *А*ср <sup>г</sup> с *А*р (применение ГОУ)

Изменение схемы проветривания выемочного участка в некоторых условиях позволит повысить нагрузку на забой по газовому фактору на некоторую величину, но применение таких схем может повысить общешахтную себестоимость добычи 1 т. В завершение раздела необходимо указать возможное увеличение добычи при изменении схемы проветривания в тоннах и процентах.

#### 1.5. Определение суточной нагрузки на забой и выбор скребкового конвейера

В разделе необходимо определить суточную нагрузку  $A_c$  с учётом целого числа циклов, выбрать модель скребкового конвейера, перегружателя и дробилки.

Расчёт суточной нагрузки на очистной забой выполняется на основе расчётного значения исходя из условия

$$
A_{\rm cp} = \min(Q_{\rm b}, A_{\rm cp\,})\tag{5.1}
$$

где  $A_{cp}$  – расчётное значение суточной нагрузки на очистной забой, т;  $Q_3$  – суточная эксплуатационная производительность выемочной машины, т;  $A_{\rm cp\,r}$  – максимально допустимая нагрузка на очистной забой по газовому фактору, т.

В качестве значения  $A_{cp\ r}$  принимается значение  $A_p$ , при котором выполнено условие 1 табл. 4.1 или 4.2. Если значение  $A_{cp}$ выбрано по газовому фактору, выемочная машина должна работать с суточной производительностью меньшей, чем значение  $Q_3$ , полученное в разделе 3.

Расчётное значение количества циклов в сутки при добыче  $A_{\rm cn}$  составит

$$
n_{\rm up} = \frac{A_{\rm cp}}{Q_{\rm u}},\tag{5.2}
$$

где  $n_{\text{up}}$  – расчётное количество циклов в сутки;  $A_{\text{cp}}$  – расчётное значение суточной нагрузки на очистной забой, т;  $Q_{\text{II}}$  – добыча с цикла, т.

Полученное значение n<sub>up</sub> необходимо округлить до целого в меньшую сторону и найти скорректированную суточную нагрузку на очистной забой с учётом целого числа выемочных циклов:

$$
A_{\rm c} = n_{\rm u} \cdot Q_{\rm u},\tag{5.3}
$$

где  $A_c$  – суточная нагрузка на очистной забой, т;  $n_{\text{II}}$  – количество выемочных циклов в сутки;  $Q_{\text{II}}$  – добыча с цикла, т.

Скребковый конвейер выбирается из условия

$$
S_{\kappa} \ge k_{s} \cdot S_{\kappa p},\tag{5.4}
$$

где  $S_{\kappa}$  – площадь загрузочного сечения конвейера, м<sup>2</sup> (табл. 5.1);  $k_s$  — коэффициент запаса ( $k_s = 1,1\div 1,2$ );  $S_{\text{\tiny KP}}$  — расчётная площадь загрузочного сечения конвейера, м<sup>2</sup>.

Значение площади *S*кр определяется исходя из скорости выемочной машины и цепи конвейера. Фактическое значение рабочей скорости выемочной машины находим, прировняв ф. (3.18) и (3.20). Значения составляющих ф. (5.5) принимаются такие же, как в разделе 3. При этом вместо *t*вц в ф. (3.20) подставляем соотношение (3.11), из которого и будет выражена искомая скорость, а вместо  $n_{\text{H cm}}$  – отношение  $n_{\text{H}}/n_{\text{cm}}$ . Тогда

$$
V_{ip} \approx \frac{l_3 \frac{n_{\text{u}}}{n_{\text{cm}}}}{T_{\text{cm}} - t_{\text{m}} - t_{\text{m}} - \frac{n_{\text{u}} \left(t_{\text{ko}} + t_{\text{to}} + t_3 + t_{\text{ok}}\right)}{n_{\text{cm}}}},\tag{5.5}
$$

где *Vi*<sup>р</sup> – рабочая скорость подачи комбайна *V*кр или струга  $V_{\rm cp}$ , м/мин;  $l_{\rm s}$  – длина очистного забоя, м;  $n_{\rm u}$  – количество выемочных циклов в сутки;  $n_{cm}$  – количество добычных смен в сутки;  $T_{cm}$  – продолжительность добычной смены, мин;  $t_{\text{II3}}$  – продолжительность подготовительно-заключительных операций, мин;  $t_{\text{TM}}$  – продолжительность остановок выемочной машины при выполнении технологических мероприятий в течение смены, мин;  $t_{\text{ko}}$  – продолжительность концевых операций, мин;  $t_{\text{ro}}$  – продолжительность технического обслуживания выемочной машины, мин;  $t_3$  – продолжительность зачистки конвейерной дорожки, мин; *t*ок – продолжительность обслуживания очистного оборудования (кроме выемочной машины), мин.

Расчёт по ф. (5.2) и (5.5) актуален и когда значение *А*ср при комбайновой выемке принято по *Q*<sup>э</sup> , если проектируется целое количество циклов в сутки. При струговой выемке в таком случае следует воспользоваться значением, полученным по ф. (3.9).

Расчёт по ф. (5.5) выполняется для современных моделей выемочных машин с частотно-регулируемыми приводами (*англ. Variable Frequency Drive*), обеспечивающими бесступенчатое регулирование скорости подачи.

Для устаревших моделей с фиксированными скоростями расчёт по ф. (5.5) не требуется. В этом случае при ограничении

добычи по газовому фактору принимается большая рабочая скорость (из фиксированных), при которой суточная эксплуатационная производительность выемочной машины не будет превышать максимально допустимую нагрузку по газовому фактору.

Расчётная площадь загрузочного сечения конвейера для приёма однослойного грузопотока при скорости цепи большей, чем скорость выемочной машины, определяется по формулам

$$
S_{\text{Kpn}} = \frac{Q_{\nu 3}}{60 \cdot V_{\text{Hk}} - V_{\text{ip}}}; \quad S_{\text{Kpp}} = \frac{Q_{\nu 3}}{60 \cdot V_{\text{Hk}} + V_{\text{ip}}}, \tag{5.6}
$$

где  $S_{\kappa pn}$  ( $S_{\kappa pn}$ ) – расчётная площадь загрузочного сечения конвейера для приёма однослойного грузопотока при попутном (встречном) направлении движения выемочной машины и цепи конвейера,  $\overline{n}^2$ ;  $\overline{Q}_{v3}$  – эксплуатационная производительность выемочной машины по объёму горной массы, м<sup>3</sup>/мин;  $V_{\text{HK}}$  – скорость цепи конвейера, предполагаемого к использованию, м/с;  $V_{ip}$  – рабочая скорость подачи комбайна ( $V_{\text{kp}}$ ) или струга ( $V_{\text{cp}}$ ), м/мин.

При струговой выемке возможен режим работы, когда скорость струга больше скорости цепи конвейера (опережающий, комбинированный). В этом случае ф. (5.6) принимают вид

$$
S_{\text{Kpn}} = \frac{Q_{\nu 3}}{V_{\text{cp}} - 60 \cdot V_{\text{uK}}}; \quad S_{\text{Kpp}} = \frac{Q_{\nu 3}}{V_{\text{cp}} + 60 \cdot V_{\text{uK}}}.
$$
 (5.7)

Значение  $Q_{\nu}$  определяется по формуле

$$
Q_{\nu 3} = k_{\rm p} \cdot Q_{\rm s3} \cdot m_{\rm B},\tag{5.8}
$$

где  $k_p$  – коэффициент разрыхления угля;  $Q_{s3}$  – эксплуатационная производительность выемочной машины по отрабатываемой площади пласта, м<sup>2</sup>/мин;  $m_B$  - максимальная вынимаемая мощность пласта, м.

Значение  $Q_{s}$  определяется по ф. (3.10), куда вместо  $V_{ip \text{ max}}$ подставляется значение  $V_{ip}$ , рассчитанное по ф. (5.5). Значение коэффициента разрыхления угля  $k_p$  составляет 1,3÷1,5. Следует учесть, что крупность отбитого угля при струговой выемке, как правило, больше, чем при комбайновой.

При двухслойном грузопотоке расчётная площадь загрузочного сечения конвейера определяется по формуле [20]

$$
S_{\rm kp} = k_{\rm p} \cdot r_{\rm c} \cdot m_{\rm B} \left( \frac{V_{\rm cp}}{V_{\rm cp} + 60 \cdot V_{\rm uk}} + \frac{V_{\rm cp}}{V_{\rm cp} - 60 \cdot V_{\rm uk}} \right). \tag{5.9}
$$

При *трёхслойном грузопотоке* [20]

$$
S_{\rm kp} = k_{\rm p} \cdot r_{\rm c} \cdot m_{\rm B} \left( \frac{2V_{\rm cp}}{V_{\rm cp} + 60 \cdot V_{\rm uK}} + \frac{V_{\rm cp}}{V_{\rm cp} - 60 \cdot V_{\rm uK}} \right), \tag{5.10}
$$

где  $S_{\text{\tiny kp}}$  – расчётная площадь загрузочного сечения конвейера, м $^2$ .

 При соблюдении отношения скорости струга к скорости цепи конвейера  $V_{\text{cp}}$ :  $V_{\text{u}k}$  = 3:1 выражение (5.10) принимает вид

$$
S_{\rm kp} = k_{\rm p} \cdot r_{\rm c} \cdot m_{\rm b} \cdot 3. \tag{5.11}
$$

Выбор модели конвейера при челноковой схеме следует производить по значению *S*крп. При односторонней схеме выемки угля при встречном движении комбайна и цепи конвейера будет требоваться меньшая площадь загрузочного сечения конвейера.

Если при расчёте получен результат, не удовлетворяющий условию ф. (5.4) для возможных к применению моделей конвейеров, необходимо изменить режим работы, схему работы выемочной машины или её скорость до выполнения условия ф. (5.4). Затем это следует учесть при расчёте суточной нагрузки на очистной забой. Для многих моделей конвейеров предусмотрены надставные борта, увеличивающие площадь загрузочного сечения. В данном проекте это не рассматривается, площадь *S*<sup>к</sup> в табл. 5.1 представлено без учёта надставных бортов.

При отсутствии точных данных массу секции конвейера длиной 1,75 м можно принять 2 т, а длиной 1,5 м – 1,7 т.

Таблица 5.1

Технические характеристики скребковых забойных конвейеров

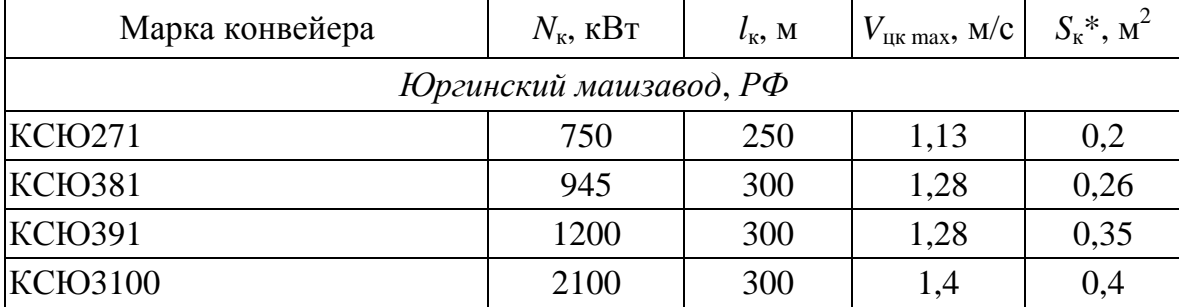

# Продолжение табл. 5.1

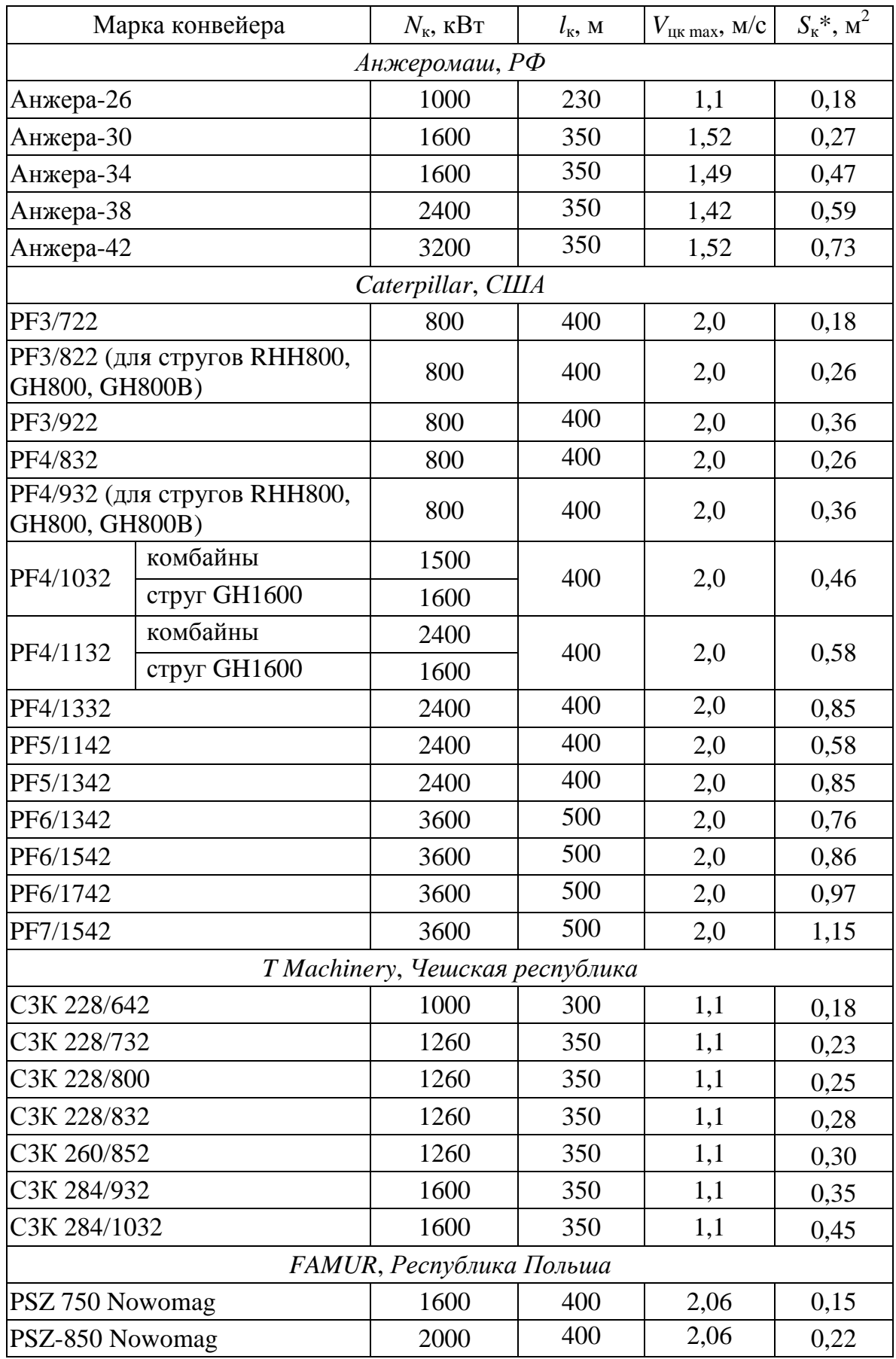
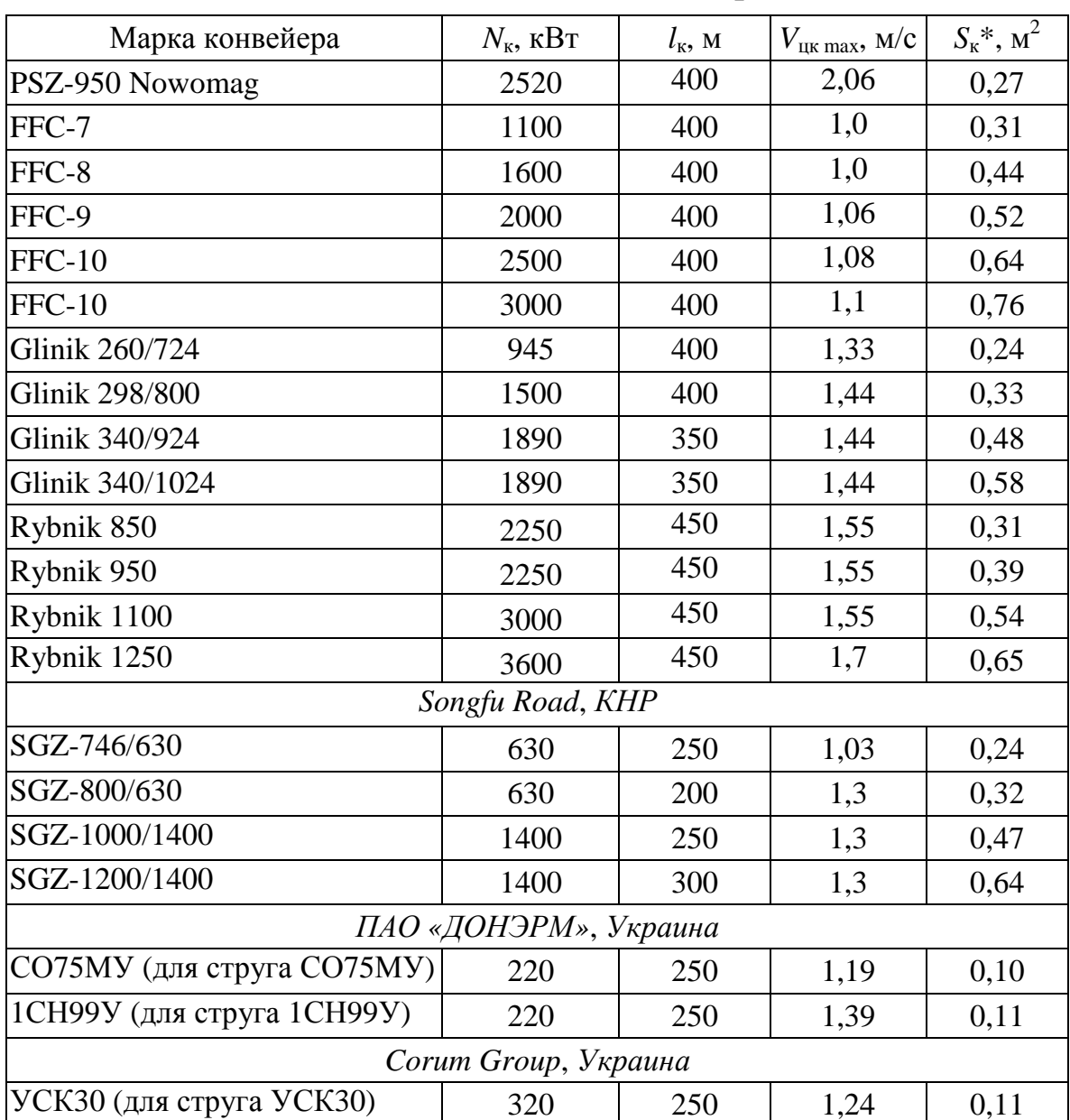

Продолжение табл. 5.1

Загрузка перегружателя производится в один слой в стационарном месте (главный привод забойного конвейера), поэтому его выбор, как и выбор дробилки, можно произвести исходя из условия

$$
Q_{\rm n} \ge Q_{\rm s3} \cdot m_{\rm B} \cdot \gamma; \quad Q_{\rm n} \ge Q_{\rm s3} \cdot m_{\rm B} \cdot \gamma, \tag{5.12}
$$

где  $Q_{\text{n}}$  - производительность штрекового перегружателя, т/мин (табл. 5.2);  $Q_{\text{I}}$  – производительность дробилки, т/мин (табл. 5.3);  $Q_{s3}$  - эксплуатационная производительность выемочной машины по отрабатываемой площади пласта, м<sup>2</sup>/мин;  $m_B$  - максимальная вынимаемая мощность пласта, м;  $\gamma$  – плотность угля, т/м<sup>3</sup>.

## Таблица 5.2

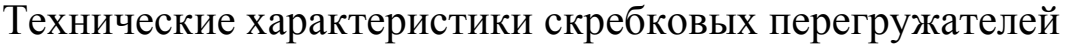

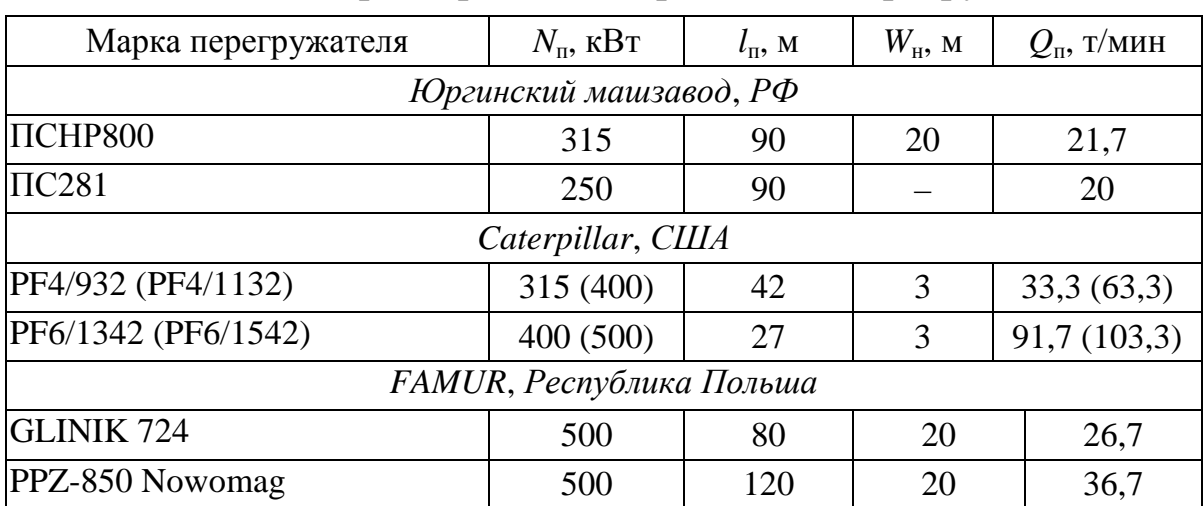

## Таблица 5.3

#### Технические характеристики дробилок

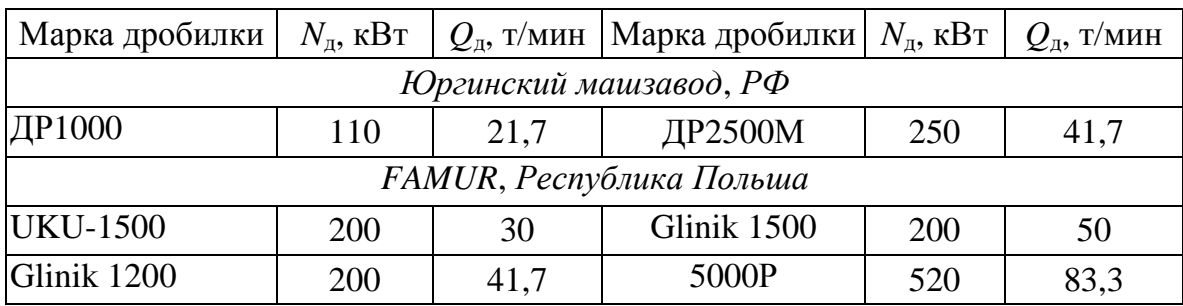

#### **1.6. Технология очистных работ**

Данный раздел посвящен разработке технологической схемы работ в очистном забое.

В начале раздела приводится информация о схеме:

- выемки (схеме работы выемочной машины);
- работы крепи;

– крепления;

– передвижки конвейера.

Информация переносится из предыдущих разделов (если решение принималось ранее), либо представляется в виде обоснования (решение принимается в этом разделе).

Далее, исходя из условий ведения очистных работ, обосновывается перечень рабочих процессов в призабойном пространстве, на сопряжениях и участках выемочных выработок, прилегающих к ним (в том числе, выполняемых не каждую смену), необходимых для достижения суточной нагрузки на очистной забой. Перечень представляется с разделением на основные, вспомогательные рабочие процессы и концевые операции. Для всех процессов, выполняемых с использованием средств механизации указывается тип и модель этих средств.

Затем в табличном виде приводится подробная техническая характеристика средств механизации рабочих процессов. Выше, в таблицах, представлены только данные, необходимые для выполнения расчётов. Поэтому необходимо представить более подробную характеристику (например, указать габариты, номинальное напряжение и т. д.).

На следующем этапе выполнения раздела проектируется взаимоувязка (последовательность) основных, вспомогательных рабочих процессов и концевых операций, определяется периодичность их выполнения и представляется описание выполнения процессов горнорабочими.

Описание выполнения процессов и концевых операций должно быть детализировано до описания составляющих их основных и (или) дополнительных операций с учётом их взаимоувязки. При этом может быть предварительно обосновано количество горнорабочих, необходимое для выполнения конкретного процесса. При составлении описания рекомендуется пользоваться нормативной, учебной и технической литературой, а также материалами, собранными на производственной практике. Например, в качестве основы описания можно использовать нормы выработки [23], а используя реальные паспорта ведения очистных работ можно его актуализировать до современного уровня технологии (заменить устаревшие элементы).

В завершение раздела представляются требования по безопасности при выполнении описанных выше процессов (операций).

## 1.7. График организации работ

В понятие «график организации очистных работ» принято включать следующие элементы [24]:

- планограмму работ;
- график выходов рабочих;
- таблицу технико-экономических показателей (ТЭП).

Планограмму принято строить на сутки. Она отражает количество очистных циклов и взаимоувязку основных рабочих процессов. Основные параметры очистного цикла:

- «чистая» продолжительность выемочного цикла  $T_{\text{II}}$ , мин;

- фактическая продолжительность выемки угля за цикл  $t_{\text{BII}}$ <sub>b</sub>, МИН:

- подвигание забоя за цикл  $l_{\rm u}$ , м;

- добыча с цикла  $Q_{\text{II}}$ , т.

В начале раздела необходимо принять решение о режиме работы очистного участка - принять количество добычных смен и их продолжительность.

Для построения планограммы работ необходимо определить фактическую продолжительность выемки угля за цикл:

$$
t_{\rm BL\varphi} = \frac{l_{\rm s}}{V_{\rm ip}},\tag{7.1}
$$

где t<sub>виф</sub> - фактическая продолжительность выемки угля за цикл, мин;  $l_3$  - длина очистного забоя, м (указана в исходных данных);  $V_{ip}$  – рабочая скорость подачи комбайна ( $V_{kp}$ ) или струга ( $V_{cp}$ ),  $M/MHH$ .

Продолжительность выемочного цикла с учётом ремонта очистного оборудования можно определить следующими способами:

- найти суммарную продолжительность всех несовмещённых рабочих процессов (ф. 7.2);

- рассчитать через количество циклов в сутки и продолжительность процессов, не входящих в выемочный цикл (ф. 7.3):

$$
T_{\rm up} = t_{\rm BL\phi} + t_{\rm ko} + t_{\rm s} + t_{\rm ro} + t_{\rm ok},\tag{7.2}
$$

$$
T_{\rm up} = \frac{n_{\rm cm} (T_{\rm cm} - t_{\rm m} - t_{\rm TM})}{n_{\rm u}},\tag{7.3}
$$

где  $T_{\text{up}}$  – продолжительность выемочного цикла с учётом устранения поломок очистного оборудования, мин;  $t_{\text{BU}}$   $_{\text{b}}$  – фактическая продолжительность выемки угля за цикл, мин;  $t_{\text{ko}}$  - продолжительность концевых операций, мин;  $t_3$  - продолжительность зачистки конвейерной дорожки, мин;  $t_{\text{TO}}$  – продолжительность техни-

ческого обслуживания выемочной машины, мин; *t*ок – продолжительность обслуживания очистного оборудования (кроме выемочной машины), мин;  $n_{cm}$  – количество добычных смен в сутки; *Т*см – продолжительность добычной смены, мин; *t*пз – продолжительность подготовительно-заключительных операций, мин;  $t_{\text{rw}}$  – продолжительность остановок выемочной машины при выполнении технологических мероприятий в течение смены, мин;  $n_{\text{II}}$  количество выемочных циклов в сутки.

Значение, рассчитанное по ф. (7.2), может иметь небольшую погрешность из-за приблизительности расчёта *Vi*<sup>р</sup> по ф. (5.5), что отражается на значениях *t*вц <sup>ф</sup> и *t*то.

Обслуживание очистного оборудования (*t*ок) и выемочной машины (*t*то) *не является основным процессом очистных работ и не входит в состав выемочного цикла*. Включение их в расчёт *Т*цр следует понимать как *учёт потерь времени* на устранение поломок очистного оборудования во время выемочного цикла. «Чистую» продолжительность выемочного цикла *Т*<sup>ц</sup> определяют без учёта этих затрат времени:

$$
T_{\rm u} = t_{\rm su}\phi + t_{\rm ko} + t_3. \tag{7.4}
$$

Планограмма размещается в этом разделе и на листе графической части. Изображается она, как правило, в масштабе 1:2000 по оси ординат (длина лавы). Масштаб по оси абсцисс (время) подбирается таким, чтобы планограмма хорошо воспринималась зрительно. Значения  $t_{\text{TO}}$  и  $t_{\text{OK}}$  на планограмме допускается откладывать для каждого цикла, для несколько циклов или раз в смену. Примеры планограмм представлены в практикуме [1].

График выходов рабочих отражает количественный и качественный состав рабочих по сменам в течение суток. Возможны следующие подходы при его составлении: по нормам времени (выработки), по расстановке по рабочим местам, комбинированный.

Вначале необходимо определить требуемое число рабочих в смену, а затем составить график выходов на сутки. В настоящее время нет единых федеральных норм выработки, регламентирующих очистные работы с применением современного оборудования, поэтому при определении численности по нормам допускается использовать:

- нормы выработки [23], или аналогичные, для процессов, технология выполнения и степень механизации которых (соответственно, трудоёмкость) изменились незначительно или не изменились (например, возведение органного ряда из рудничных  $\text{CTOek}:$ 

- действующие нормы времени угольных компаний.

При определении численности по расстановке по рабочим местам рекомендуется использовать нормативные документы, регламентирующие количество горнорабочих очистного забоя (ГРОЗ) при выполнении рабочих процессов и операций или рекомендации, представленные в практикуме [1].

При комбинированном подходе рекомендуется принять оптимальное количество рабочих для выполнения стандартных основных и вспомогательных процессов по расстановке и добавить рассчитанное по нормам количество человеко-смен на выполнение процессов, актуальных для данных условий.

Суточная численность рабочих определяется как сумма требуемого количества человеко-часов по всем процессам, округлённая до целого числа с учётом распределения по сменам. Расчёт принято представлять в виде таблицы (табл. 7.1).

Таблица 7.1

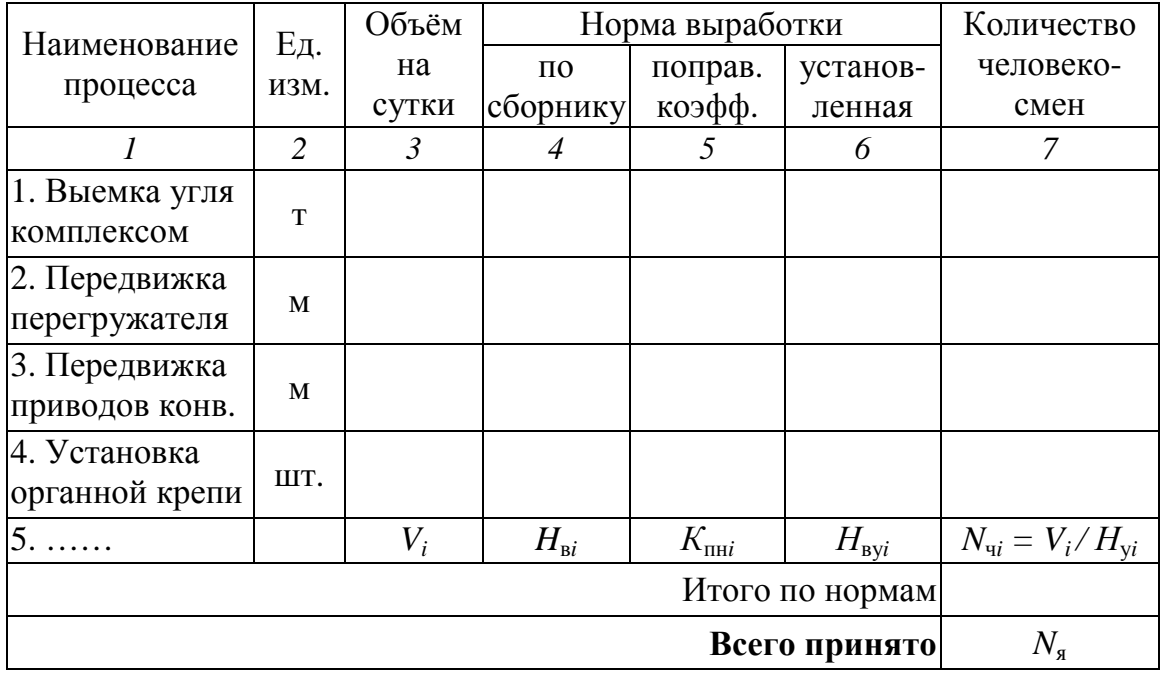

Расчёта численности рабочих по нормам выработки

Для расчёта по табл. 7.1 предварительно необходимо установить объём работ на сутки по каждому процессу исходя из величины суточного подвигания забоя, которое составит

$$
l_{\rm cyr} = r \cdot n_{\rm u} \quad \text{with} \quad l_{\rm cyr} = r_{\rm c} \cdot n_{\rm u},\tag{7.5}
$$

где  $l_{\text{cyr}}$  – суточное подвигание забоя, м;  $r (r_c)$  – ширина захвата комбайна (толщина срезаемой стругом стружки), м; *n*ц – количество выемочных циклов в сутки.

Расстановка рабочих по местам в добычную смену показывается на плане забоя в графической части. Примеры расстановки рабочих по местам, планограммы и графика выходов рабочих представлены в практикуме [1].

Производительность труда определяется по формуле

$$
P_{\rm cyr} = \frac{A_{\rm c}}{N_{\rm s}},\tag{7.6}
$$

где *P*сут – производительность труда рабочих-сдельщиков очистной бригады, т/вых.; *А*<sup>с</sup> – суточная нагрузка на очистной забой, т; *N*я – суточное явочное количество выходов *рабочих-сдельщиков* очистной бригады, вых. (пояснения см. в практикуме [1]).

Таблица ТЭП (табл. 7.2) содержит информацию о пласте, применяемом оборудовании и проектируемых результатах организации очистных работ.

Таблица 7.2

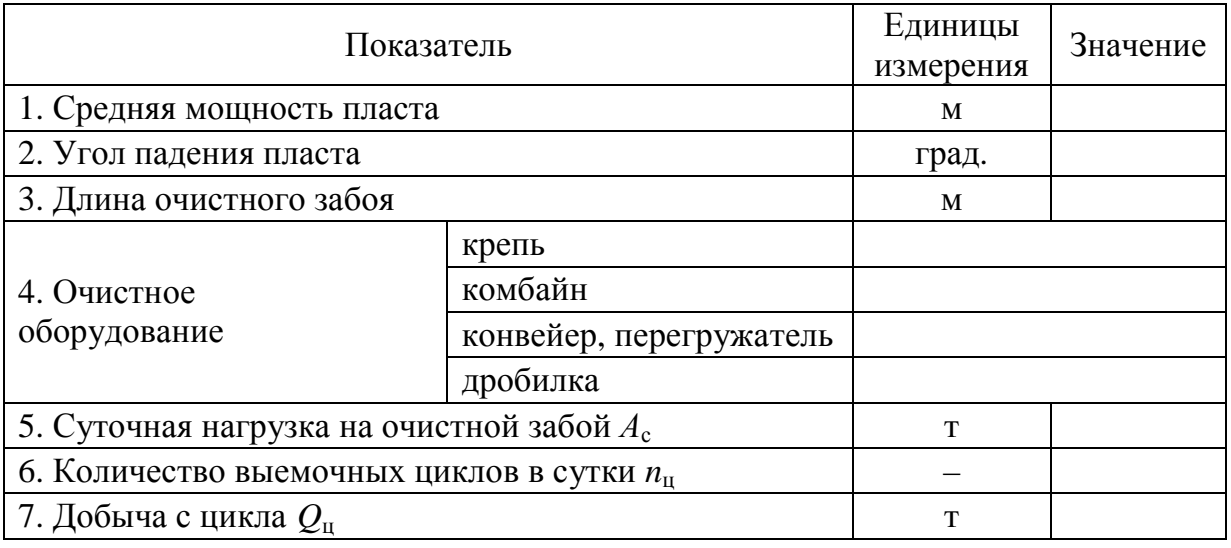

Структура таблицы технико-экономических показателей

### Продолжение табл. 7.2

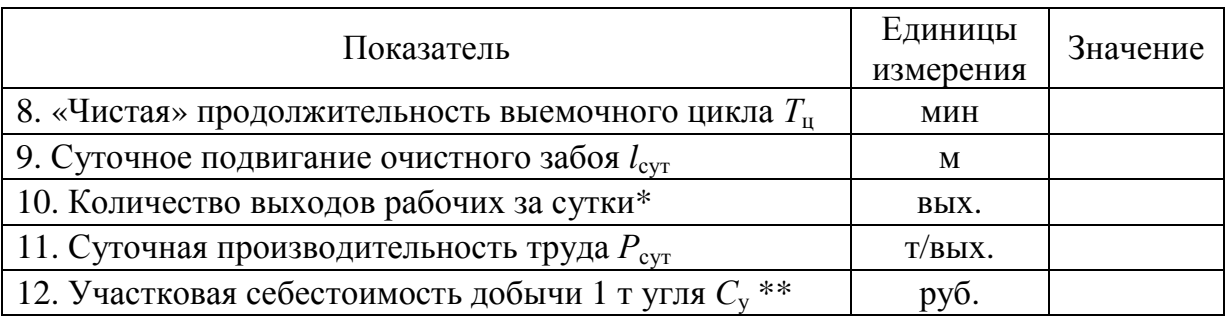

*Примечания.* 

*\*Всех профессий, учтённых в графике выходов. \*\*Определяется в разделе 9.* 

#### **1.8. Перемонтаж очистного комплекса**

В разделе необходимо разработать график организации работ перемонтажа очистного механизированного комплекса из демонтажной камеры в монтажную. Выполнение раздела включает в себя следующие этапы:

– составление маршрута и определение длины транспортирования очистного оборудования при перемонтаже;

– выбор технологии сооружения демонтажной камеры;

– выбор оборудования МДР и обоснование размеров демонтажной, монтажной камеры и других выработок по маршрутам;

– конструирование технологической схемы перемонтажа;

– определение продолжительности процессов и составление графика организации работ по перемонтажу.

Составление маршрута перевозки очистного комплекса из демонтажной камеры в монтажную выполняется на следующее состояние горных работ:

– завершена отработка столба, показанного на системе разработки отрабатываемым;

– монтажная камера будет в столбе, который на системе разработке показан подготавливаемым (если не показан подготовленный столб);

– монтажная камера будет в столбе, который на системе разработке показан подготовленным.

Основными требованиями к маршруту являются:

– безопасность транспортных операций;

– пригодность горных выработок для использования того или иного средства механизации доставки очистного оборудования;

– наименьшая протяжённость при соблюдении остальных требований.

Соблюдение требований безопасности может сделать невозможным совмещение транспортировки очистного оборудования с осуществлением другого технологического процесса в выработке. Например, при использовании конвейерных выработок обязательно отключение и блокировка ленточного конвейера [3].

С точки зрения пригодности во всех вариантах принимаются следующие характеристики выработок:

– ширина выработок в свету  $B_{\text{c}B} = 4000 \div 5200$  мм;

– высота выработок в свету  $h_{\text{CB}} = 2200 \div 5000$  мм;

– крепление монорельсового пути позволяет перевозить секции массой до 35 тонн в неразобранном виде;

– для использования самоходного колёсного транспорта проводится отдельная выработка или сооружается дорога в вентиляционном штреке.

Ширина и высота выработок указана при применении анкерного крепления. Для рамных крепей следует руководствоваться размерами, представленными в нормативных документах [25, 26].

Для составленного маршрута определяют длину транспортирования очистного оборудования *L*<sup>д</sup>-<sup>м</sup> как сумму участков маршрута. Наиболее продолжительным участком, как правило, будет выемочная выработка, оконтуривающая выемочный столб. Длина этого участка будет равна длине выемочного столба *L*ст.

Маршрут доставки может отличаться для разных видов очистного оборудования. В разделе необходимо представить маршрут и его протяжённость для всех видов оборудования, рассмотренных в примерах работы № 12 практикума [1].

Один из вариантов формулы для определения протяжённости маршрута доставки секций крепи и конвейера имеет вид:

$$
L_{\text{A-M}} = 0.5l_{3} + l_{\text{MI}} + l_{\text{III}} + L_{\text{CT}} + 0.5l_{3} = l_{3} + L_{\text{c-c}}, \qquad (8.1)
$$

где *L*<sup>д</sup>-<sup>м</sup> – протяжённость маршрута транспортной единицы при перемонтаже, м;  $l_3$  – длина очистного забоя, м;  $l_{\textrm{\tiny{MI}}}$  – ширина межлавного целика, м;  $l_{\text{uu}}$  – ширина центрального охранного целика (см. исходные данные), м;  $L_{\text{cr}}$  – длина выемочного столба, м;  $L_{\text{c-c}}$  – расстояние от сопряжения демонтажной камеры до сопряжения с монтажной камерой, м.

Длина выемочного столба при панельной схеме подготовки составит

$$
L_{\rm cr} = \frac{S_{\rm \pi} - l_{\rm \mu\mu} - \sum l_{\rm \mu\phi} - \sum B_{\rm \phi x}}{n_{\rm \kappa\pi}}, \tag{8.2}
$$

где *S*п – длина панели по простиранию (указана в исходных данных), м; *l*цц – ширина центрального охранного целика, м; *l*цф – ширина флангового охранного целика, м;  $B_{\text{dx}}$  – ширина в свету флангового ходка, м;  $n_{\text{kn}}$  – количество крыльев панели.

Выбор технологии сооружения демонтажной камеры рекомендуется произвести с учётом следующих положений:

• при струговой выемке – въезд в предварительно сооружённую камеру;

• при удароопасности и неустойчивой кровле при комбайновой выемке – формирование камеры очистным комплексом;

• в остальных случаях – применение любого варианта.

Выбор конфигурации монтажной камеры при струговой выемке следует произвести с учётом рекомендаций практикума [1].

Выбор оборудования для МДР производится исходя из возможности перемещения секций механизированной крепи. В проекте принимается, что средства механизации, способные перемещать секции крепи, будут использоваться для перемещения остального оборудования очистного участка. Выбор производится с учётом вышеуказанных характеристик выработок из моделей, представленных в практикуме [1] или с использованием других достоверных источников. Факторы выбора следующие:

– применяемость по углу падения;

– габариты и манёвренность;

– грузоподъёмность.

Вначале рекомендуется рассмотреть возможные типы оборудования исходя из угла наклона выработки  $\alpha_{\text{r}}$ . Применяемость по углу падения индивидуальна для каждой модели оборудования. При отсутствии точных данных производителя (тяговых диаграмм) для определения максимально допустимого угла наклона выработки по техническим характеристикам транспортного средства  $\alpha_r$  в проекте допускается воспользоваться положениями практикума [1].

Далее из потенциально возможных вариантов по углу наклона следует выбрать такие транспортные средства, применение которых возможно по габаритам и манёвренности.

Высоту демонтажных камер, сооружаемых очистным комплексом, рекомендуется принять исходя из условия

$$
h_{\rm AK} \le H_{\rm max\;p},\tag{8.3}
$$

где *h*дк – высота демонтажной камеры в свету, мм; *H*max <sup>p</sup> – расчётное значение максимальной конструктивной высоты секции, мм.

Ширину демонтажной дорожки (рис. 8.1) камер, формируемых очистным комбайном, можно определить по формуле

$$
B_{\mu\mu} = r_{\text{H}} + b_{\text{k}} + r + b_{r}, \qquad (8.4)
$$

где *B*дд *–* ширина демонтажной дорожки, мм; *r*п – шаг передвижки секций очистной крепи, мм;  $b_k$  – расстояние от забоя до крепления домкрата передвижки, мм; *r* – ширина захвата исполнительного органа комбайна, мм; *b<sup>r</sup>* – увеличение ширины демонтажной дорожки дополнительными циклами без передвижки крепи (до 3 циклов), мм.

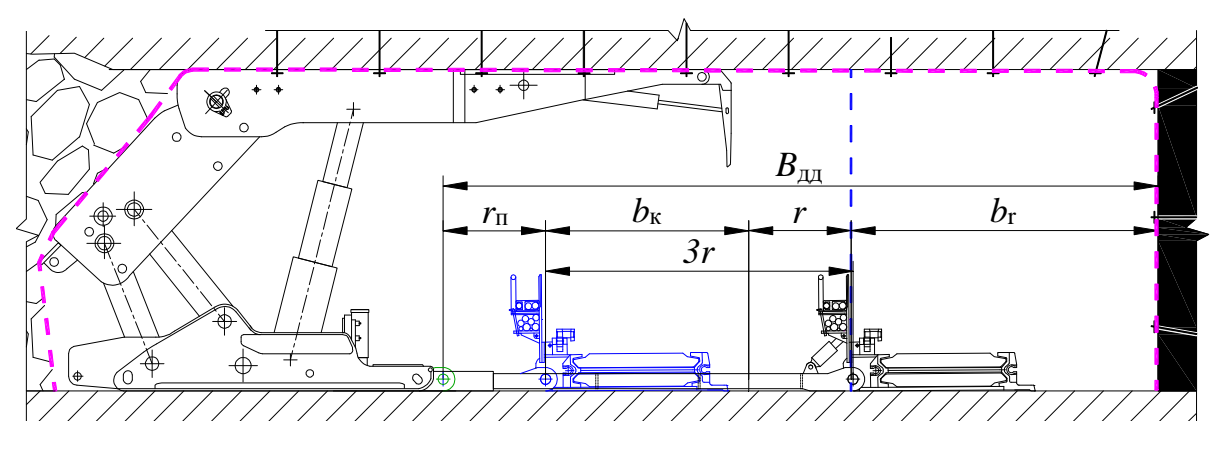

*Рис. 8.1. Расчётная схема к определению ширины демонтажной дорожки (синим цветом показано положение конвейера и забоя до выполнения дополнительных циклов, зелёным – положение домкрата передвижки после демонтажа конвейера)* 

Высоту предварительно пройденной демонтажной камеры, закреплённой анкерами, рекомендуется принять из указанного выше диапазона 2,2÷5,0 м, но не менее средней мощности пласта. Для рамных крепей высота регламентируется типоразмером крепи [25, 26].

Ширина таких камер должна быть принята в зависимости от предполагаемого типа крепи в пределах значений, регламентируемых соответствующими нормативными документами [25, 26, 27]. Конкретное значение ширины должно выбираться исходя из возможности применения того или иного типа оборудования.

Высоту и ширину монтажной камеры следует принять согласно представленным выше рекомендациям.

Выбор транспортных средств МДР следует производить во взаимоувязке с типом и параметрами камер и протяжённых выработок. Если ширина транспортных средств больше ширины перевозимого оборудования, она должна соответствовать условию

$$
B_{\rm \rm TT} \le B_{\rm \rm CB} - b_{\rm \rm T} - b_{\rm \rm 3} - b_{\rm 3K} - B_{\rm \rm TT}, \tag{8.5}
$$

где *B*тп – ширина транспортного средства, применяемого для перевозки очистного оборудования, мм; *B*св – ширина выработки в свету, мм;  $b_n$  – минимальная ширина прохода для людей, мм;  $b_3$  – минимальный зазор между транспортными средствами, мм;  $b_{3k}$  минимальный зазор между транспортным средством и крепью выработки, мм;  $B_{rr}$  – ширина средства главного транспорта, мм.

Если ширина транспортной единицы очистного оборудования  $B_0$  больше ширины транспортного средства  $B_{\text{th}}$ , то вместо значения  $B_{\text{th}}$  в ф. (8.5) подставляется значение  $B_{\text{o}}$ .

Минимальные зазоры при использовании напочвенных самоходных средств нормативными документами не регламентируются. Рекомендуется принять их равными 0,4 м. При использовании таких машин с прицепами действует п. 6.7 требований [28].

Если в камерах предполагается применение самоходных гусеничных или колёсных транспортных средств не только по продольным осям камер, но и по другим направлениям то выбор по ширине следует производить с учётом радиуса поворота конкретной модели транспортного средства.

Если высота транспортного средства меньше высоты секций крепи или секция не располагается внутри габарита транспортного средства по высоте (рис. 8.2, 8.4), значение имеет не высота транспортного средства  $h_{\text{m}}$ , а расстояние от кровли (почвы) до верхнего (нижнего) габарита транспортной единицы. Перевозимое оборудование должно размещаться по высоте с учётом минимально допустимых зазоров до почвы (кровли):

$$
h_{\rm CB} - h_{\rm K} - h_{\rm II} \ge h_{\rm Te},\tag{8.6}
$$

где  $h_{\text{CR}}$  – высота выработки в свету, мм;  $h_{\kappa}$  – расстояние от кровли до верхнего габарита транспортной единицы, мм;  $h_n$  – расстояние от почвы до нижнего габарита транспортной единицы, м; *h*те – высота транспортной единицы очистного оборудования, мм.

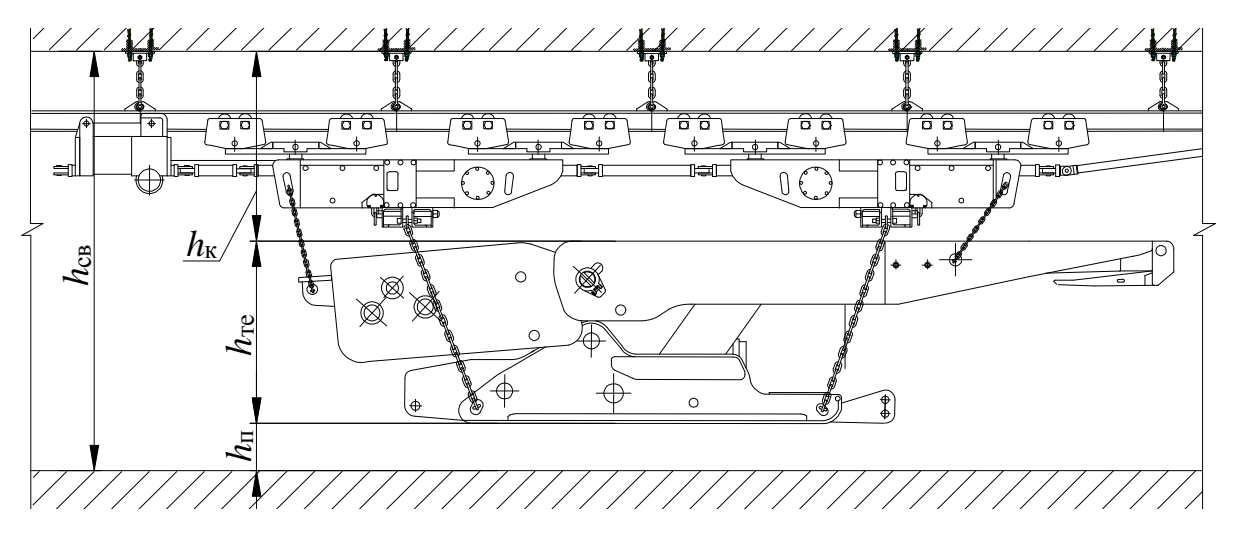

*Рис. 8.2. Расчётная схема к определению высоты транспортной единицы при использовании монорельсового подъёмного устройства*

Для подвесных монорельсовых дорог значение  $h_k$  определяют исходя из (рис. 8.3).

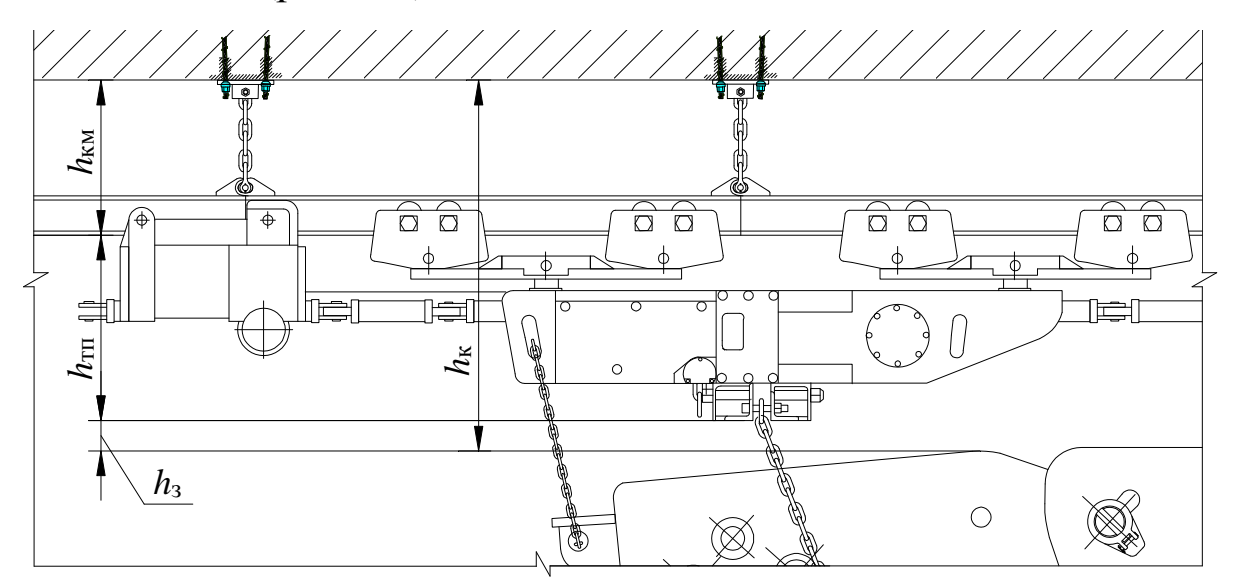

 $Puc. 8.3.$  *Пояснение к определению размера*  $h_k$ 

Размеры, составляющие значение  $h_k$  следующие:

– расстояние от кровли до нижней полки монорельса  $h_{kM}$ , мм;

 – расстояние от нижней полки монорельса до нижнего габарита балки, т. е. высоты устройства *h*тп, мм;

– зазор между крепью и балкой (траверсой)  $h_3$ , мм ( $\leq$  200 мм).

При отсутствии точных данных рекомендуется принять значение  $h_k \ge 1.5$  м. Минимальное значение  $h_n$  при перевозке крупногабаритных грузов составляет 0,2 м [3].

Для дизельных напочвенных дорог и ПДМ значение  $h_{\kappa}$  составляет не менее 0,3 м [28]. Значение  $h_{\text{n}}$  зависит от типа и модели транспортного средства. При отсутствии точных данных в проекте допускается принять следующие значения *h*п:

– для напочвенных дорог  $\geq 0.6$  мм;

 – для ПДМ при перевозке на вилах, платформе и трейлерах без дна ≥ 0,2 мм;

– для трейлеров с дном  $C_g$  + 50 мм.

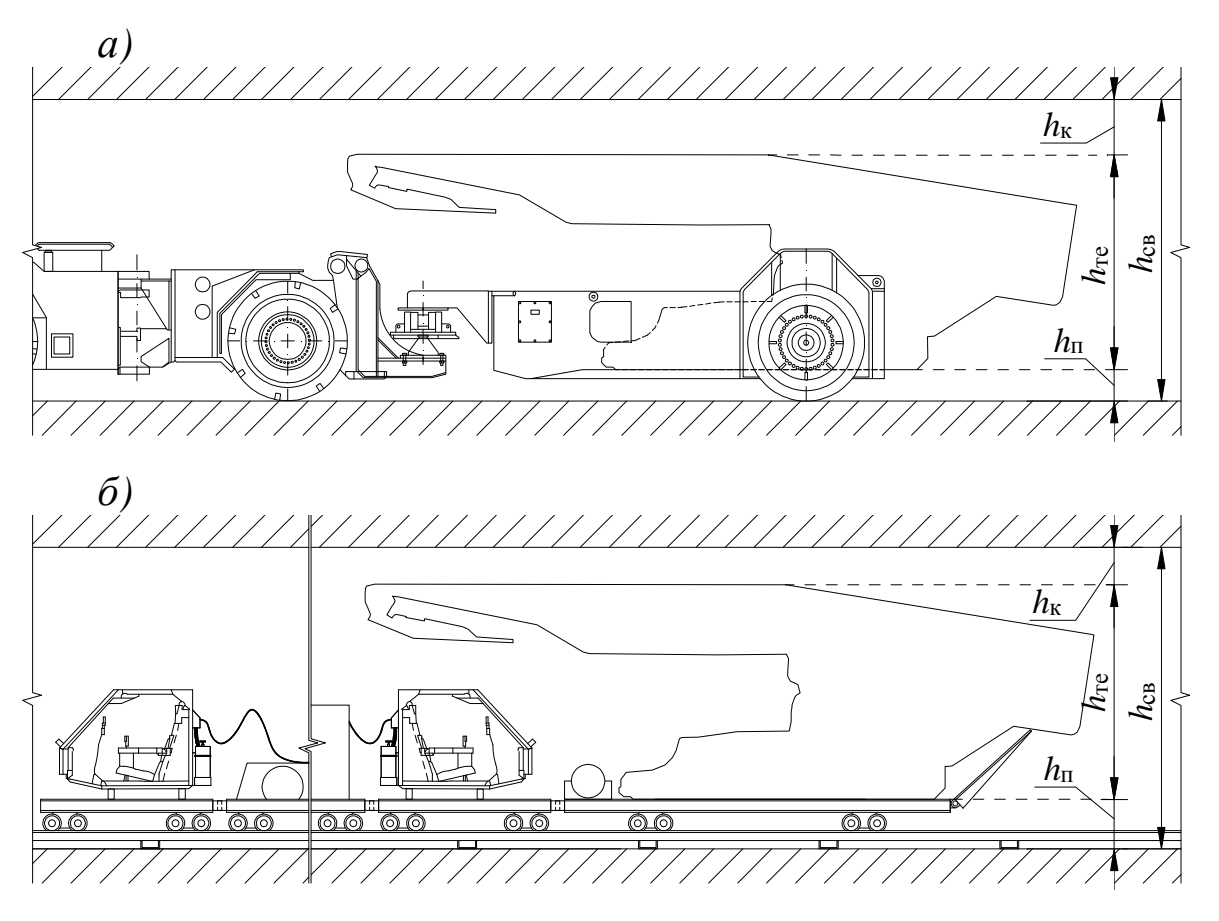

*Рис. 8.4. Расчётная схема к определению высоты транспортной единицы по ф. (8.6) при использовании напочвенного транспорта: а – самоходного колёсного; б – напочвенной рельсовой дороги* 

Когда высота транспортного средства больше высоты транспортной единицы и она располагается внутри габарита транспортного средства по высоте (рис. 8.5), ф. (8.6) принимает вид

$$
h_{\rm CB} - h_{\rm K} \ge h_{\rm TT},\tag{8.7}
$$

где  $h_{\text{CR}}$  – высота выработки в свету, мм;  $h_{\kappa}$  – расстояние от кровли до верхнего габарита транспортного средства, мм;  $h_{\text{th}}$  – высота транспортного средства, применяемого для перевозки очистного оборудования, мм.

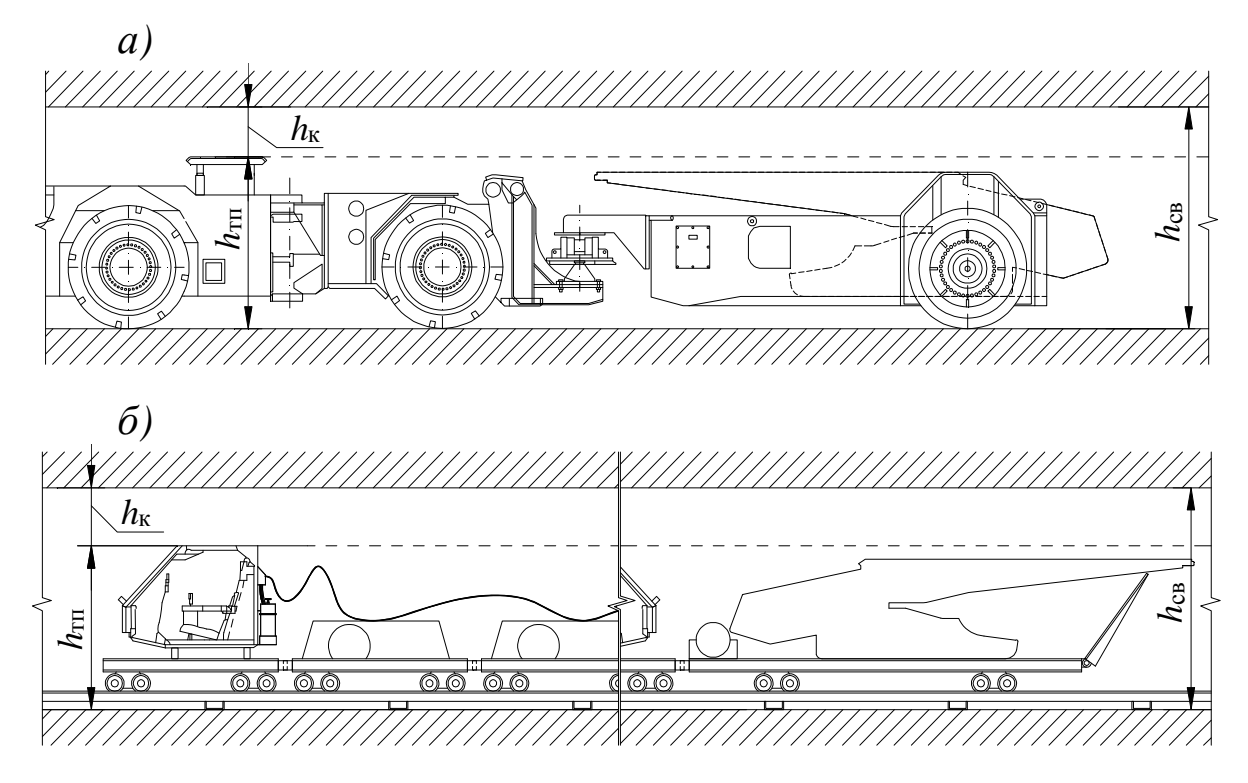

*Рис. 8.5. Расчётная схема к определению высоты транспортной единицы по ф. (8.7) при использовании напочвенного транспорта: а – самоходного колёсного; б – напочвенной рельсовой дороги* 

На стадии проектирования можно заложить параметры горных выработок, обеспечивающие применение предпочтительного типа средств механизации с учётом технической возможности по углу наклона. Тогда минимально допустимые размеры выработок должны быть выражены из ф. (8.5÷8.7). При этом ограничивающими факторами будут рекомендованные выше параметры выработок, требования по зазорам и проходам и условие ф. (8.3).

В проекте рекомендуется рассмотреть процессы МДР, представленные в теоретической части дисциплины. Текстовая поясняющая часть должна содержать краткое описание процессов. В графической части необходимо показать технологическую схему на период перемонтажа секций конвейера и крепи. Чертежи выполняются в масштабе 1:200 или 1:500. Степень детализации технологической схемы и текстовой части должна быть не ниже, чем в примерах выполнения работы практикума [1].

Выбор транспортного оборудования, выполненный на предыдущем этапе, фактически предопределяет технологическую схему перемонтажа. Сконструированная схема должна обеспечивать минимальную продолжительность перемонтажа.

Продолжительность процессов МДР допускается принять по любым достоверным источникам. При отсутствии таких данных можно воспользоваться рекомендациями, основанными на следующем подходе: для процессов, связанных с единичными элементами очистного оборудования, продолжительность принимается по табл. 8.1, а для многократно повторяемых основных процессов транспортных работ (Т6 и Т7) производится расчёт.

Таблица 8.1

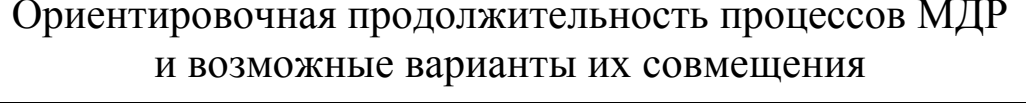

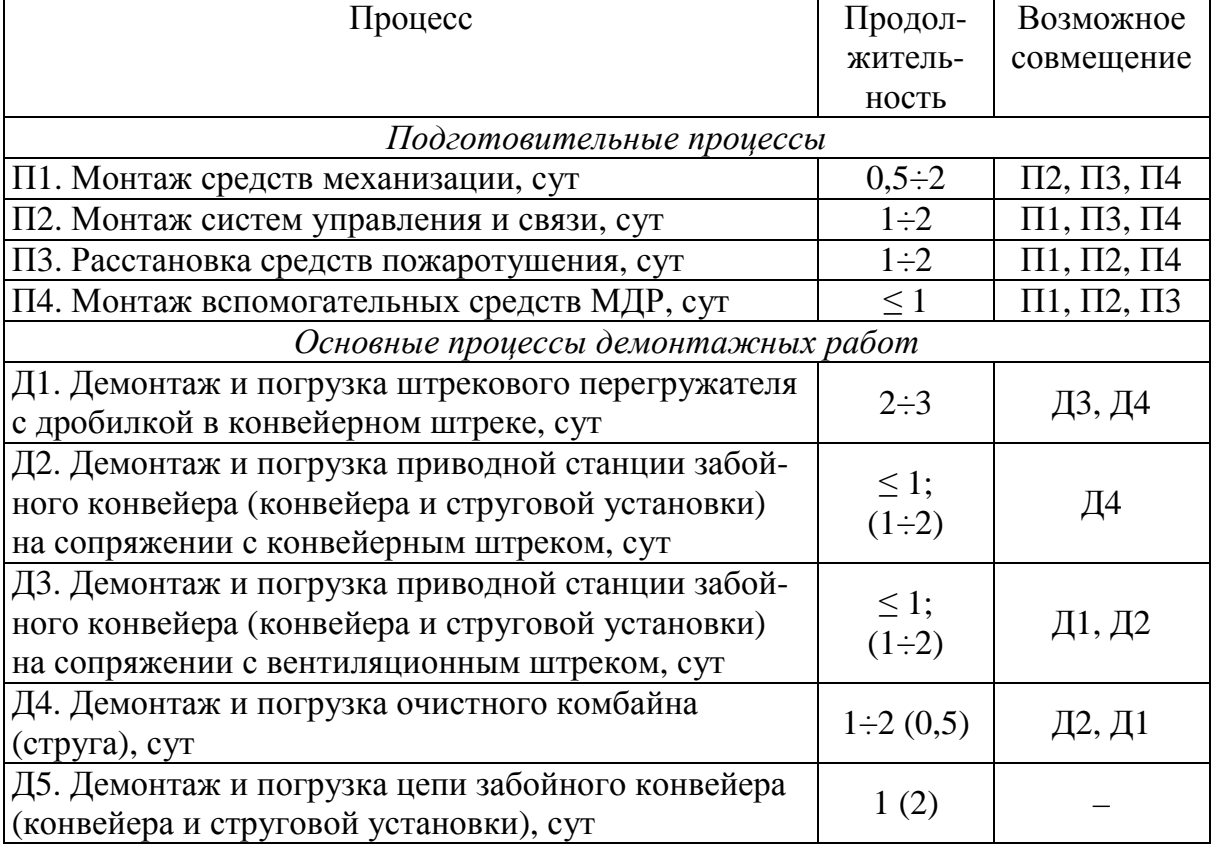

## Продолжение табл. 8.1

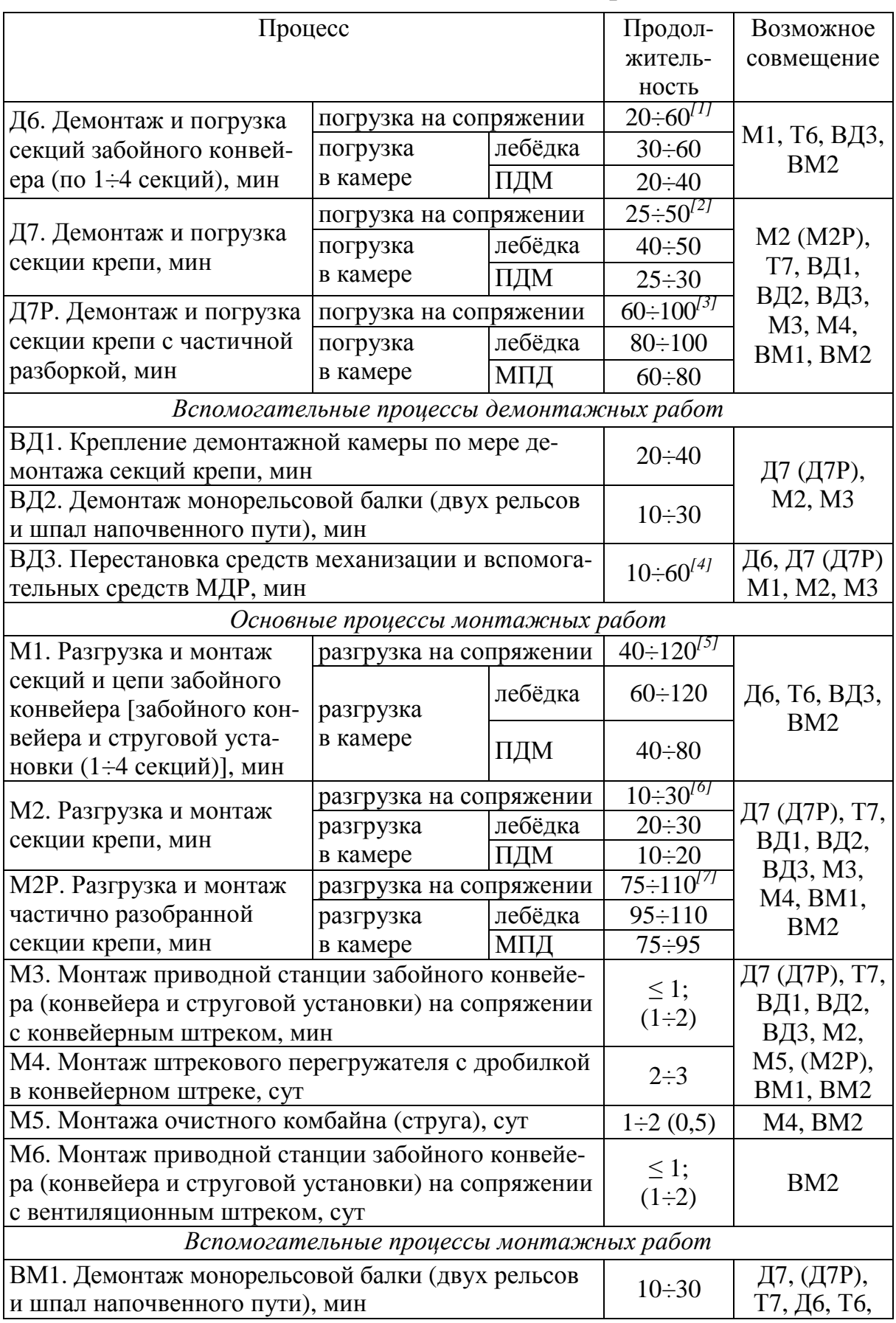

#### Продолжение табл. 8.1

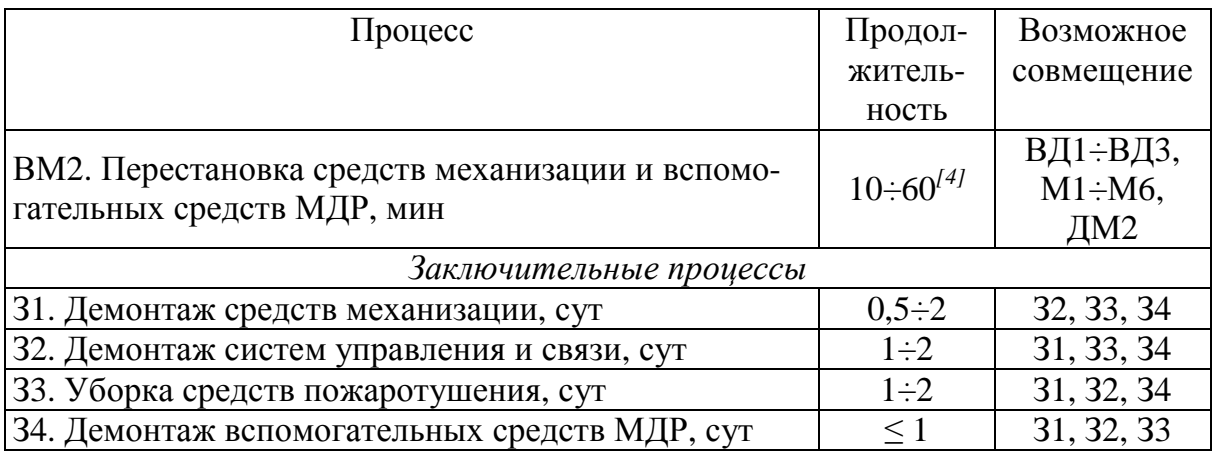

#### *Примечания.*

 *[1] Учтена продолжительность демонтажа, формирования транспортной единицы из 2÷4 секций и погрузка на транспортное средство на сопряжении (при использовании лебёдки принимается максимальное значение). Дополнительно рассчитывается продолжительность доставки транспортной единицы до сопряжения и холостого хода.* 

*[2] Учтена продолжительность сокращения раздвижки секции, отключения от коммуникаций, извлечения из ряда, разворота параллельно оси демонтажной дорожки, передвижки пилотных секций, погрузки на транспортное средство на сопряжении (при использовании лебёдки принимается максимальное значение). Дополнительно рассчитывается продолжительность доставки до сопряжения и холостого хода.* 

*[3] Учтена продолжительность сокращения раздвижки секции, отключения от магистралей, извлечения из ряда, разворота параллельно оси демонтажной дорожки, частичного разбора, передвижки пилотных секций, погрузки на транспортное средство на сопряжении (при использовании лебёдки принимается максимальное значение). Дополнительно рассчитывается продолжительность доставки до сопряжения каждого элемента секции и холостого хода.* 

*[4] При частичной разборке секций принимается максимальное значение после демонтажа (монтажа) каждой секции.*

*[5] Учтена продолжительность разгрузки и монтажа на конвейерную дорожку (при использовании лебёдки принимается максимальное значение). Дополнительно рассчитывается продолжительность доставки транспортной единицы от сопряжения до места установки и холостого хода.* 

*[6] Учтена продолжительность разгрузки и установки в ряд (при использовании лебёдки принимается максимальное значение). Присоединение домкрата передвижки и подключение коммуникаций совмещается с доставкой от сопряжения до места установки и холостым ходом, продолжительность которых определяется дополнительно.* 

*[7] Учтена продолжительность сборки и установки в ряд (при использовании лебёдки принимается максимальное значение). Присоединение домкрата передвижки и подключение коммуникаций совмещается с доставкой от сопряжения до места установки и холостым ходом, продолжительность которых определяется для каждого элемента секции.* 

Формула для расчёта продолжительности процессов Т6 и Т7 имеет следующий общий вид:

$$
t_{\rm Ti} = \frac{0.5l_{\rm s}}{V_{\rm ri}} + \frac{L_{\rm c-c}}{V_{\rm ri}} + \frac{0.5l_{\rm s}}{V_{\rm ri}} + \frac{0.5l_{\rm s}}{V_{\rm xi}} + \frac{L_{\rm c-c}}{V_{\rm xi}} + \frac{0.5l_{\rm s}}{V_{\rm xi}},\tag{8.8}
$$

где  $t_{\text{Ti}}$  – продолжительность процесса Т6 или Т7 без совмещения по участкам маршрута, мин;  $l_3$  – длина очистного забоя, м;  $V_{\text{r}i}$  – скорость транспортного средства с грузом на *i*-м участке маршрута, км/ч;  $L_{\text{c-c}}$  – расстояние от сопряжения демонтажной камеры до сопряжения с монтажной камерой, м;  $V_{xi}$  – скорость транспортного средства при холостом ходе на *i*-м участке маршрута, км/ч.

Процессы Т6 и Т7 рекомендуется совмещать с процессами Д6, М1 и Д7 (М7Р), М2 (М2Р) соответственно. Если предполагается использование разных транспортных средств в камерах и на участке маршрута L<sub>с-с</sub>, то возможно совмещение транспортных процессов. Тогда определение *t*(*i*) производится с учётом совмещения (см. пример № 1 практикума [1])

При разработке графика организации работ рекомендуется предусмотреть максимальное совмещение процессов МДР при условии обеспечения безопасности работ. Возможные варианты совмещения процессов представлены в табл. 8.1.

Таблица 8.2

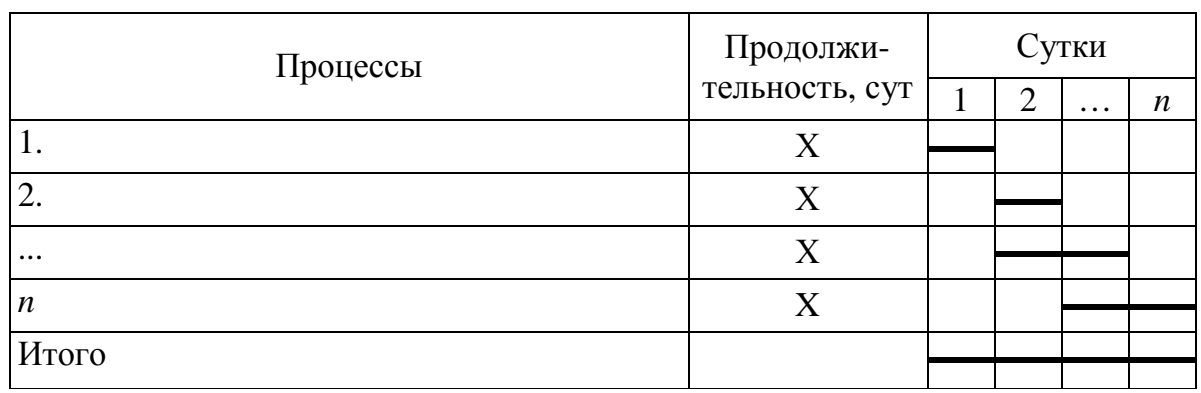

График организации МДР

Следует учесть, что при совмещении взаимоувязанных процессов один из них скорее всего будет «узким местом», т. е. процессом с наибольшей продолжительностью. Тогда при выполнении других процессов будут *вынужденные простои*. В первую очередь это относится к демонтажу, транспортировке и монтажу секций забойного конвейера и крепи. Избежать простоев можно, увеличив количество транспортных средств на маршруте. Но это не всегда будет оправдано с экономической точки зрения.

График организации следует представить в виде таблицы, содержащей численную и графическую информацию о продолжительности процессов (табл. 8.2). Продолжительность подготовительно-заключительных операций в начале и конце смены учтена в значениях табл. 12.9. Отмечать её на графике не требуется.

Многократно повторяемые процессы (извлечение и транспортировка по демонтажной камере, транспортировка по монтажной камере и установка в рабочее положение), выполняемые последовательно, рекомендуется *объединить в одну строчку*, *а продолжительность показать общей линией,* отражающей суммарную продолжительность этих процессов (рис. 8.6). При наличии простоев общую линию рекомендуется показывать пунктиром.

| Процесс                                                       |       | Часы смены<br>Прод., |  |  |   |  |   |
|---------------------------------------------------------------|-------|----------------------|--|--|---|--|---|
|                                                               |       |                      |  |  | 4 |  | h |
| Д 6. Демонтаж 4-х секций забойного конвейера                  | 70    |                      |  |  |   |  |   |
| Т 6. Транспортировка секций забойного конвейера до сопряжения | 19,6  |                      |  |  |   |  |   |
| Т 6. Холостой ход транспортной машины к мести демонтажа       | 16.8  |                      |  |  |   |  |   |
| Простой                                                       | 193.6 |                      |  |  |   |  |   |
| Д 6. Погрузка на сопряжении 4-х секций забойного конвейера    | ĥП    |                      |  |  |   |  |   |
| Д 6 + Т6. Демонтаж, транспортировка и погрузка                | 166,4 |                      |  |  |   |  |   |

*Рис. 8.6. Пояснение по представлению в графике организации работ многократно повторяемых процессов*

Общая продолжительность перемонтажа определяется как суммарная продолжительность несовмещённых процессов.

#### **1.9. Расчёт участковой себестоимости добычи**

В разделе необходимо определить участковые затраты на заработную плату, материалы, электроэнергию, амортизацию очистного оборудования. По результатам расчётов определяется участковая себестоимость добычи 1 т угля.

Для расчёта затрат на заработную плату необходимо определить списочный состав рабочих каждой профессии:

$$
N_{\text{pc}i} = k_{\text{ci}} \cdot N_{\text{psi}},\tag{9.1}
$$

где *N*рс*<sup>i</sup>* – списочный состав рабочих очистного участка *i*-й профессии, чел.; *k*<sup>с</sup>*<sup>i</sup> –* коэффициент списочного состава; *N*ря*<sup>i</sup>* – явочный состав рабочих очистного участка *i*-й профессии, чел.

Коэффициент списочного состава для подземных рабочих можно определить по формуле

$$
k_{ci} = \frac{T_{\rm k} - T_{\rm n} - T_{\rm by}}{(T_{\rm k} - T_{\rm n} - T_{\rm Bpi} - T_{\rm oi}) \cdot k_{\rm yni}},\tag{9.2}
$$

где  $T_{\kappa}$  – календарное количество дней в году;  $T_{\pi}$  – число праздничных дней в году;  $T_{\text{by}}$  – число выходных дней участка в году;  $T_{\text{p}pi}$  – число выходных дней рабочего в году;  $T_{\text{o}i}$  – продолжительность отпуска; *k*уп*<sup>i</sup>* – коэффициент, учитывающий число невыходов по уважительным причинам (принимается 0,94÷0,97).

Рекомендуется принять режим работы без общего выходного для очистного участка. Число выходных дней рабочих принимается из расчёта 30-часовой рабочей недели. Продолжительность отпуска рабочих очистного участка регламентируется трудовым кодексом [29], отраслевым соглашением [30] и коллективным договором на конкретной шахте. В рамках проекта можно воспользоваться фактической продолжительностью отпуска для шахт Кузбасса или значениями из примеров практикума [1].

Расчёт затрат на заработную плату, как и других элементов, принято представлять в таблице (табл. 9.1 и 9.2). Разряды рабочих, тарифные ставки и оклады можно принять по табл. 9.1 и 9.2 или самостоятельно при условии соблюдения минимальных требований отраслевого соглашения [30] и других документов.

Таблица 9.1

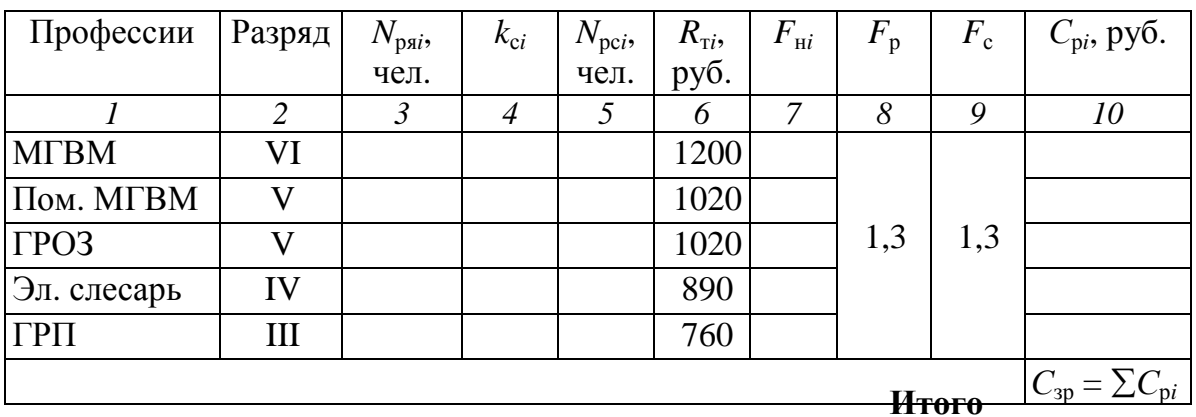

Расчёт суточного фонда заработной платы рабочих *С*зр

Доплаты за ночные (вечерние) смены регламентируются отраслевым соглашением [30] и коллективным договором на конкретном предприятии. Рекомендуется принять доплату за ночную смену 40 %, а за вечернюю – 20 %.

Тарифы страховых взносов регламентирует ст. 425 Налогового кодекса РФ [31]:

• в Пенсионный фонд РФ – 22 %;

• в Фонд социального страхования – 2,9 %;

• в Фонд обязательного медицинского страхования – 5,1 %.

Заработную плату рабочих определяют по формуле

$$
C_{\mathbf{p}i} = N_{\mathbf{p}ci} \cdot R_{\mathbf{r}i} \cdot F_{\mathbf{r}i} \cdot F_{\mathbf{p}} \cdot F_{\mathbf{c}},\tag{9.3}
$$

где *С*<sup>р</sup>*<sup>i</sup>* – суточные затраты на заработную плату *i*-й профессии, руб.;  $N_{\text{pc}i}$  – списочный состав рабочих очистного участка *i*-й профессии, чел.; *R*<sup>т</sup>*<sup>i</sup>* – тарифная ставка (сменная) рабочих *i*-й профессии, руб.;  $F_{\text{H}i}$  – коэффициент, учитывающий доплаты за ночные (вечерние) смены;  $F_{\rm p}$  – районный коэффициент;  $F_{\rm c}$  – коэффициент, учитывающий страховые взносы на заработную плату.

Коэффициент списочного состава для ИТР (кроме горных мастеров) не определяется. Состав ИТР очистного участка можно принять по шахтным данным или по рекомендациям табл. 9.2.

Таблица 9.2

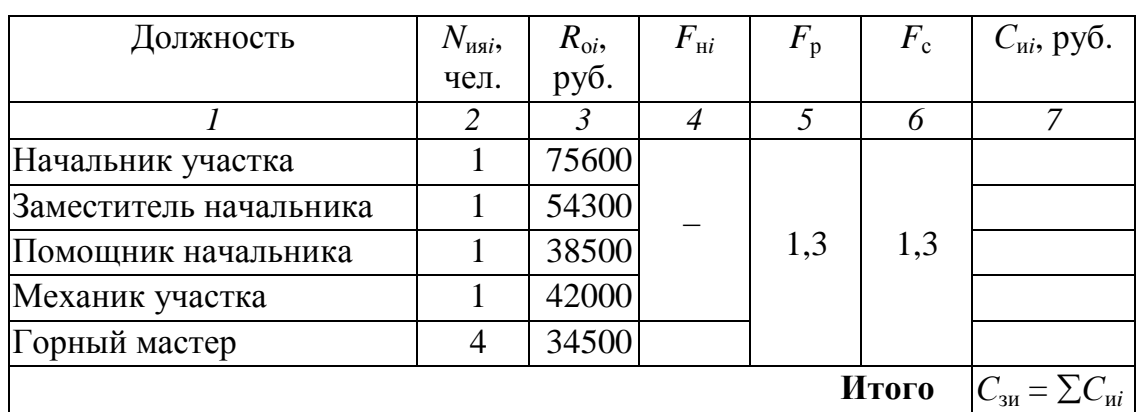

Расчёт суточного фонда заработной платы ИТР *С*зи

Заработную плату ИТР определяют по формуле

$$
C_{\rm ni} = \frac{N_{\rm nsi} \cdot R_{\rm oi} \cdot F_{\rm ni} \cdot F_{\rm p} \cdot F_{\rm c}}{N_{\rm M}},\tag{9.4}
$$

где *С*<sup>и</sup>*<sup>i</sup>* – суточные затраты на заработную плату *i*-й должности, руб.; *N*ия*<sup>i</sup>* – явочный состав ИТР *i*-й профессии, чел.; *R*<sup>о</sup>*<sup>i</sup>* – месячный оклад *i*-й должности, руб.;  $F_{\text{\tiny{H}i}}$  – коэффициент, учитывающий доплаты за ночные (вечерние) смены;  $F_p$  – районный коэффициент;  $F_c$  – коэффициент, учитывающий страховые взносы на заработную плату;  $N_{M}$  – количество рабочих дней забоя за месяц.

При расчёте затрат на заработную плату горных мастеров в ф. (9.4) подставляется их списочный состав.

Возможны другие виды доплат, кроме учтённых выше: за дополнительный объём работ, за работу в праздничные дни, за выполнение плана и т. д. Необходимость их использования в проекте определяется преподавателем.

Затраты на суточную заработную плату по участку определяют как сумму по всем рабочим профессиям и должностям:

$$
C_3 = C_{3p} + C_{3H}, \t\t(9.5)
$$

где *С*<sup>з</sup> – затраты на суточную заработную плату по участку, руб.; *С*зр – суточные затраты на заработную плату рабочих, руб.; *С*зи – суточные затраты на заработную плату ИТР, руб.

Минимальный перечень материалов, учитываемый при расчёте затрат представлен в табл. 9.3.

Таблица 9.3

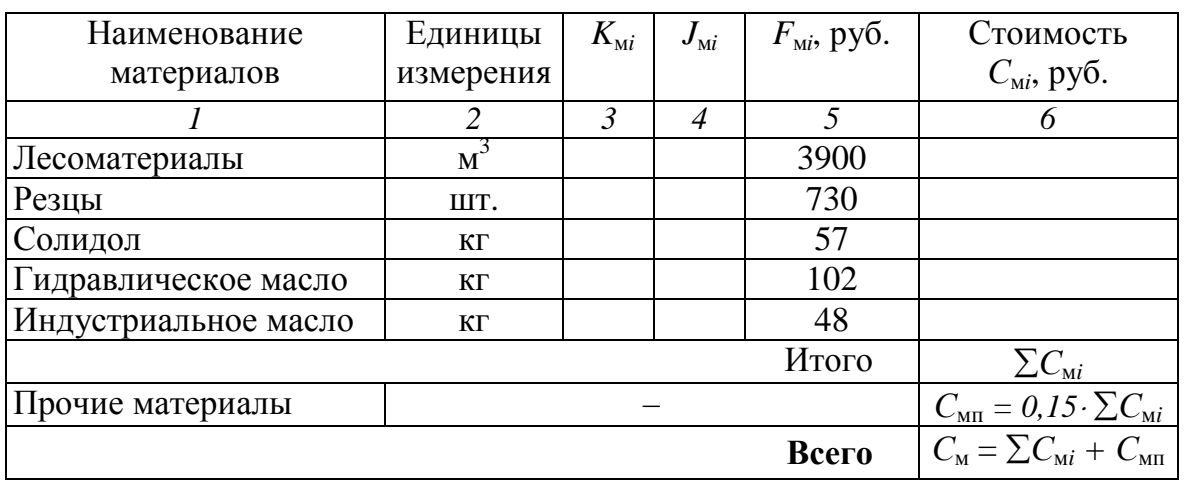

Суточные затраты на материалы См

Нормы расхода на 1000 т добычи  $K_{\text{M}i}$  можно принять по указанным выше источникам или следующие:

• лесоматериалы при  $A_c \le 10000$  т – до 0,2 м<sup>3</sup>, если  $A_c$  > 10000 т – до 0,15 м<sup>3</sup>;

- резцы шнеков комбайна  $-3\div 5$  шт.;
- солидол 0,2 $\div$ 0,3 кг;
- гидравлическое масло (эмульсия)  $3\div 5$  кг;
- индустриальное масло  $-1\div 3$  кг.

Расход (объём) леса на возведение органного ряда определяется по формуле

$$
V_{\text{nec}} = 0.25 \cdot \pi \cdot d_{\text{co}}^2 \cdot l_{\text{co}} \cdot n_{\text{co}},\tag{9.6}
$$

где  $V_{\text{nec}}$  – объём леса на возведение органного ряда, м $^3$ ;  $d_{\text{co}}$  – диаметр стойки органного ряда, м;  $l_{\rm co}$  – длина стойки, м;  $n_{\rm co}$  – количество стоек, устанавливаемое за сутки.

Стоимость каждого вида материала определяют по формуле

$$
C_{\rm M} = J_{\rm M} \cdot F_{\rm M} \,, \tag{9.7}
$$

где *С*<sup>м</sup>*<sup>i</sup>* – суточные затраты на *i*-й материал, руб.; *J*<sup>м</sup>*<sup>i</sup>* – суточный расход *i*-го материала;  $F_{\scriptscriptstyle\rm{M}i}$  – стоимость единицы *i*-го материала, руб.

Расчёт затрат на электроэнергию в проекте допускается произвести по фактическому расходу по одноставочному тарифу. В проекте рекомендуется учесть наиболее энергоёмкое оборудование очистного забоя (принятое ранее – см. разделы 2, 3, 5), работающее на электроэнергии. Минимальный перечень оборудования, учитываемого при расчёте затрат, представлен в табл. 9.4.

Далее необходимо определить продолжительность работы каждого потребителя электроэнергии за сутки. Продолжительность работы в ремонтно-подготовительную смену можно принять до 20 % от продолжительности работы в добычную смену (кроме насосной станции).

Расход электроэнергии остальными, менее энергоёмкими, потребителями (системы автоматики, освещение и др.) можно учесть путём добавления в табл. 9.4 строки «Прочие потребители». Соответствующие затраты можно принять равными 4÷7 % от суммарных затрат указанных в таблице энергоёмких потребителей.

Затраты на оплату фактически израсходованной электроэнергии при одноставочном тарифе определяют по формуле

$$
C_{3i} = N_i \cdot T_{\text{co}i} \cdot F_3 \quad \text{with} \quad C_{3i} = J_{3i} \cdot F_3,\tag{9.8}
$$

где  $C_{2i}$  – суточные затраты на электроэнергию по *i*-му потребителю, руб.;  $N_i$  – установленная мощность *i*-го потребителя, кВт;  $T_{\text{co}i}$  – суточная продолжительность работы *i*-го потребителя, ч;  $F_3$  стоимость 1 кВт·ч электроэнергии (тариф), руб.;  $J_{3i}$  – суточный расход электроэнергии *i*-м потребителем, кВт·ч.

Таблица 9.4

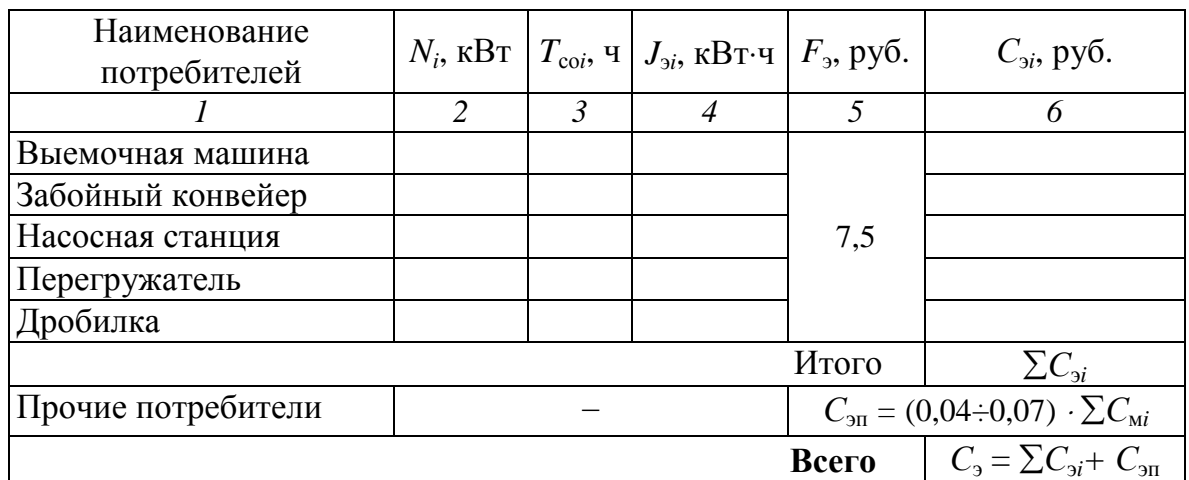

Затраты на электроэнергию С,

Продолжительность работы насосной станции принимается равной 24 часам в сутки. Продолжительность работы остального оборудования в добычную смену составит

$$
T_{\rm po} = T_{\rm cm} - t_{\rm ns} - t_{\rm TM} - n_{\rm u\,cm} (t_{\rm ro} + t_{\rm ok}), \tag{9.9}
$$

$$
a \text{ sa cytku } T_{\text{co}} = \frac{n_{\text{cm}} \cdot T_{\text{po}} + 0.15 \cdot T_{\text{po}}}{60}, \qquad (9.10)
$$

где  $T_{\text{po}}$  ( $T_{\text{co}}$ ) – продолжительность работы выемочной машины, забойного конвейера, перегружателя и дробилки в течение добычной смены (суток), мин (ч);  $T_{cm}$  - продолжительность добычной смены, мин; t<sub>пз</sub> - продолжительность подготовительно-заключительных операций, мин;  $t_{\text{rw}}$  - продолжительность остановок выемочной машины при выполнении технологических мероприятий в течение смены, мин;  $n_{\text{H cm}}$  - количество циклов в смену;  $t_{\text{ro}}$  продолжительность технического обслуживания выемочной машины, мин; t<sub>ок</sub> - продолжительность обслуживания очистного оборудования (кроме выемочной машины), мин;  $n_{cm}$  – количество добычных смен в сутки.

Суточные амортизационные отчисления (табл. 9.5) по каждому виду оборудования определяют по формуле

$$
C_{ai} = \frac{k_{ai} \cdot F_{ai}}{N_r},\tag{9.11}
$$

где *С*<sup>а</sup>*<sup>i</sup>* – суточные амортизационные отчисления за *i*-й вид оборудования, руб.; *k*<sup>а</sup>*<sup>i</sup>* – коэффициент, учитывающий годовую норму амортизации (общую) на *i*-й вид оборудования; *F*<sup>а</sup>*<sup>i</sup>* – стоимость оборудования, руб;  $N_{\rm r}$  – количество рабочих дней забоя за год.

Коэффициент *k*<sup>а</sup>*<sup>i</sup>* обозначает годовую норму амортизации в долях единицы. Его значение можно принять по табл. 9.5 (указаны нормы по сборникам [32, 33]) или рассчитать исходя из ресурса оборудования, если он известен:

$$
k_{ai} = \frac{A_{c} \cdot N_{r}}{A_{peci}} \quad \text{with} \quad k_{ai} = \frac{n_{\text{u}} \cdot N_{r}}{A_{peci}}, \tag{9.12}
$$

где *k*<sup>а</sup>*<sup>i</sup>* – коэффициент, учитывающий годовую норму амортизации (общую) на *i*-й вид оборудования; *А*<sup>с</sup> – суточная нагрузка на очистной забой, т;  $N_{\rm r}$  – количество рабочих дней забоя за год;  $A_{\rm peci}$  – ресурс *i*-го вида оборудования, т (циклов); *n*ц – количество выемочных циклов в сутки.

Таблица 9.5

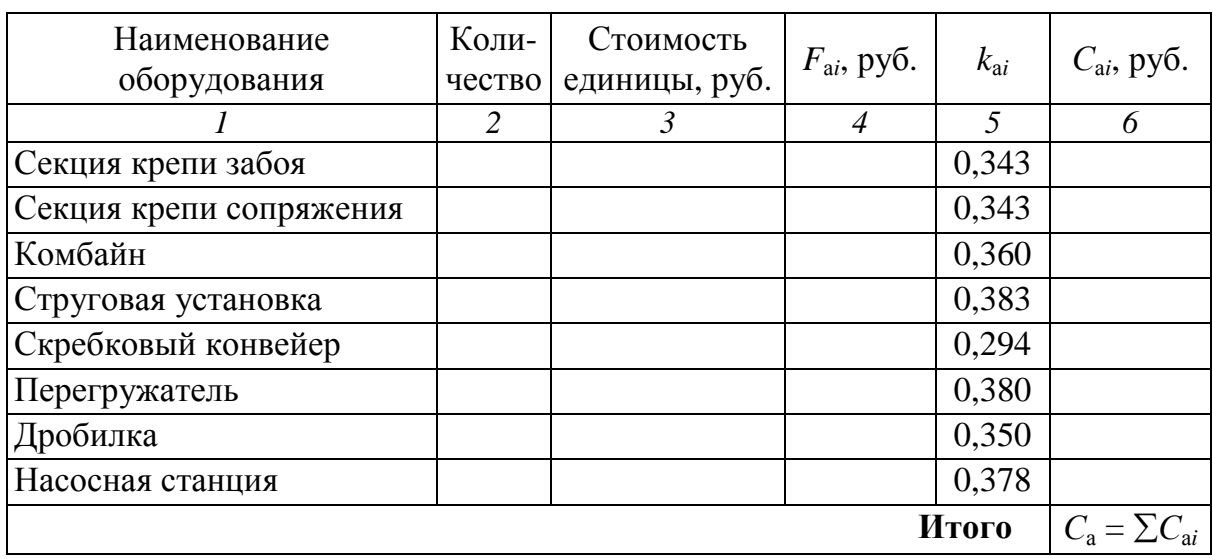

Затраты на амортизацию *С*<sup>а</sup>

Стоимость оборудования можно принять по табл. 9.6 или по любым достоверным источникам. Стоимость зарубежного оборудования указана из расчёта среднего курса евро за февраль 2020 г.

## Таблица 9.6

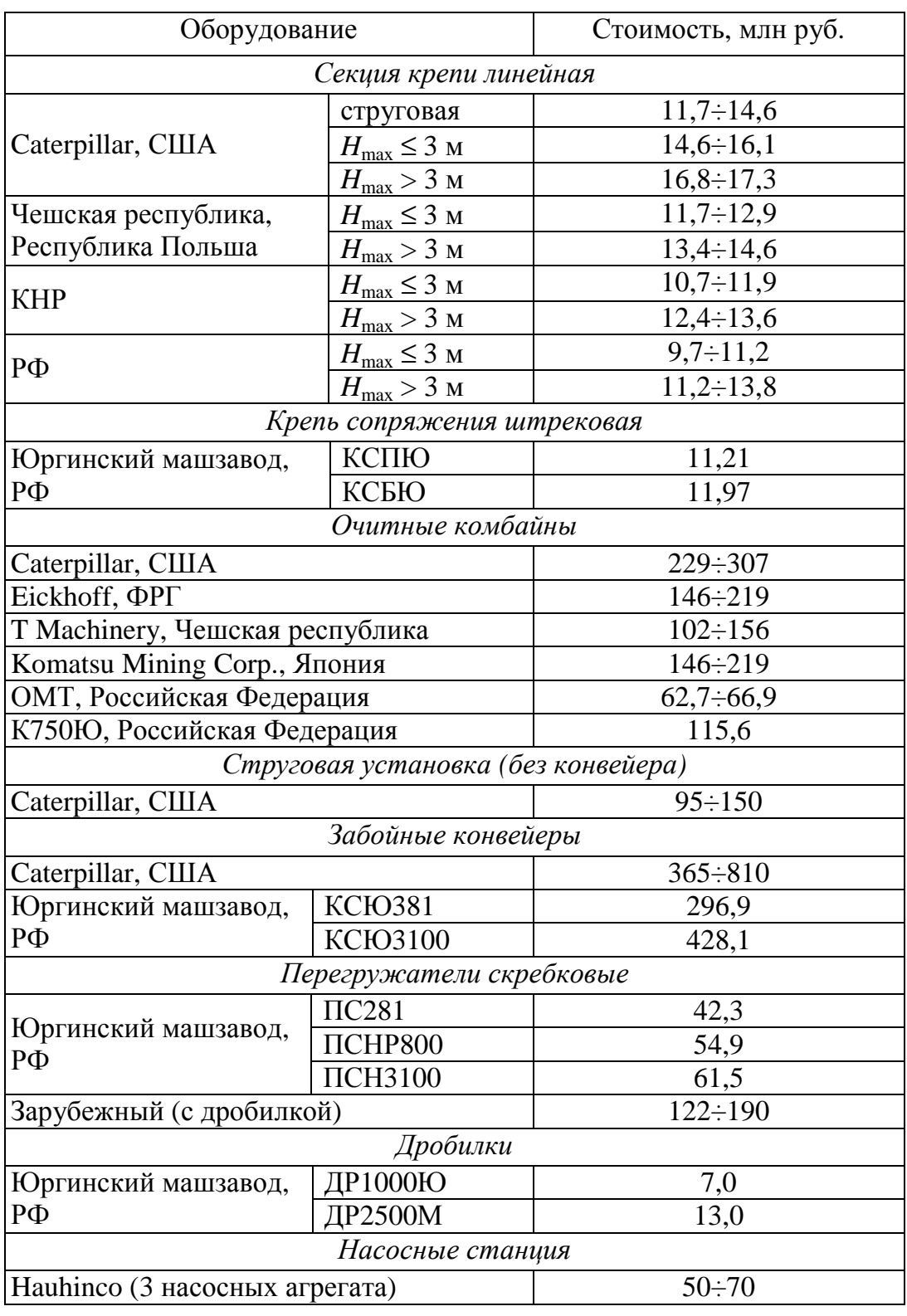

## Ориентировочная стоимость очистного оборудования

Продолжение табл. 9.6

| Оборудование                           |              | Стоимость, млн руб. |  |  |  |  |
|----------------------------------------|--------------|---------------------|--|--|--|--|
| Насосные станция                       |              |                     |  |  |  |  |
| Hauhinco (3 насосных агрегата)         | $50 \div 70$ |                     |  |  |  |  |
| «Нива-Холдинг»,<br>Республика Беларусь | CHH 100/32   | 6,9                 |  |  |  |  |
|                                        | CHH 150/30   | 8,3                 |  |  |  |  |
|                                        | CHH 200/32   | 9,7                 |  |  |  |  |
| Гидравлические подъёмные устройства    |              |                     |  |  |  |  |
| Юргинский машзавод,                    | УПГЮ24       | 4,3                 |  |  |  |  |
| PФ                                     | УПГЮ36       |                     |  |  |  |  |

Участковая себестоимость определяется по результатам расчёта всех учитываемых элементов затрат:

$$
C_{y} = \frac{C_{3} + C_{M} + C_{3} + C_{a}}{A_{c}}, \qquad (9.13)
$$

где *С*у *–* участковая себестоимость добычи 1 т угля, руб.; *С*<sup>з</sup>  *–* затраты на суточную заработную плату по участку, руб.; *С*м – суточные затраты на материалы, руб.; *С*<sup>э</sup>  *–* суточные затраты на электроэнергию, руб.; *С*<sup>а</sup>  *–* суточные амортизационные отчисления, руб.; *А*<sup>с</sup> – суточная нагрузка на очистной забой, т.

#### **1.10. Сводная таблица показателей**

В последнем разделе необходимо представить сводную таблицу показателей (табл. 10.1) которая включает в себя основные решения и результаты расчётов, полученные в проекте.

Таблица 10.1

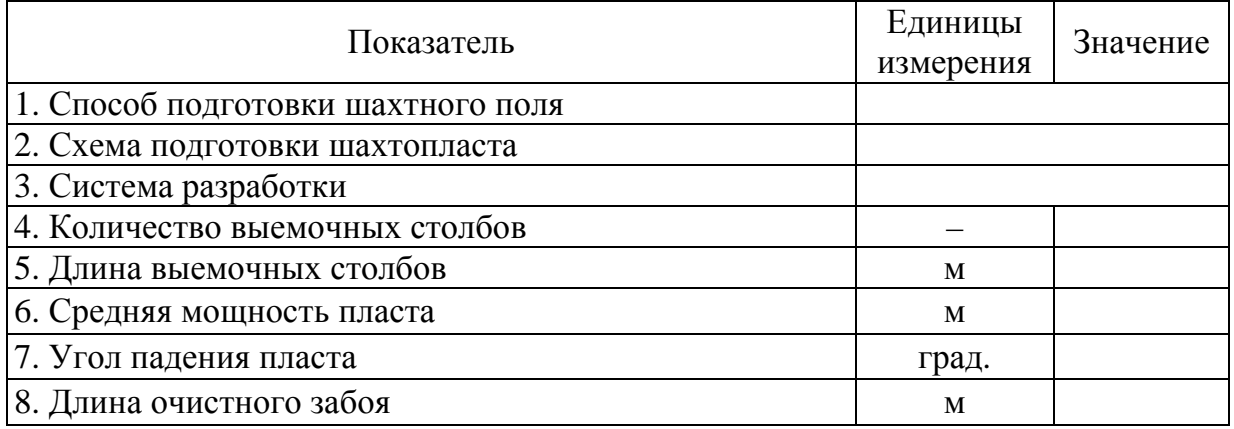

Структура сводной таблицы показателей

#### Продолжение табл. 10.1

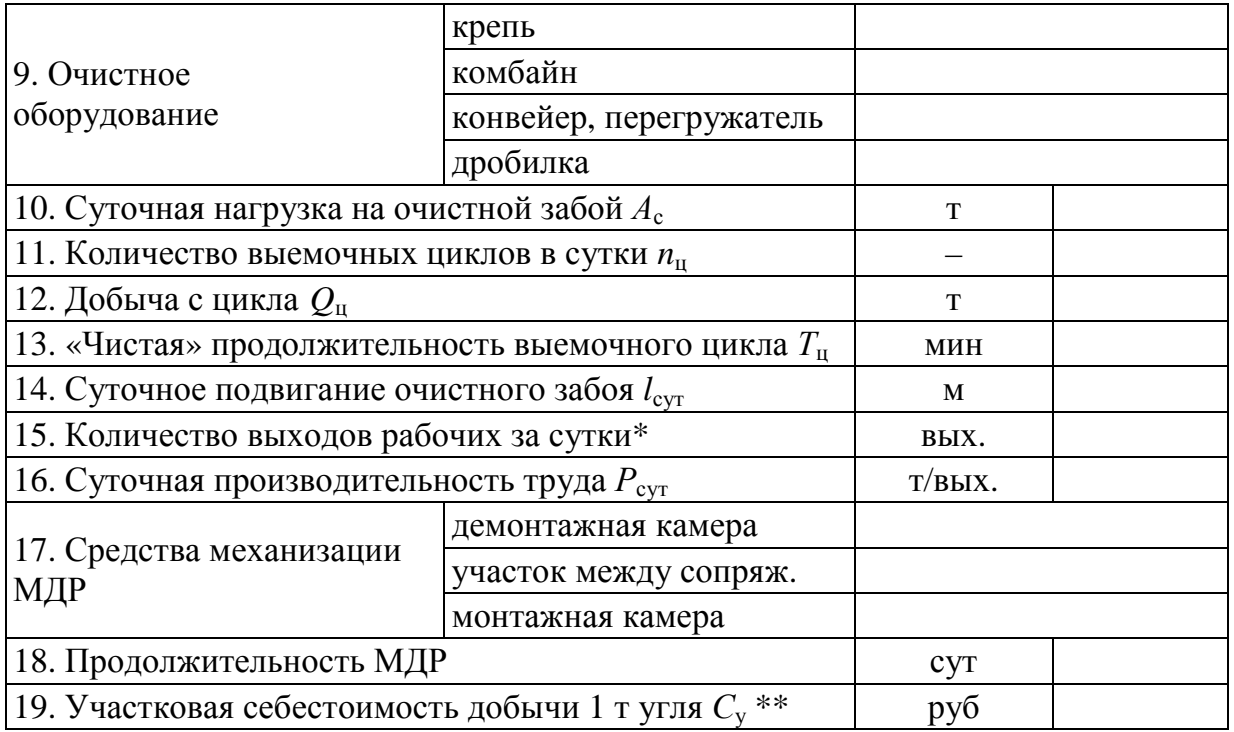

## **2. СОДЕРЖАНИЕ ГРАФИЧЕСКОЙ ЧАСТИ**

Графическая часть проекта (прил. 2) выполняется на листе формата А1. Она должна содержать следующие элементы:

– систему разработки (М 1:5000);

– план очистного забоя (М 1:100);

 – три поперечных сечения очистного забоя: исходное положение комплекса, сечение по выемочной машине, крепление после прохода выемочной машины (М 1:50 или 1:100);

 – сечения подготовительных выработок примыкающих к очистному забою, в т. ч. сохраняемой части (М 1:50 или 1:100);

– технологическую схему МДР (М 1:200);

– планограмму очистных работ (М 1:2000);

– график выходов рабочих;

– сводную таблицу показателей;

– дополнительную графическую информацию.

Проектирование системы разработки выполнено ещё в первом разделе проекта. Согласно заданию показывается отработка бремсберговой или уклонной части пласта. На чертеже должны присутствовать отработанное пространство, подготовительные забои, очистной забой. Показывается направление транспортировки угля, движение свежего и исходящего воздуха (с обязательным наличием вентиляционных сооружений). При изображении можно применять разрывы по падению и простиранию пласта, но в таких местах, чтобы не искажалось восприятие чертежа.

План очистного забоя также изображается с разрывами. Кроме непосредственно очистного забоя, на нём также показывают сопряжения и участки выемочных выработок, примыкающих к ним, крепь сопряжений, крепь усиления, оборудование, установленное на сопряжениях. Необходимость изображения крепи подготовительных выработок на плане согласовывается с руководителем отдельно.

Первое поперечное сечение забоя должно отражать исходное положение очистного оборудования перед выемкой очередной полосы угля, положение очистного оборудования. Третье сечение выполняется по первой секции крепи, задвигаемой рабочим (или по первой секции, у которой выдвигается перекрытие) после прохода выемочной машины.

Параметры крепления подготовительных выработок допускается принять без расчёта по согласованию с руководителем проекта. Остальные параметры выработок должны соответствовать данным, представленным в табл. 1.1.

Технологическая схема МДР должна отражать перемонтаж секций крепи очистного забоя. Схема выносится из раздела 8.

Планограмма работ, график выходов и сводная таблица показателей также дублируются из пояснительной записки.

Дополнительная графическая информация оговаривается с руководителем проекта в индивидуальном порядке. Ей, например, могут быть дополнительные сечения по забою или планы, поясняющие схемы работы очистного оборудования.

65

#### Приложение 1

Министерство науки и высшего образования Российской Федерации Федеральное государственное бюджетное образовательное учреждение высшего образования

«Кузбасский государственный технический университет им. Т. Ф. Горбачева» Кафедра разработки месторождений полезных ископаемых

#### ЗАДАНИЕ

#### для курсового проекта по дисциплине «Подземная разработка пластовых месторождений»

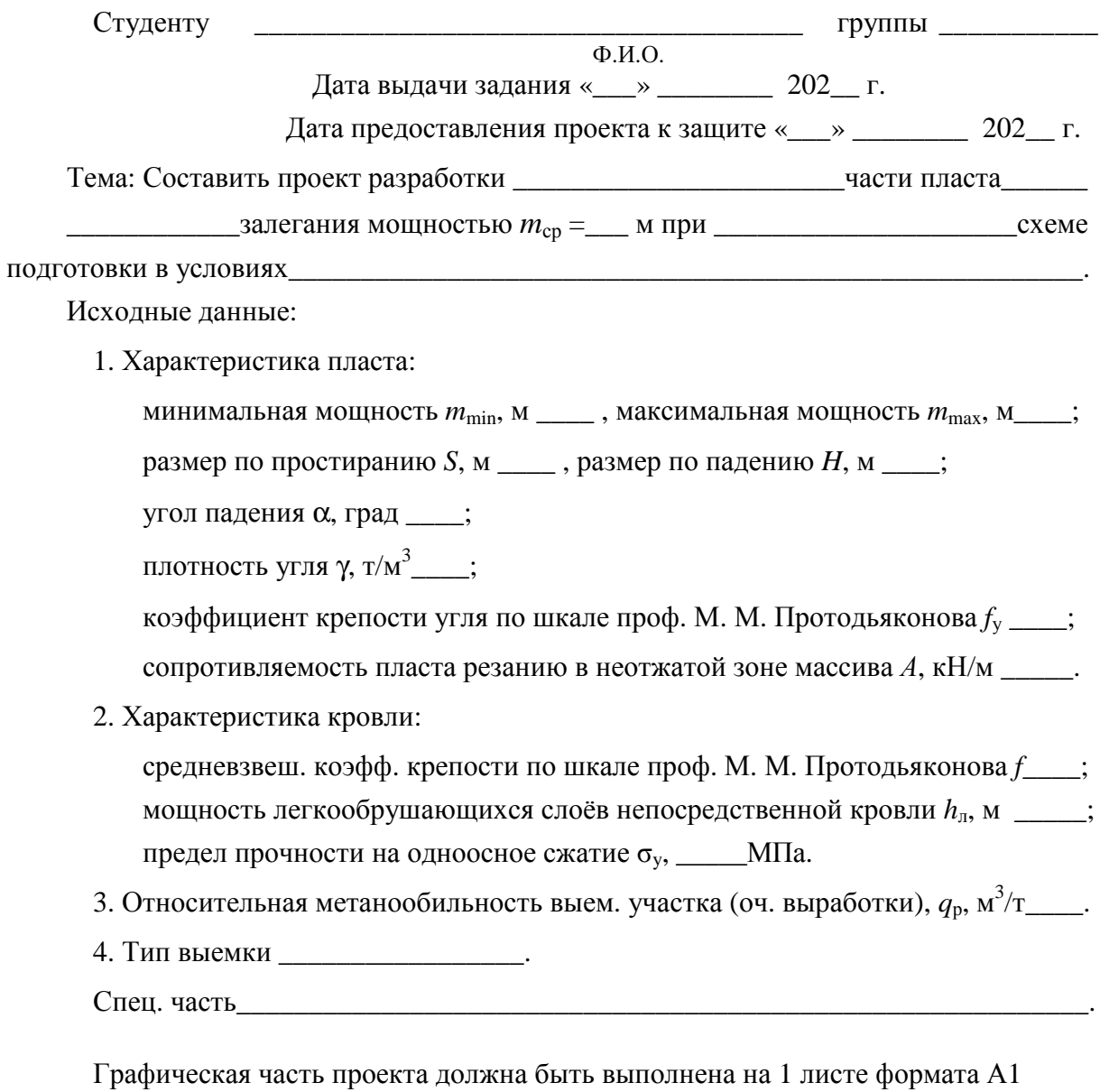

Расчетно-пояснительная записка должна быть составлена в соответствии с методическими указаниями по выполнению курсового проекта.

Рекомендуемая литература: согласно списку литературы методических указаний по выполнению курсового проекта.

Руководитель проекта

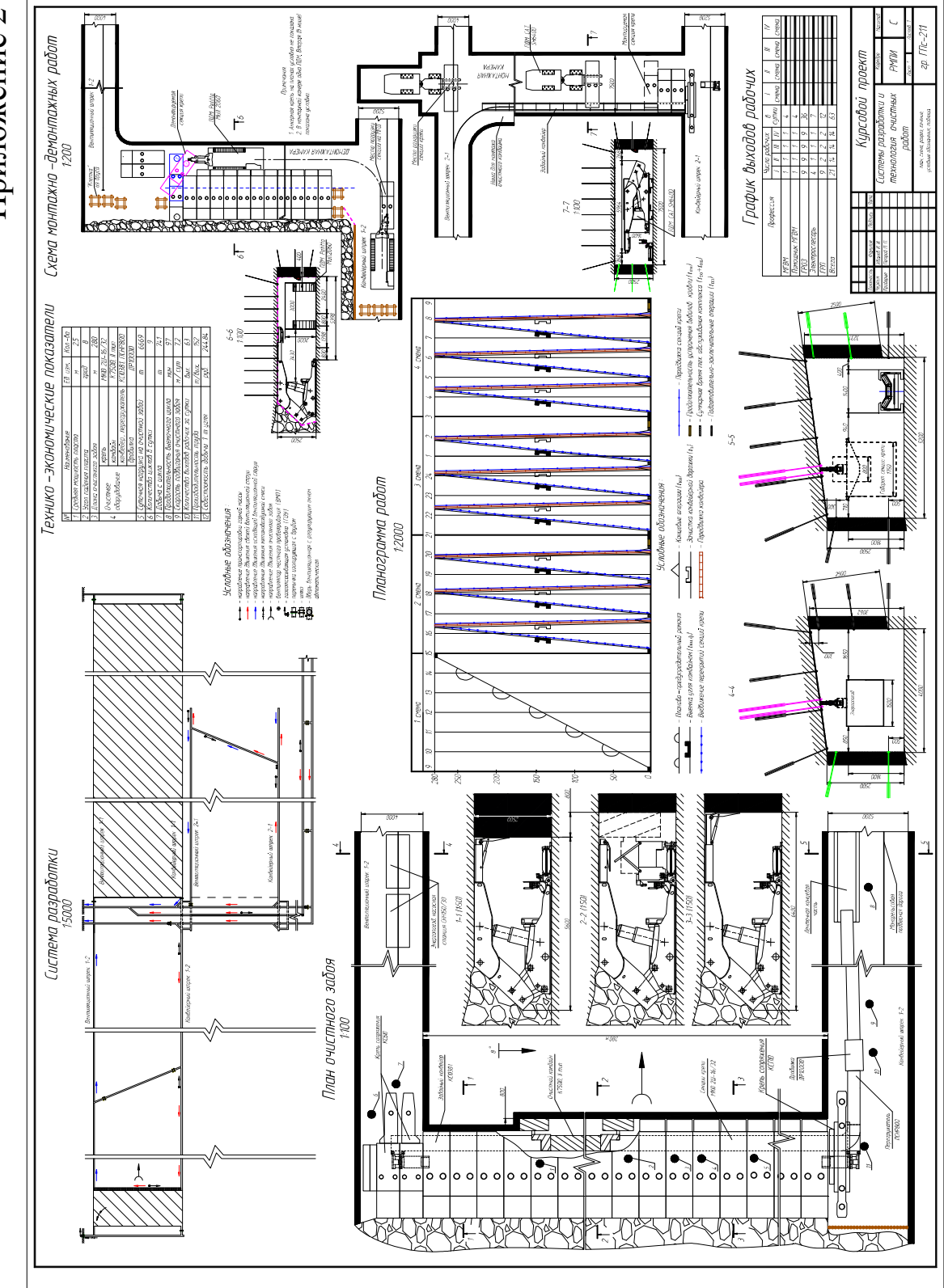

# Приложение 2 Приложение

## **СПИСОК РЕКОМЕНДУЕМОЙ ЛИТЕРАТУРЫ**

1. Филимонов, К. А. Подземная разработка пластовых месторождений : практикум / К. А. Филимонов, Д. В. Зорков ; Куз-ГТУ. – Кемерово, 2022. – 436 с. – Текст : непосредственный.

2. Подземная разработка пластовых месторождений (практикум для студентов) / П. В. Егоров [и др.]. – Москва : Изд-во Моск. гос. горн. ун-та, 1995. – 217 с. – Текст : непосредственный.

 3. Правила безопасности в угольных шахтах. (утв. приказом № 507 Федеральной службы по экологическому, технологическому и атомному надзору от 08.12.2020). – Текст : непосредственный.

4. Рекомендации по безопасному ведению горных работ на склонных к динамическим явлениям угольных пластах (утв. приказом № 327 Федеральной службы по экологическому, технологическому и атомному надзору от 21.08.2017). – Текст : непосредственный.

5. Инструкция по применению схем проветривания выемочных участков шахт с изолированным отводом метана из выработанного пространства с помощью газоотсасывающих установок (утв. приказом № 680 Федеральной службы по экологическому, технологическому и атомному надзору от 01.12.2011). – Текст : непосредственный.

6. Технологические схемы многоштрековой подготовки выемочных столбов для отработки высокогазоносных и самовозгорающихся пологих угольных пластов, обеспечивающих высокопроизводительную и безопасную работу комплексно-механизированных забоев (утв. приказом № 735 Федеральной службы по экологическому, технологическому и атомному надзору от 22.12.2011). – Текст : непосредственный.

 7. Временные указания по управлению горным давлением в очистных забоях на пластах мощностью до 3,5 м с углом падения до 35º. – Ленинград, : ВНИМИ, 1982. – 136 с. – Текст : непосредственный.

 8. Филимонов, К. А. Подземная разработка пластовых месторождений. Часть 1 : учеб. пособие / К. А Филимонов ; КузГТУ. – Кемерово, 2016. – 99 с. – Текст : электронный.

http://library.kuzstu.ru/meto.php?n=91430&type=utchposob:common

 9. Егошин, В. В. Системы разработки крутопадающих пластов Кузбасса : учебное пособие / В. В. Егошин, Е. В. Кухаренко. – Кемерово, 1991. – 80 с. – Текст : непосредственный.

 10. Курленя, М. В. Технология щитовой разработки угольных месторождений / М. В. Курленя, Зворыгин Л. В., Лебедев А. В. – Новосибирск : Наука. Сибирское отделение, 1988. – 253 с. – Текст : непосредственный.

 11. Ремезов, А. В. Технология отработки пологих и наклонных угольных пластов по камерно-столбовой системе в сложных горно-геологич. условиях / А. В. Ремезов, П. В. Егоров, С. И. Калинин и др. – Кемерово : Кузбассвузиздат, 2005. – 223 с. – Текст : непосредственный.

 12. Методическое руководство по выбору геомеханических параметров технологии разработки угольных пластов короткими забоями. – СПб. : ВНИМИ, 2003. – 30 с. – Текст : непосредственный.

 13. ГОСТ 33164.1-2014. Межгосударственный стандарт. Оборудование горно-шахтное. Крепи механизированные. Секции крепи. Общие технические условия. – Москва : Стандартинформ, 2015. – 82 с. – Текст : непосредственный.

 14. ГОСТ 31557-2012. Межгосударственный стандарт. Комбайны очистные. Общие технические требования. Методы испытаний. – Москва : Стандартинформ, 2013. – 21 с. – Текст : непосредственный.

 15 Яцких, В. Г. Горные машины и комплексы / В. Г. Яцких, Л. А. Спектор, А. Г. Кучерявых. – Москва : Недра, 1981. – 400 с. – Текст : непосредственный.

 16. Хорешок, А. А. Горные машины и комплексы : учеб. пособие для курсового проектирования / А. А. Хорешок, А. М. Цехин, Л. Е. Маметьев, Г. Д. Буялич, А. Ю. Борисов, Ю. В. Дрозденко ; КузГТУ. – Кемерово, 2018. – 158 с. – Текст : непосредственный.

 17. Бурчаков, А. С. Процессы подземных горных работ : учебник для вузов / А. С. Бурчаков, Н. К. Гринько, И. Л. Черняк. – 3-е изд., перераб. и доп. – Москва : Недра, 1982. – 423 с. – Текст : непосредственный.

 18. Васючков, В. Ю. Основы горного дела / В. Ю. Васючков. – Москва : Недра, 1990. – 512 с. – Текст : непосредственный.

 19. ГОСТ Р 53650-2009. Установки струговые. Общие технические условия. – Москва : Стандартинформ, 2013. – 20 с. – Текст : непосредственный.

 20. Кундель, Х. Выемка угля / Х. Кундель. – Москва : Недра, 1986. – Пер. изд. : ФРГ, 1983. – 287 с. – Текст : непосредственный.

 21. Руководство по проектированию вентиляции угольных шахт / колл. авт. – Макеевка-Донбасс, 1989. – 320 с.

 22. Инструкция по дегазации угольных шахт (утв. приказом № 679 Федеральной службы по экологическому, технологическому и атомному надзору от 01.12.2011). – Текст : непосредственный.

 23. Единые нормы выработки (времени) для шахт Кузнецкого бассейна / Минуглепром СССР. – Москва, 1981. – 557 с. – Текст : непосредственный.

 24. Горная энциклопедия : в 5 т. / гл. ред. Е. А. Козловский. – Москва : Советская энциклопедия, 1984–1991. – Текст : непосредственный.

 25. ГОСТ Р 31560-2012. Крепи металлические податливые рамные. Крепь арочная. Общие технические условия. – Москва : Стандартинформ, 2013. – 14 с. – Текст : непосредственный.

 26. ГОСТ Р 53960-2010. Крепи металлические податливые рамные. Крепь трапециевидная. Общие технические условия. – Москва : Госстандарт, 2011. – 15 с. – Текст : непосредственный.

 27. Инструкция по расчёту и применению анкерной крепи на угольных шахтах (утв. приказом № 448 Федеральной службы по экологическому, технологическому и атомному надзору от 19.11.2020). – Текст : непосредственный.

 28. Технические требования по безопасной эксплуатации транспортных машин с дизельным приводом в угольных шахтах РД 05-312-99. – Текст : непосредственный.

 29. Трудовой кодекс Российской Федерации от 30.12.2001 № 197-ФЗ (ред. от 01.04.2019). – Текст : непосредственный.

 30. Отраслевое тарифное соглашение по горно-металлургическому комплексу Российской Федерации на 2020–2022 годы. – Текст : непосредственный.

 31. Налоговый кодекс Российской Федерации (часть вторая) от 05.08.2000 № 117-ФЗ (ред. от 25.12.2018, с изм. и доп., вступ. в силу с 25.01.2019). – Текст : непосредственный.

 32. Единый сборник норм амортизационных отчислений. Книга I. Оборудование горно-шахтное. – Москва : ВНИИУуголь, 1984. – 335 с. – Текст : непосредственный.

 33. Единые нормы амортизационных отчислений на полное восстановление основных фондов народного хозяйства СССР. Утв. постановлением Совмина СССР от 22 октября 1990 г. № 1072. – Текст : непосредственный.
Составители Филимонов Константин Александрович Зорков Данил Викторович

## **СИСТЕМА РАЗРАБОТКИ И ТЕХНОЛОГИЯ ОЧИСТНЫХ РАБОТ**

Методические указания по выполнению курсового проекта по дисциплине «Подземная разработка пластовых месторождений» для студентов специальности 21.05.04 «Горное дело», специализации «Подземная разработка пластовых месторождений» всех форм обучения

В авторской редакции

Подписано в печать .04.2022. Формат  $60\times84/16$ . Бумага офсетная. Отпечатано на ризографе. Уч.-изд. л. \_\_\_. Тираж экз. Заказ Кузбасский государственный технический университет имени Т. Ф. Горбачева, 650000, Кемерово, ул. Весенняя, 28 Издательский центр Кузбасского государственного технического университета имени Т. Ф. Горбачева, 650000, Кемерово, ул. Д. Бедного, 4А.